# **UNIVERSITE BLIDA 1**

# **Faculté de Technologie**

Département d'Electronique

# **MEMOIRE DE MAGISTER**

en Electronique

Option Signaux et Systèmes

# SEGMENTATION AUTOMATIQUE DU SAC DURAL A PARTIR DES IMAGES IRM MEDULLAIRES PAR LA COOPERATION FCM/CONTOURS ACTIFS GUIDES PAR GVF

Par

# **Yakoub MESBAHI**

Devant le jury composé de

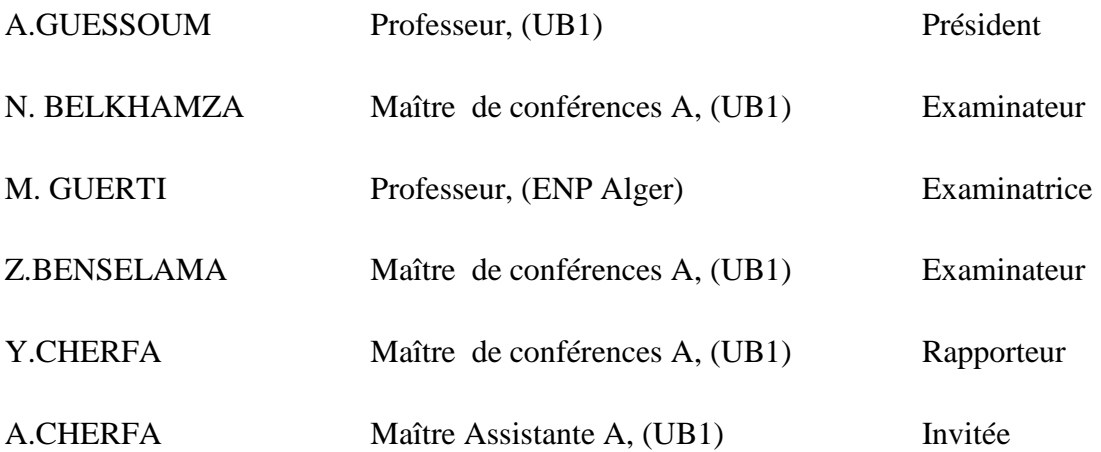

Blida, Novembre 2014

#### **RESUME**

Le but de notre travail est de mettre en œuvre une technique de segmentation permettant la détection du contour de la moelle épinière et du sac dural.

L'objectif de ce mémoire est de concevoir une méthode coopérative pour la segmentation des images IRM spinales. Dans ce travail, nous avons combiné la classification floue C-means FCM et les contours actifs « Snakes » guidé par le flux des vecteurs gradients « GVF », appliqués à des images IRM du plan sagittal, pondérées en T2, pour l'aide au diagnostic des lésions et traumatismes médullaires.

**Mots clés** *IRM, Traumatisme médullaire, Filtre Anisotrope, Segmentation, FCM, modèle déformable Snakes, GVF, Coopération.*

#### **ABSTRACT**

The aim of our work is to implement a segmentation technic that allows the contour's detection of the spinal cord and the dural sac.

The purpose of this paper is to design a cooperative approach for the segmentation of spinal IRM images. In this work, we have combined the fuzzy classification C-means FCM and the active contours "Snakes" guided by the flow of gradient vectors "GVF" applied to IRM images of the sagittal plane, weighted on T2 to help the diagnosis of spinal cordinjury and trauma.

**Keywords***MRI, spinal cord disease, anisotropic filter, Segmentation, FuzzyClassification, Snake, GVF, cooperation.* 

**ملخ :**

الموضوع الرئيسي لھذه اطروحة ھو تجزئة النخاع الشوكي.للقيام بذلك، فإننا نقترح وسيلة تمزج بين التجزئة إلى المناطق وحواف اشكال في الصور الطبية للرنين المغناطيسي، وقبل ذلك نقوم بتصفية الصور من أي تشويش لتحسين المعلومات المقدمة لعملية التجزئة .

يتم استخدام وسيلة استخراج المنطقة على أساس التصنيف الغامض حيث اعتمدنا على خوارزمية المتوسطات الضبابية Mستخراج منطقة النخاع الشوكي، ثم تقنية المحيطات المتحركة أو ما يسمى « افاعي » الموجھة بواسطة الحقل الشعاعي اMشتقاقي لتصحيح المحيط المستخرج مسبقا. الھدف من ھذا العمل ھو كشف محيط النخاع الشوكي و الطبقة الخارجية للسحايا المحيطة به و ذلك للمساعدة في تشخيص أمراض وإصابات النخاع الشوكي لصور اشعة الطبية المأخوذة من مقاطع طولية للنخاع الشوكي و المكتسبة بالرنين المغناطيسي وفقا لمقياس ت 2.

**الكلمات المفاتيح :** التصوير بالرنين المغناطيسي، النخاع الشوكي و الطبقة الخارجية للسحايا، مرشح متباين الخواص، خوارزمية المتوسطات الضبابية، المحيطات المتحركة أو ما يسمى « افاعي ,»

# *DEDICACES*

*A mes très chers parents A mon frère Mido et mes sœurs Sarah et Assia A toute ma famille A mes amis du laboratoire LARIM A tous mes amis de l'Université A tous ceux qui ont su croire en moi A tous ceux qui me sont chers Je dédie ce modeste travail* 

*Yâakoub* 

# **REMERCIEMENTS**

Ce travail a été réalisé au sein du Laboratoire de Recherche en Imagerie Médicale **LARIM** du Département d'Electronique de l'Université Saad Dahlab de Blida -1-.

Tout d'abord, je remercie le Bon DIEU, le Clément et Miséricordieux, de nous avoir donné la foi et le courage pour terminer ce projet.

Mes spéciaux remerciements vont bien sûr à ma famille qui m'a aidé et m'a soutenu pour terminer mes études.

Je tiens à remercier tout particulièrement et très chaleureusement mon promoteur Monsieur CHERFA Yazid, avec qui nous avons eu tant de plaisir à travailler, et qui nous a fait profiter de son expérience dans le domaine du traitement des images médicales.

Je suis très sensible à l'honneur que nous fait le Dr CHERFA Assia d'avoir acceptée d'être notre Co-promotrice. Je tiens à vous exprimer mes remerciements les plus sincères.

Je tiens à exprimer ma profonde reconnaissance à Monsieur MOUDACHE Said, à Melle BENSALEM Samia, et à toute la famille LARIM pour l'aide, l'encouragement et le soutient durant ce projet.

Que tous mes professeurs qui ont contribué à ma formation trouvent ici mon plus profonde gratitude.

J'adresse mes plus sincères remerciements à tous ceux qui ont contribué, de près ou de loin, à l'aboutissement de ce travail.

Enfin, je dédie ce mémoire à mes parents. Rien n'aurait été possible sans leur soutien, leur confiance et leur générosité.

# **LISTE DES ABREVIATIONS**

AMKM : Adaptatif Moving K-Means API : Application Program Interface API ASIA : American Spinal Injury Association ASM : Active Shape Model C : Cervicale D : Dorsale DICOM : Digital Imaging and Communications in Medicine FCM : Fuzzy C-Means FMKM : Fuzzy Moving K-Means GVF : Gradient Vector Flow HCM : Hierarchical Cluster Model IRM : Imagerie par Résonance Magnétique KM : K-Means L : Lombaire LCR : Liquide Céphalo-Rachidien LPE : Ligne de Partage des Eaux MKM : Moving K-Means MLP : Multicouche Layer Perceptron PCA : Principal Component Analyze POO : Programmation Orientée Objet ROI : Region Of Interest SB : Substance Blanche SNC : Système Nerveux Central S : Sacrale T : Thoracique TEP : Emission de positons 3D / 2D : 3 Dimensions, 2 Dimensions

1,5 T / 3 T / 7 T : Tesla

# **LISTE DES ILLUSTRATIONS, GRAPHIQUES ET TABLEAUX**

- Figure1.1 Moelle épinière, Forme, divisions et limites
- Figure.1.2 Coupe axiale de la moelle épinière
- Figure1.3 Racines (coupe axiale)
- Figure1.4 Les segments médullaires
- Figure1.5 Emergence des racines
- Figure1.6 Cordons médullaires
- Figure1.7 Moelle et méninges Vue antérolatérale
- Figure 1.8 Les voies à l'intérieur de la moelle
- Figure 1.9 Les plans de coupe de la moelle
- Figure 1.10 Métastases vertébrales
- Figure 1.11 IRM d'une spondylodiscite infectieuse
- Figure 1.12 Hernie discale (coupe sagittale)
- Figure 1.13 Hernie discale (coupe axiale)
- Figure 1.14 Le neurinome (coupe sagittale)
- Figure 1.15 Le neurinome (coupe axiale)
- Figure 1.16 Tumeur intra-médullaire (coupe sagittale)
- Figure 1.17 Lésion médullaire traumatique
- Figure 1.18 Classification ASIE
- Figure 1.19 Coupes sagittales en T1 montrant la sclérose dans le cordon médullaire
- Figure 2.1 Classification des méthodes de segmentation d'image
- Figure 2.2 Principe de la coopération séquentielle
- Figure 2.3 Principe de la coopération des résultats
- Figure 2.4 Principe de la coopération mutuelle
- Figure 2.5 Synoptique générale de la méthode
- Figure 2.6 Résultats des différentes étapes de la méthode de segmentation
- Figure 2.7 Synoptique de la méthode
- Figure 2.8 Résultats de segmentation
- Figure 2.9 Classement des contours initiaux
- Figure 2.10 Schéma descriptif et résultats finaux
- Figure 2.11 Evaluation de la méthode de segmentation (Avec la même image mais avec des paramètres différents)
- Figure 2.12 Schéma détaillé de la méthode
- Figure 2.13 La base de données à utiliser dans l'étape de classification
- Figure 2.14 Modèle ASM utilisé dans la segmentation
- Figure 2.15 Résultats de classifications
- Figure 2.16 Résultats de segmentation
- Figure 3.1 Aperçu général de la méthode proposée
- Figure 3.2 Image IRM avant et après filtrage anisotrope
- Figure 3.3 Exemple de segmentation en deux classes par FCM d'une matrice à valeurs

#### aléatoires

- Figure 3.4 Segmentation d'une image réelle par FCM en trois classes
- Figure 3.5 Segmentation d'une image réelle par FCM en quatre classes
- Figure 3.6 Amélioration du masque par opérations morphologiques
- Figure 3.7 Résultats de chaque étape des opérations morphologiques.
- Figure 3.8 Déformation du contour actif
- Figure 3.9 Problème de convergence résolu grâce au GVF
- Figure 3.10 Problème de convergence vers une zone concave
- Figure 3.11 Le champ GVF
- Figure 3.12 Détection des concavités par Snakes guidés par GVF
- Figure 3.13 Importance de l'initialisation pour l'utilisation des Snakes guidés par GVF
- Figure 3.14 Centre de forte divergence des vecteurs GVF
- Figure 3.15 Etapes d'initialisation automatique des Snakes
- Figure 3.16 Exemple d'initialisation manuelle des Snakes
- Figure 3.17 Organigramme de la méthode proposée.
- Figure 4.1 La version du Matlab utilisé
- Figure 4.2 L'interface du GUIDE
- Figure 4.3 Interface principale
- Figure 4.4 Palette des paramètres pour notre interface
- Figure 4.5 Images utilisées
- Figure 4.6 Filtrage anisotrope de ''l' image 3''
- Figure 4.7 Segmentation de ''l'image 1'' avec et sans filtrage anisotrope
- Figure 4.8 Segmentation de l'image 1 avec FCM (C=3)
- Figure 4.9 Segmentation de l'image 1 avec FCM (C=4)
- Figure 4.10 Segmentation de l'image 1 avec FCM (C=5)
- Figure 4.11 Exemples de segmentations initiales et extraction des zones d'intérêts
- Figure 4.12 Résultat de l'étape d'opérations morphologiques
- Figure 4.13 Etapes de segmentation par les Snakes traditionnels
- Figure 4.14 Segmentation par les Snakes guidés par GVF
- Figure 4.15 L'organigramme global de la méthode proposée
- Figure 4.16 Exemple de résultat de segmentation sur l'interface graphique
- Figure 4.17 Résultats de segmentation par la méthode proposée sur des différentes images
- Figure 4.18 Organigramme général de la méthode
- Figure 4.19 Comparaison entre deux méthodes d'extraction de zone d'intérêt
- Figure 4.20 Comparaison de la segmentation par les deux méthodes
- Tableau1.1 Voies descendantes
- Tableau 1.2 Voies ascendantes

# **TABLE DES MATIERES**

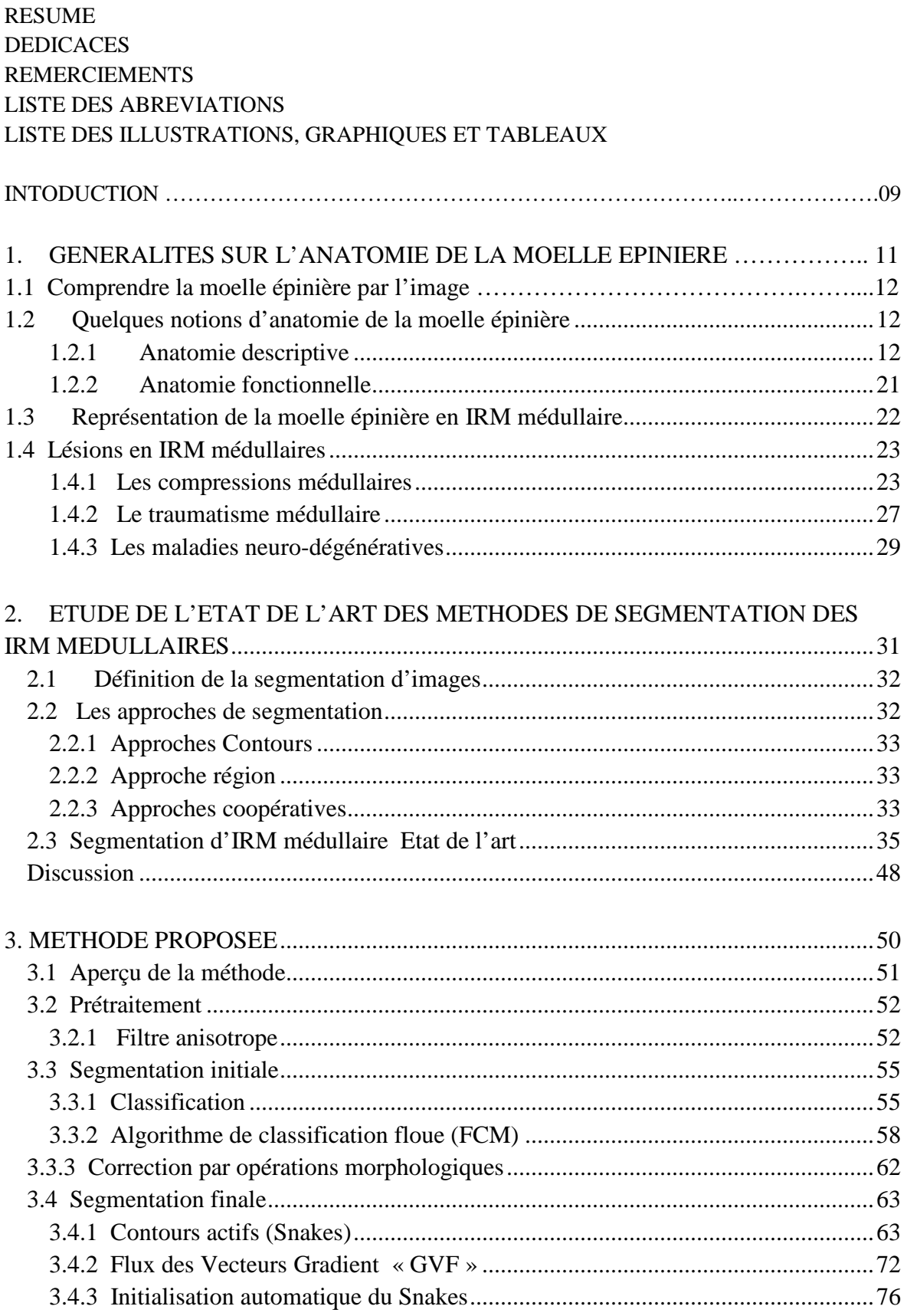

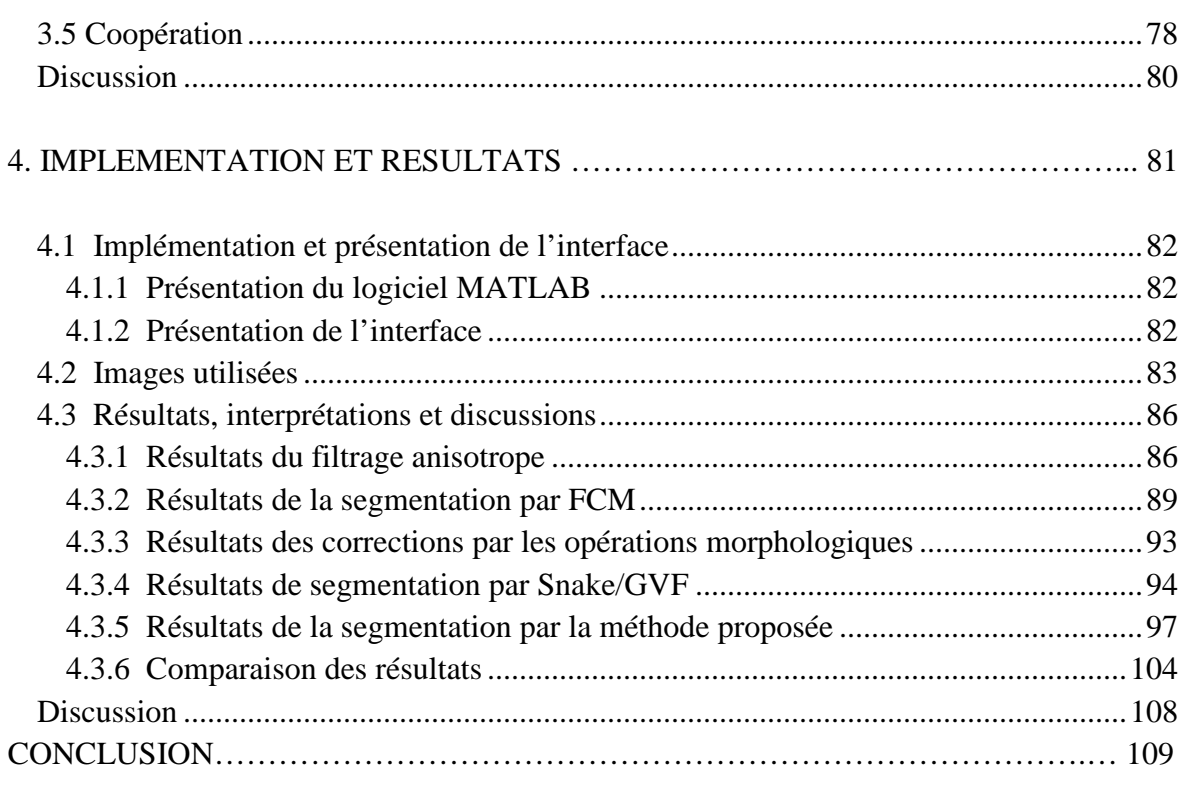

# **APPENDICES**

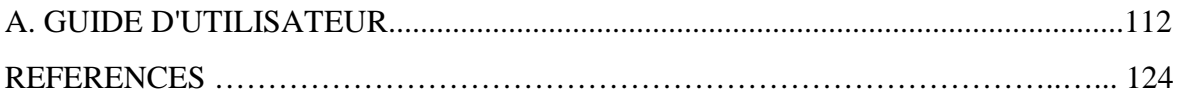

# **INTRODUCTION**

#### **Problématique et Objectif**

Utilisées dans un contexte médical, les images IRM sont pour les médecins une source d'informations précieuse et conséquente, permettant l'analyse et le suivi des pathologies. En effet, ce type d'imagerie fournit, de façon non invasive, des représentations contrastées et de haute résolution de l'anatomie médullaire. Cependant, l'étude systématique et « manuelle » des clichés, qui se fait actuellement dans la plupart des hôpitaux, est longue et fastidieuse, et souffre de la variabilité d'interprétation des spécialistes. Ainsi, de nombreuses recherches ont été menées, afin d'automatiser l'analyse des images médicales.

La segmentation est l'un des sujets les plus étudiés en traitement d'images : elle a pour but de mettre en évidence les objets dans une image. Il s'agit d'un domaine de recherche vaste et riche, qui a été abordé par de nombreux chercheurs.

Il existe une grande variété de techniques de segmentation, mais elles sont généralement fondées sur l'un des deux principes de base, discontinuité ou similarité. Les principales approches s'appuyant sur la détection des discontinuités correspondent aux techniques de recherche de contours, celles fondées sur le principe de similarité correspondent aux techniques de recherche de régions. Ces deux approches sont duales; elles mènent cependant à des algorithmes différents ne fournissant pas les mêmes résultats.

L'objectif visé dans ce travail est de détecter le sac dural et la moelle épinière, de procéder à son extraction, c'est-à-dire l'isoler des principales structures médullaires.

Notre problématique est donc de segmenter le sac dural et la moelle épinière, à partir des images IRM médullaires. Cette segmentation doit naturellement être reproductible, précise et fiable.

Plutôt que de choisir entre une segmentation région et une segmentation contour, nous avons proposé, dans ce mémoire, de les faire coopérer, pour combiner les avantages de chacune, prise séparément : la fermeture des frontières et la densité de l'information extraite d'une segmentation en régions et la précision d'une segmentation contour, afin d'isoler le sac dural à partir des IRM médullaire.

La coopération région-contour que nous avons proposée consiste à combiner deux méthodes, la classification floue par Fuzzy C-Means (FCM), comme méthode de segmentation en régions, et le modèle déformable Snake, guidé par les flux des vecteurs gradients (GVF), comme méthode de détection contours.

Le contexte de notre sujet repose plus particulièrement sur l'aide au diagnostic des lésions pathologiques et aux traumatismes médullaires. Les résultats de cette étude peuvent être utilisés dans le diagnostic clinique ou pour le geste opératoire en neurochirurgie, de même que dans le suivi des lésions pathologiques médullaires.

#### **Organisation du manuscrit**

Le mémoire s'organise en quatre chapitres:

Le premier chapitre de ce mémoire décrit l'anatomie de la moelle épinière, ainsi que quelques lésions et traumatismes, liés au cordon médullaire.

Dans le second chapitre, on aborde l'état de l'art de la segmentation des IRM médullaires.

Le troisième chapitre détaillera la méthode que nous proposons pour la segmentation de la moelle épinière et du sac-dural.

Le quatrième chapitre est dédié à la description de l'application, l'implémentation et l'interprétation des résultats.

Le mémoire s'achève par une conclusion générale, englobant quelques inconvénients de la méthode proposée, ainsi que les perspectives qui peuvent être envisagées dans le futur.

#### **CHAPITRE 1**

# **GENERALITES SUR L'ANATOMIE DE LA MOELLE EPINIERE**

Par définition, la recherche est orientée vers l'avenir. Elle a pour objectif de découvrir de nouvelles techniques. Le nombre de nouveaux traumatismes de la moelle épinière ne diminue malheureusement pas d'année en année : environ 1500 nouveaux cas par an sont répertoriés. Si les progrès de la sécurité automobile ont permis de diminuer la responsabilité des accidents de voiture, d'autres causes ont malheureusement augmenté, telles que les accidents de la route, ou certains accidents de sports.

A travers ce chapitre, nous présentons un petit rappel de l'anatomie de la moelle, puis une mise au point sur l'imagerie spinale par IRM.

#### 1.1 Comprendre la moelle épinière par l'image

L'image est, sans conteste, un outil très utilisé dans le domaine de la médecine. La résonance magnétique (IRM), qu'elle soit classique, fonctionnelle ou de diffusion, les rayonnements X, l'émission de positons (TEP), ou encore les ultrasons, sont autant de techniques au service des médecins et biologistes, pour explorer un corps in vivo.

 En effet, les progrès, et même les sauts technologiques, réalisés dans le domaine de l'imagerie médicale, permettent actuellement de visualiser des processus biologiques au sein même des organismes vivants.

Ces progrès, au moment où les recherches sur le cerveau sont à un stade crucial de leur développement, ouvrent de nouveaux champs, qui permettront de renouveler totalement notre compréhension des maladies de la moelle épinière, et de développer des stratégies thérapeutiques innovantes.

L'imagerie de la moelle épinière (fait partie de la neuro-imagerie) rend possible l'observation toujours plus fine de la moelle épinière humaine. Ces techniques visent notamment à :

- Cartographier de plus en plus précisément les tissus nerveux qui sous-tendent les fonctions motrices et sensitives ;
- \* Comprendre le cheminement de l'information dans la moelle épinière ;
- Comprendre les pathologies neuro dégénératives.

Il faut savoir qu'il existe trois types d'imagerie cérébrale : la neuro-imagerie anatomique (ou structurelle), la neuro-imagerie fonctionnelle, et l'imagerie de diffusion.

Dans le cadre de notre travail, nous nous sommes intéressés à la neuro-imagerie anatomique.

#### 1.2 Quelques notions d'anatomie de la moelle épinière

Cette partie présente quelques notions générales sur la moelle épinière, qui seront utiles par la suite. Les objectifs sont multiples :

- Comprendre l'organisation en segments / racines / plexus, et les bases anatomiques des grands syndromes topographiques médullaires et radiculaires;
- Connaître les différences entre les méninges rachidiennes et crâniennes, et les bases anatomiques de la ponction lombaire ;
- Voir les images IRM de la moelle, des racines et de ses enveloppes.

#### 1.2.1 Anatomie descriptive

#### **Forme, divisions et limites**

 La moelle spinale est un cordon aplati en avant et long en arrière, d'environ 45 cm chez l'adulte (45 cm chez l'homme et 43 cm chez la femme), et d'un diamètre moyen d'un centimètre (figure 1.1). De plus amples informations sont données dans **[1].**

 Le canal rachidien qui contient la moelle épinière mesure environ 70 cm. Elle pèse près de 35 g. La moelle présente deux renflements, destinées à l'innervation des membres supérieurs et inférieurs. Entre ces renflements, la moelle thoracique présente un diamètre sagittal de 8 mm et transversal de 10 mm. Au niveau cervical et lombaire, ces diamètres sont respectivement de 9 et 14 mm, 8.5 et 12 mm.

L'intumescence (renflement) cervicale s'étend de la troisième vertèbre cervicale à la deuxième vertèbre thoracique, et correspond aux segments médullaires C5 à T1 (Figure 1.1). Ces segments fournissent les racines d'origine du plexus brachial. Ils assurent l'innervation sensitivomotrice des membres supérieurs.

L'intumescence lombaire s'étend de la dixième vertèbre dorsale à la première vertèbre lombaire, et correspond aux segments médullaires T10 à L4. Elle fournit les racines destinées au plexus lombaire (L1 à L4) et au plexus sacral (L4 à S2).

Les branches ventrales des nerfs rachidiens correspondants forment respectivement le plexus brachial (dont les branches innervent le membre supérieur et le diaphragme, et le plexus lombaire pour le membre inférieur.

Le développement embryologique des membres est corrélé à celui des renflements médullaires. Ces derniers font défaut en cas d'arrêt (phocomélie), ou d'absence de développement (ectromélie) congénital de(s) membre(s).De même, les renflements s'atrophient après amputation.

L'épicône (segments médullaires L5-S2) se prolonge par le cône médullaire (cône terminal) qui correspond aux segments médullaires S3-S5 et coccygien.

Le filum terminal, vestige atrophié du segment caudal de la moelle, s'étend du cône médullaire à la face dorsale du coccyx. Il est formé d'une condensation de pie mère et pénètre le sac dural au niveau de la deuxième vertèbre sacrale. Il forme alors le ligament coccygien jusqu'à la face dorsale du coccyx.

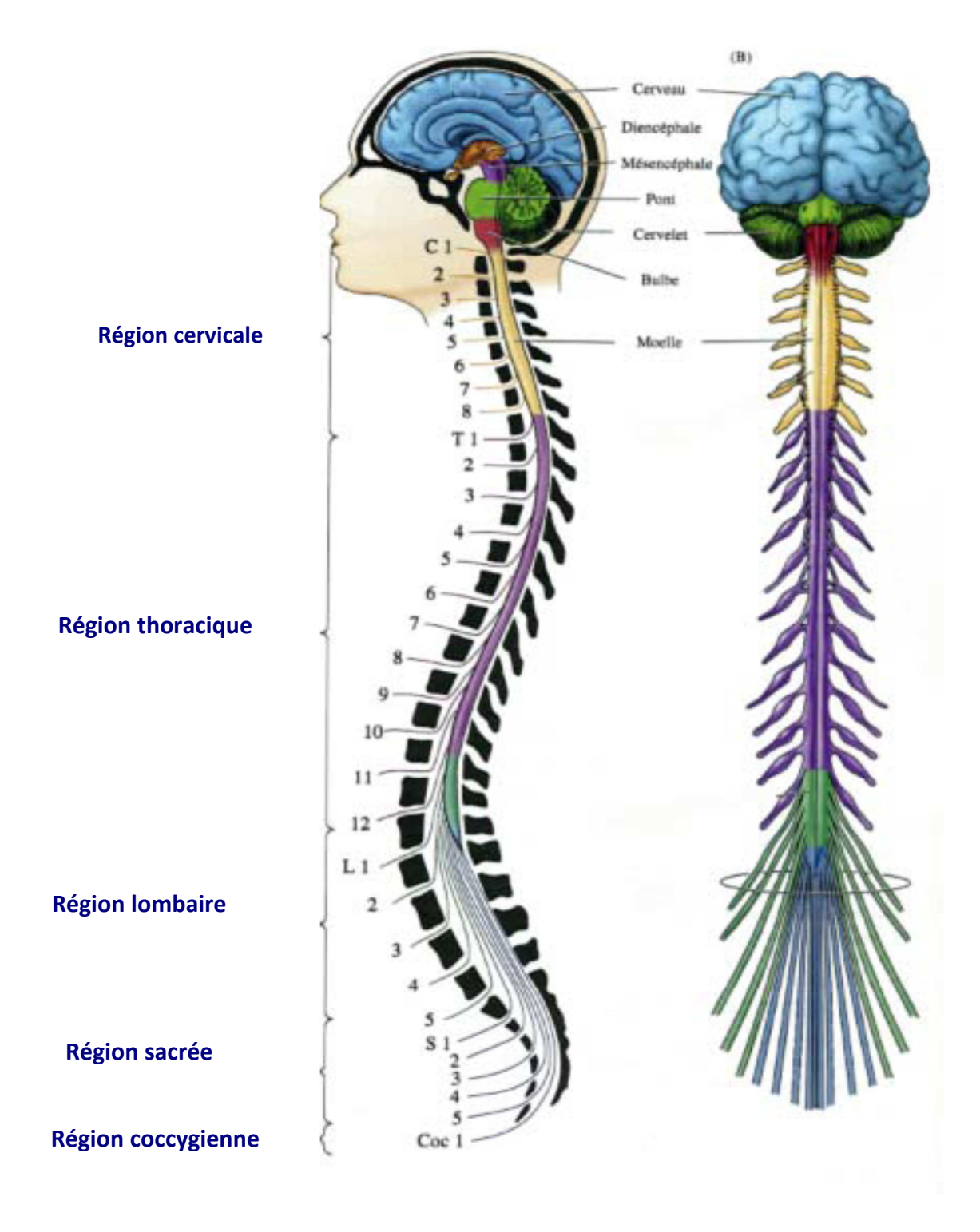

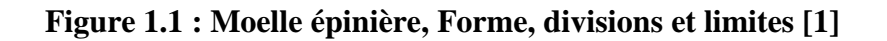

# **Configuration externe [1]**

• **Les sillons** : Six sillons longitudinaux subdivisent la moelle en 6 funiculus (cordons)

- **Fissure médiane ventrale (Sillon médian ventral) :** large dépression sur la ligne médiane ventrale.
- **Sillon médian dorsal :** peu marqué, il est prolongé à l'intérieur par une cloison du tissu conjonctif.
- **Sillons dorsal latéral et ventral latéral (collatéraux ventraux et dorsaux) :** ils correspondent à la ligne d'émergence des radicelles, dont la réunion forme les racines ventrales et dorsales.
- La face dorsale de la moelle cervicale est marquée par deux **Sillons intermédiaires dorsaux**, situés entre le sillon médian dorsal en dedans, et les sillons latéro-dorsaux en dehors.

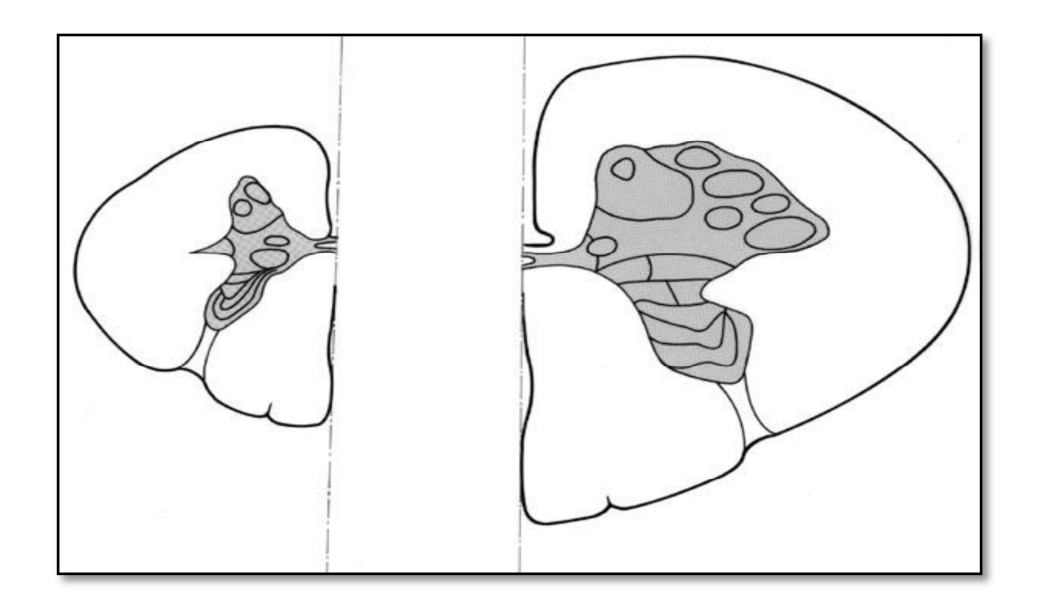

**Figure 1.2 : Coupe axiale de la moelle épinière [3]**

#### • **Les racines**

Les racines des nerfs rachidiens se forment à partir de l'ensemble des radicelles qui émergent des sillons ventro-latéral et dorso-latéral (Figure 1.3).

- Les racines ventrales, issues du sillon ventro-latéral, sont motrices (elles sont formées par les axones des motoneurones) ;
- Les racines dorsales pénètrent dans le sillon dorsal latéral.

Elles véhiculent les informations sensitives. Les corps cellulaires des neurones sensitifs (pseudo-unipolaires ou en «T ») se regroupent dans le ganglion spinal de chaque racine dorsale. De part et d'autre de la moelle, la réunion des racines ventrales et dorsales forme le nerf rachidien.

Les nerfs rachidiens émergent du canal rachidien par les foramen intervertébraux (trous de conjugaison). Chaque nerf se divise ensuite en une petite branche dorsale (innervation sensitivo-motricedu dos), et en une grosse branche ventrale (innervation du tronc et des membres). Au niveau des membres, ces branches ventrales s'anastomosent pour former des plexus (plexus brachial et plexus lombaire). Ceux-ci redistribuent les fibres en tronc nerveux qui partent dans les membres.

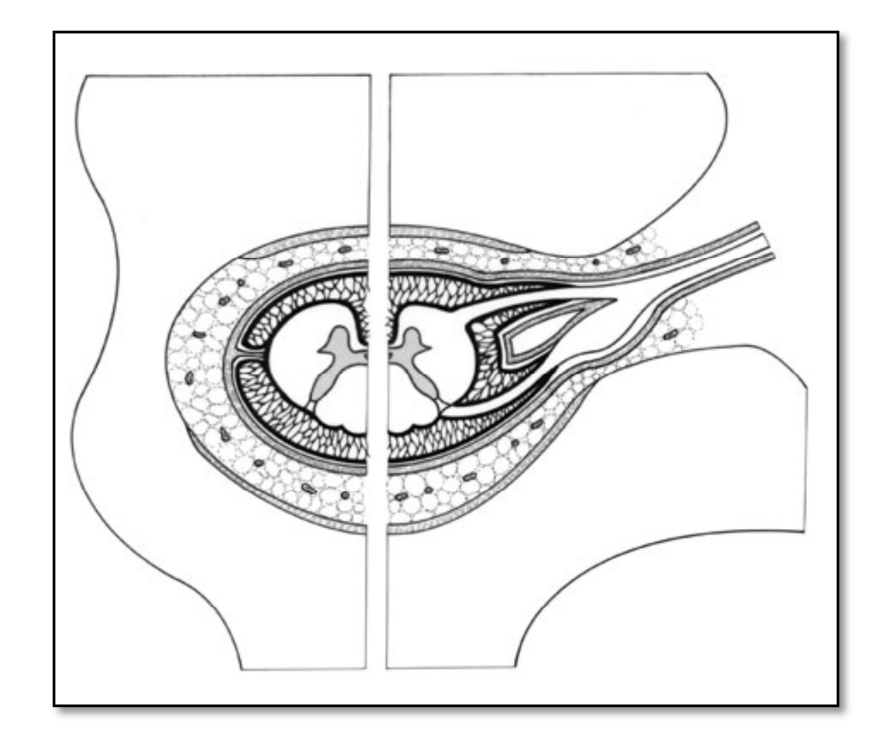

**Figure 1.3 :Racines (coupe axiale) [3]** 

#### • **Segments médullaires**

L'origine de chaque nerf rachidien s'étend sur une certaine hauteur de moelle ou segment médullaire (figure 1.4).Un segment et ses racines prennent en charge un territoire sensitif et un territoire moteur.

Il existe 31 segments médullaires :

- ▶ 8 paires de nerfs cervicaux C1 àC8 ;
- ▶ 12 paires de nerfs thoraciques T1 à T12 ;
- > 5 paires de nerfs lombaires de L1 àL5 ;
- 5 paires de nerfs sacraux S1àS5 ;
- > 1 paire de nerfs coccygiens.

 Les 7 premières paires de nerfs rachidiens émergents au-dessus du pédicule de la vertèbre qui leur correspond, le nerf C8 émerge entre C7 et T1, les autres nerfs émergent sous le pédicule de la vertèbre du même nom.

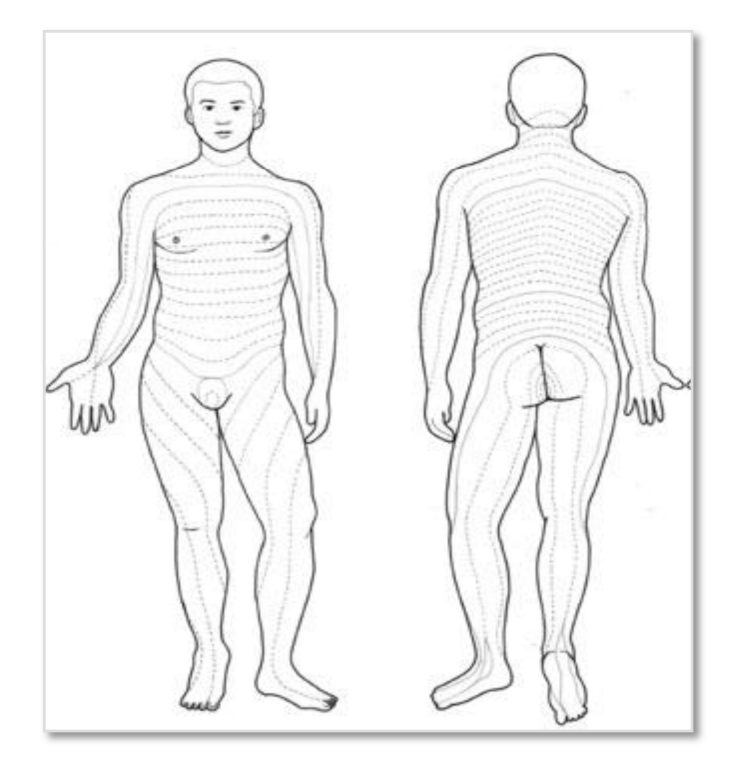

**Figure 1.4 : Les segments médullaires [3]**

#### • **Queue de cheval**

Etant donné la différence de taille entre le rachis et la moelle, les segments médullaires ne sont pas tous en regard des vertèbres correspondantes (Figure.1.5).

 Chaque segment médullaire est à la hauteur de la vertèbre et du foramen intervertébral (trou de conjugaison) correspondants. Les racines sortent donc horizontalement.

Puis la croissance des vertèbres dépasse celle de la moelle. Il existe toujours autant de segments médullaires que de vertèbres. Les conséquences sont que:

- Les racines ont un trajet de plus en plus oblique en bas et en dehors au fur et à mesure que l'on descend ;
- Les racines lombaires et sacrées ont un trajet intra-canalaire quasi vertical pour rejoindre leur foramen intervertébral (trou de conjugaison), situé beaucoup plus bas.

Sous le cône terminal, à partir du disque intervertébral L1-L2, le canal rachidien ne contient plus que les racines lombaires, sacrales et le filum terminal. Toutes ces racines descendantes forment la queue de cheval.

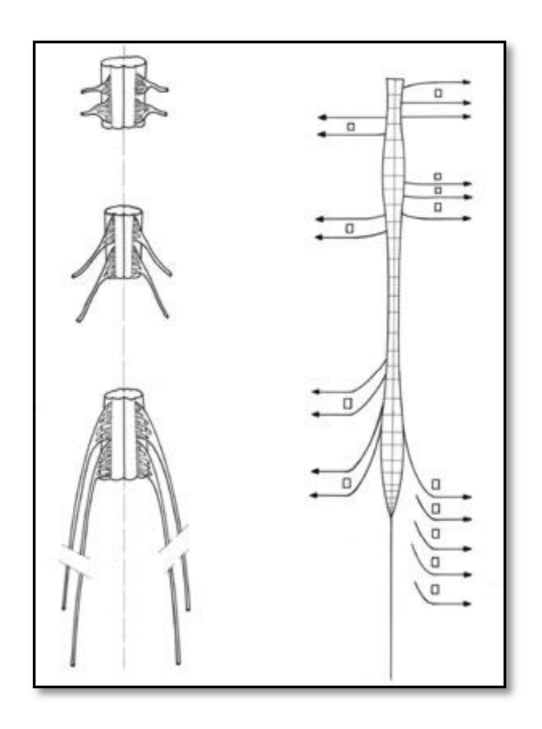

**Figure 1.5 : Emergence des racines [3]**

#### **Configuration interne**

#### • **Les funiculus (cordons)**

Ce sont des colonnes de substance blanche, formées par les axones myélinisés des voies ascendantes, descendantes et d'association (Figure 1.6).

- **Funiculus (cordons) ventraux** : se localisent entre la fissure médiane ventrale et le sillon ventral latéral. Ils véhiculent les voies descendantes, motrices et de la sensibilité thermo-algique :
- **Funiculus (cordons) latéraux :** situés entre le sillon ventro-latéral et dorsolatéral, ils contiennent des voies de la motricité et de la sensibilité thermoalgique :
- **Funiculus (cordons) dorsaux:** situés entre le sillon médian dorsal et le sillon latéraldorsal, ils véhiculent les voies ascendantes de la sensibilité épicritique (ou lemniscale).

Au-dessus du segment médullaire D2, les cordons se divisent en 2 faisceaux, séparés par les sillons paramédians dorsaux : les faisceaux graciles (Goll) en dedans, et cunéiforme (Burdach) en dehors.

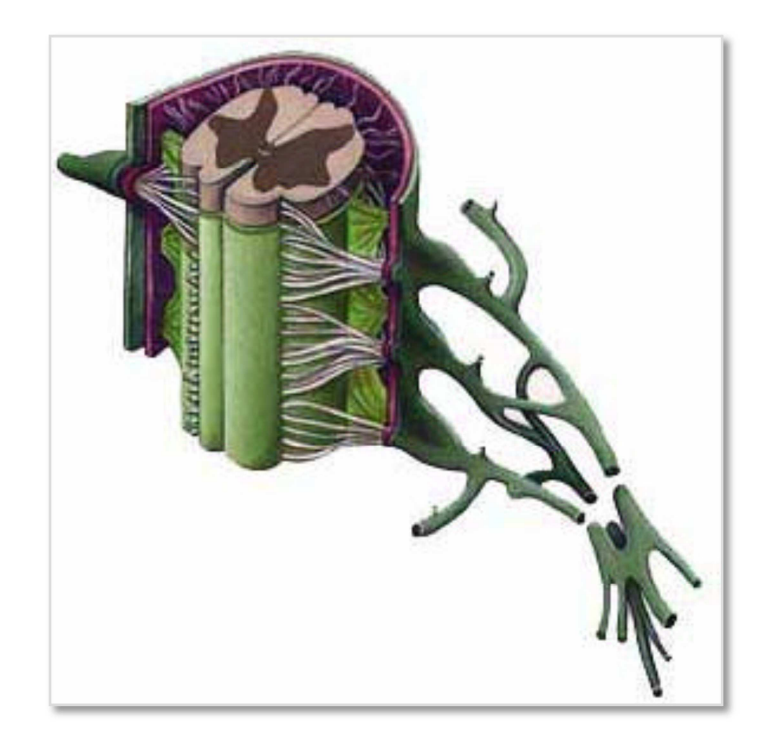

**Figure 1.6 : Cordons médullaires [3]**

#### • **Les cornes**

Ce sont des colonnes de substance grise, formées par les corps cellulaires des neurones.

- Corne dorsale : Réceptrice, organisée en 6 lames numérotées de I à VI, de la périphérie (dorsal) vers le centre (ventral). Elle contient les relais de la sensibilité thermo-algique ;
- Corne ventrale : Effectrice, organisée en colonnes qui s'étendent sur une certaine hauteur de moelle (un ou plusieurs segments). L'ensemble des colonnes forme la lame IX.

Chaque colonne est constituée des corps cellulaires des motoneurones d'un muscle donné. Les colonnes médiales innervent les muscles axiaux, et les colonnes latérales innervent les muscles distaux.

 La substance grise qui entoure ces colonnes forme la lame VII, constituée principalement d'inter-neurones. Cette lame équivaut à la substance réticulée du tronc cérébral. Dans la commissure grise, la substance intermédiaire centrale forme la lame X.

- **Rapports :** le rapport se fait avec :
	- • **Avec le canal rachidien** La moelle est séparée du canal rachidien par les méninges et les espaces méningés :
		- Les rapports ventraux: face dorsale des corps vertébraux entre lesquels se trouvent les disques intervertébraux, recouverts par le ligament longitudinal dorsal ;
		- Les rapports dorsaux: Lame et ligament jaune ;
		- Les rapports externes: pédicule des vertèbres et foramen intervertébraux (trous de conjugaison).
	- **Avec les méninges** 
		- **Dure mère :** elle forme un sac dural continu avec la dure mère crânienne.
			- $\checkmark$  Elle est fixée en haut au trou occipital ;
			- $\checkmark$  Elle est séparée des vertèbres par un espace extra dural réel, rempli de graisse, où circulent des plexus veineux, qui drainent la moelle, ainsi que des nerfs sensitifs en avant ;
			- $\checkmark$  Elle se termine au niveau de la vertèbre S2 ;
			- $\checkmark$  Elle est fixée au coccyx par le ligament coccygien.
		- **Arachnoïde :** Elle tapisse la dure mère, et envoie des travées vers la pie mère dans l'espace sous arachnoïdien contenant le LCS (LCR).
			- **Pie mère :** Elle adhère à la moelle, elle a deux fonctions principales
				- $\checkmark$  Elle tapisse le filum terminal reliant le cône terminal à l'extrémité inférieure du sac dural ;
				- $\checkmark$  Elle envoie latéralement les ligaments dentelés, cloisons conjonctives frontales.

 En dedans, ils s'insèrent sur toute la hauteur de la moelle. En dehors, ils s'insèrent ponctuellement sur la dure mère, entre chaque émergence de racines (figure1.7).

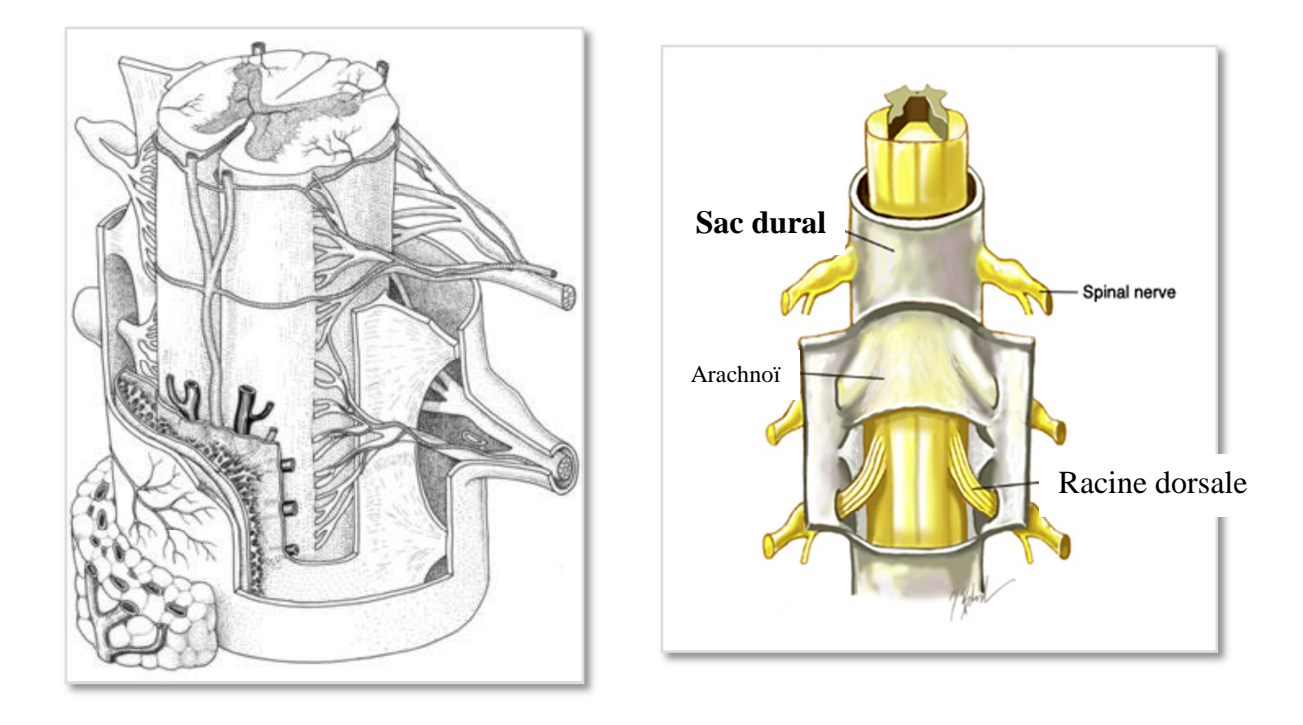

**Figure 1.7 : Moelle et méninges - Vue antérolatérale [3]**

# 1.2.2 Anatomie fonctionnelle

# **Voies descendantes**

Les voies contrôlant la motricité descendent du tronc cérébral et des hémisphères, et occupent une grande partie des funiculus ventral et latéral. De nombreuses voies croisent la ligne médiane, et il est important de connaître le niveau de la décussation (figure 1.8), (tableau 1.1).De plus amples informations sont données dans **[3].**

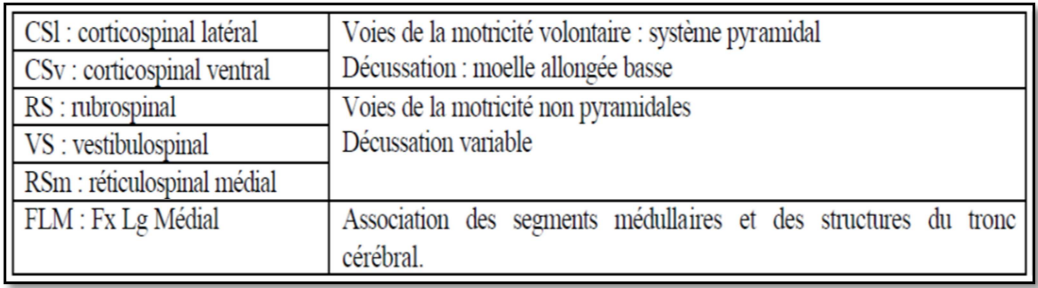

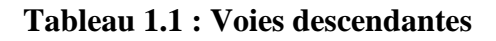

#### **Voies ascendantes**

Le Tableau 1.2, montre les voies ascendantes

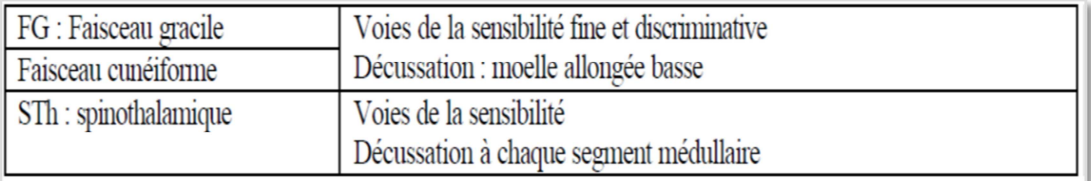

#### **Tableau 1.2 : Voies ascendantes**

La figure 1.8 présente les différentes voies qui se trouvent à l'intérieur de la moelle épinière

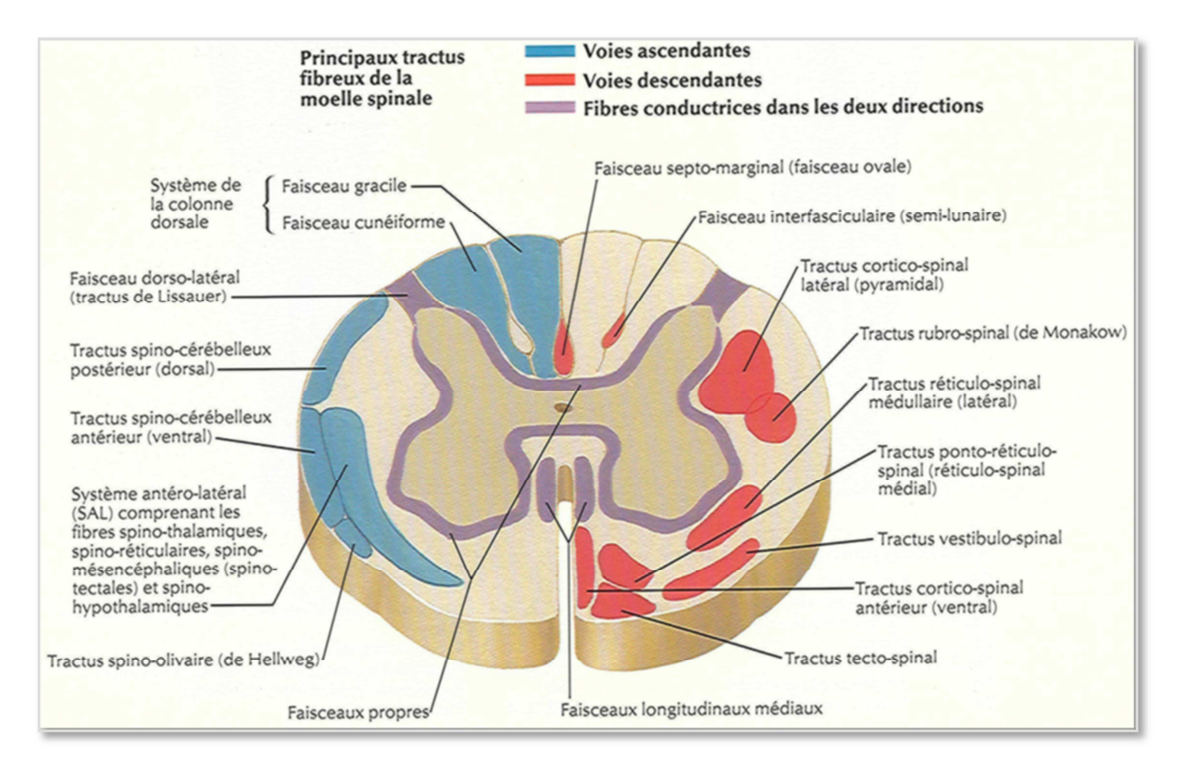

**Figure 1.8 : Les voies à l'intérieur de la moelle [1]**

## 1.3 Représentation de la moelle épinière en IRM médullaire

#### **Définition des plans de coupe en imagerie médicale**

Les images IRM médullaires sont généralement visualisées dans trois plans de coupe : frontal, sagittal et axial (figure 1.9).

Ces trois vues permettent de représenter en 3D les structures nerveuses, en analysant simultanément leur position sur les coupes correspondantes.

## **Coupe axiale**

Cette coupe représente une vue de dessus de la moelle épinière, et correspond à un plan perpendiculaire au champ magnétique statique.

## **Coupe sagittale**

Cette coupe est relative à un plan parallèle au plan inter-hémisphérique ; il s'agit d'une vue latérale.

# **Coupe frontale (ou coronale)**

Cette coupe est une vue de face de la moelle épinière, qui est acquise sur le plan perpendiculaire aux coupes axiales et sagittales.

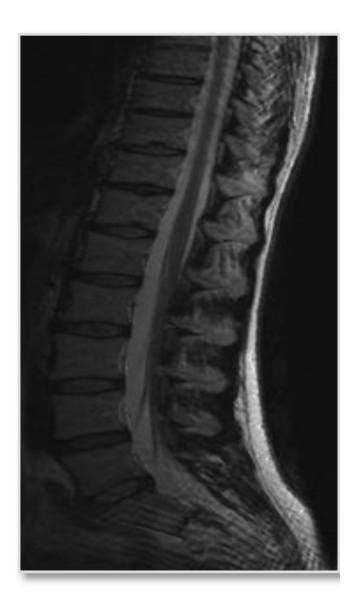

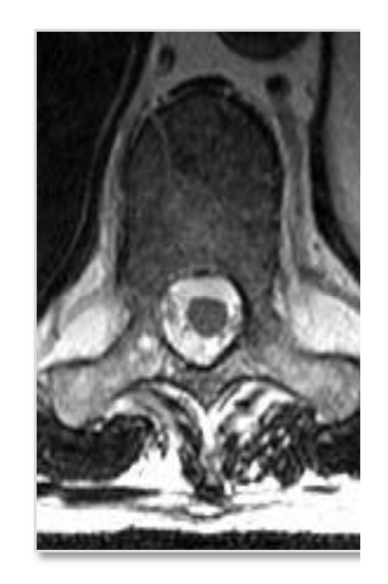

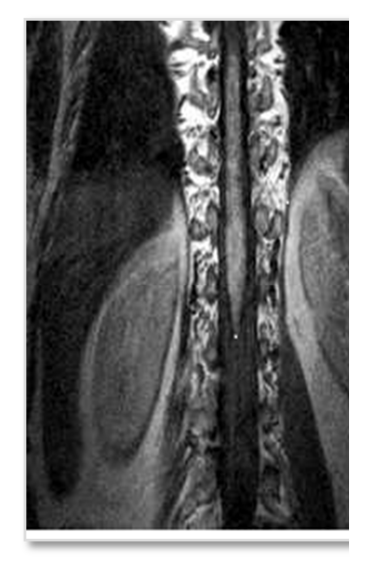

Coupe sagittale Coupe axiale Coupe coronale

# **Figure 1.9 : Les plans de coupe de la moelle**

# 1.4 Les lésions en IRM médullaires

Les lésions de la moelle épinière sont classées en fonction de leurs causes:

- 1.4.1 Les compressions médullaires
	- **Les causes extra-durales (rachidiennes et épidurales)**

#### • **Les métastases vertébrales et épidurales**

L'IRM dans ce cas est indispensable pour apprécier la totalité de l'axe rachidien et l'extension au canal rachidien, aux muscles et organes de voisinage, (figure 1.10).

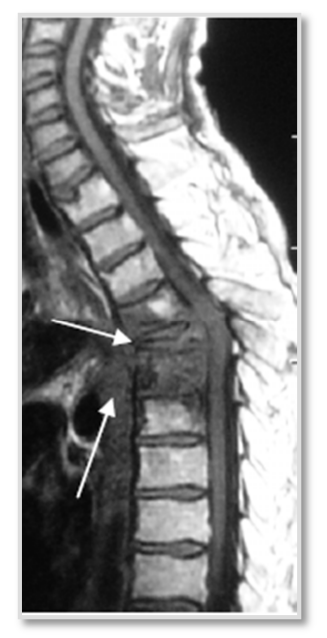

**Figure 1.10 : Les métastases vertébrales**

#### • **Les autres causes tumorales**

Elles sont plus rares, gradulome éosinophile, ostéome ostéoïde, ostéoblastome, kyste anévrismal, hémangiome vertébral chondrome et ostéochondrome, tumeur à cellules géantes.

#### **Les lésions infectieuses**

#### • **Les spondylodiscites bactériennes :**

Il existe un syndrome inflammatoire biologique marqué. Les radiographies standards montrent à la fois une atteinte osseuse vertébrale et discale avec pincement discal, et une irrégularité des plateaux, (Figure 1.11).

#### • **Le mal de Pott (tuberculose osseuse) :**

Le mal de Pott est la forme la plus commune de la tuberculose osseuse touchant essentiellement le rachis dorso-lombaire.

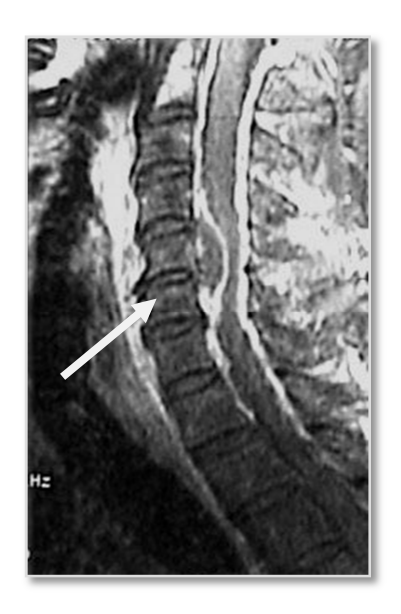

**Figure 1.11 : IRM d'une spondylodiscite infectieuse** 

 **L'hernie discale :** L'hernie discale est l'expulsion discale brutale par mouvements violents de va-et-vient (accident de voiture). Les IRM montrent une raideur rachidienne segmentaire (compression médullaire) (Figures (1.13, 1.12).

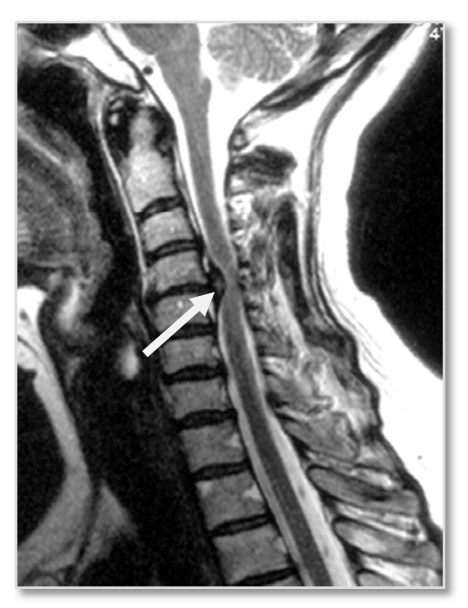

C4 C5

**Figure 1.12 : Hernie discale (coupe sagittale)**

**Figure 1.13 : Hernie discale (coupe axiale)**

• **Le neurinome ou schwannome** 

#### **Les tumeurs intra-durales et extra-médullaires**

Le neurinome se développe aux dépends d'une racine le plus souvent sensitive. La localisation est cervicale dans  $\text{un}1/4$  des cas, thoracique dans la moitié des cas et lombaire dans un ¼ des cas (Figure 1.14). La tumeur refoule la moelle épinière latéralement, vers l'avant ou l'arrière.

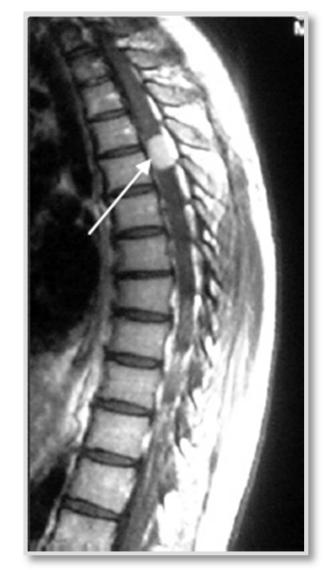

# **Figure 1.14 : Le neurinome (coupe sagittale)**

# • **Le méningiome**

Il s'oppose au neurinome par le fait qu'il est le plus souvent thoracique et qu'il concerne le plus souvent une femme ménopausée (Figure 1.15).

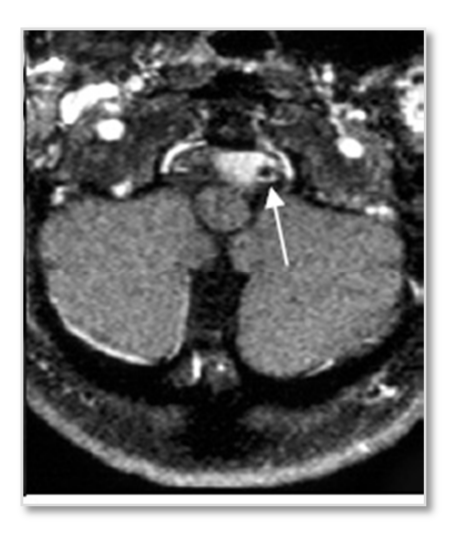

**Figure 1.15 : Le neurinome (coupe axiale)** 

#### **Les tumeurs intra-médullaires**

Ce sont des affections rares, représentants 2 à 4 % de l'ensemble des tumeurs du SNC. La plupart des tumeurs intra-médullaires apparaissent en hypo-signal sur les séquences, pondérées en T1, en iso- ou hyper-signal sur les séquences, pondérées en T2, et une prise de contraste est habituelle, (figure 1.16).

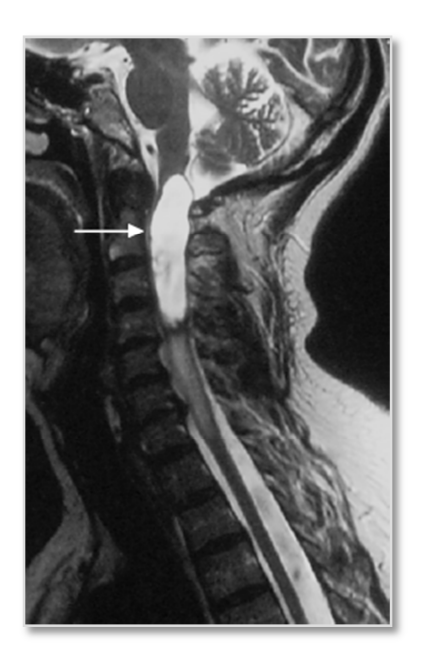

**Figure 1.16 : Tumeur intra-médullaire (coupe sagittale)**

De plus amples informations sur les compressions médullaires sont données dans **[2], [3]**.

- 1.4.2 Le traumatisme médullaire
- **Causes :** les traumatismes médullaires sont dus généralement aux deux cas suivants :
	- Accidents :
	- Evénement violents.
- **Conséquence d'une lésion traumatique :** La moelle ne transmettant plus les informations. On obtient les conséquences suivantes (Figure 1.17) :
	- Les organes ne reçoivent plus d'ordres du cerveau ;
	- Le cerveau ne reçoit plus les informations des organes ;
	- Paralysies médullaires (section complète de la moelle) ;
	- L'atteinte de C1-C2-C3 entraine une tétraplégie, et une insuffisance respiratoire ;
	- L'atteinte de C4-T1 entraine une tétraplégie, plus au moins sévère, sans insuffisance respiratoire ;
	- L'atteinte de T2-T8 entraine une paraplégie, avec contrôle progressif du tronc ;
	- L'atteinte de T8-L5 entraine :
		- La paraplégie avec contrôle progressif du tronc, puis de la marche ;
		- Le syndrome de la queue de cheval (L2-S5) et du cône terminal (L1-
			- S5) sont des atteintes poly-radiculaires, sans atteinte médullaire.

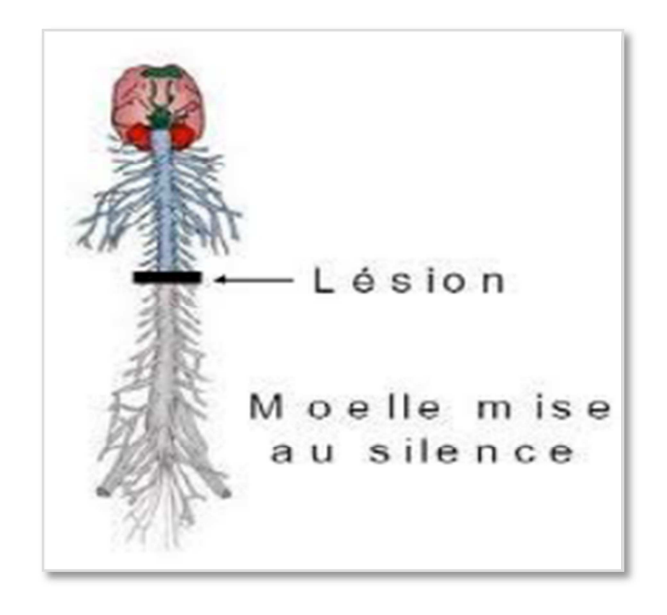

**Figure 1.17 : Lésion médullaire traumatique [2]** 

# **Les syndromes médullaires [5]**

#### • **Syndrome médullaire antérieur (compression)**

Il y a atteinte motrice, en plus d'une sensibilité à la douleur, à la température et au tactile (Figure 1.18(a)).

#### • **Syndrome médullaire central (hyper** -**extension***)*

Il y a atteinte motrice et sensitive des muscles supérieurs (Figure 1.18(b)).

#### • **Syndrome médullaire postérieur**

Il y a atteinte de la sensibilité tactile, proprioceptive consciente (Figure 1.18(c)).

#### • **Syndrome médullaire latéral.**

Il y a hémiplégie controlatérale et anesthésie thermo-algique (Figure 1.18(d)).

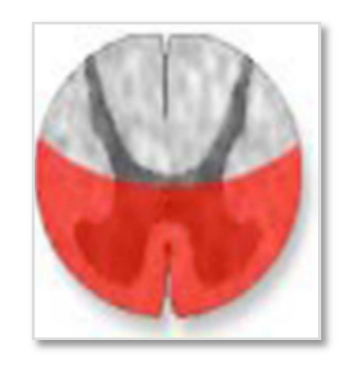

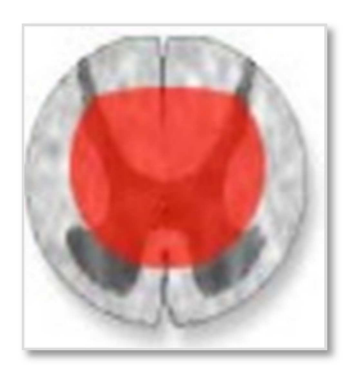

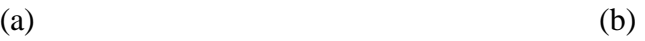

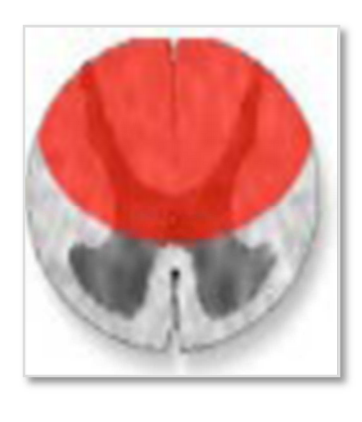

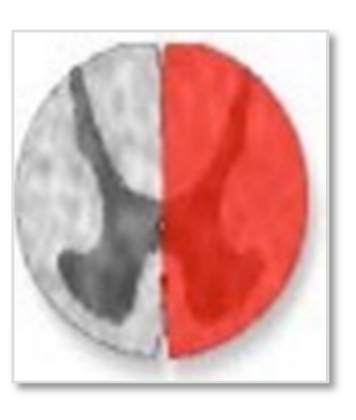

 $\qquad \qquad \textbf{(c)}\qquad \qquad \textbf{(d)}$ 

**Figure 1.18 : Classification ASIE [5]** 

# 1.4.3 Les maladies neuro-dégénératives

# **La sclérose latérale amyotrophique (maladie de Charcot)**

La SLA est une affection du SNC, caractérisée par un processus de démyélinisation localisé dans la substance blanche, aboutissant à la constitution de plaques de sclérose, évoluant par poussées successives, plus ou moins régressives.

Au sein de la SB, les zones attaquées par la pathologie forment des lésions, et la démyélinisation entraine une altération de la conduction électrique dans l'axone, donc les informations transitent moins vite (figure1.19).

# **Causes**

- Dégénérescence progressive des motoneurones ;
- Mort des motoneurones ;
- Atrophie musculaire.

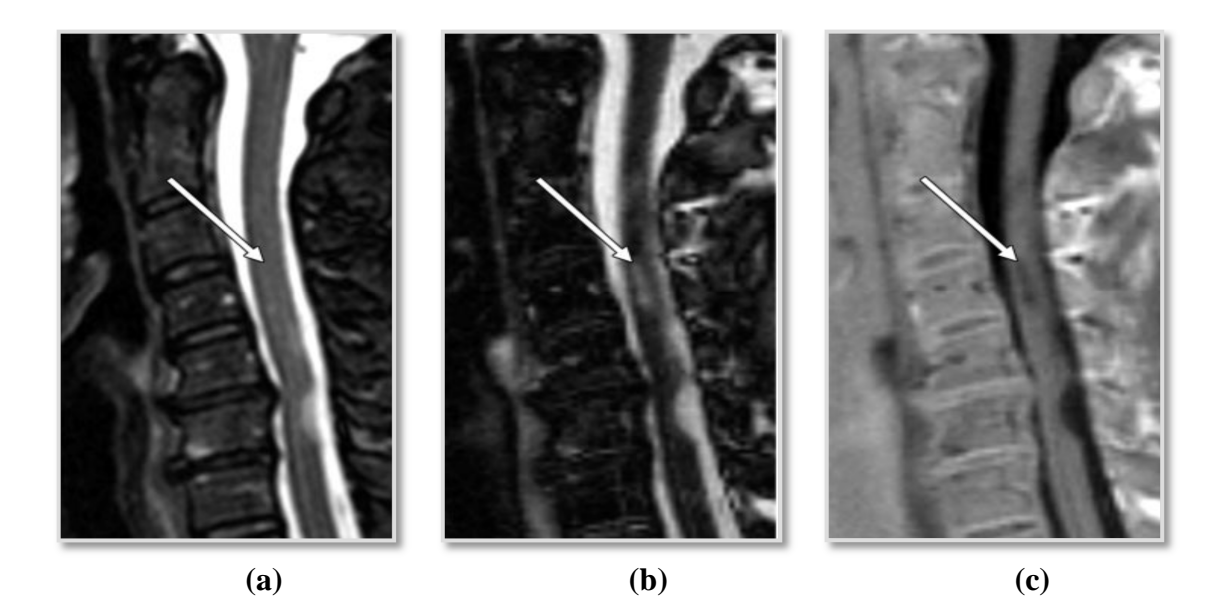

**Figure 1.19 : Coupes sagittales montrant la sclérose dans le cordon médullaire**

# **Discussion**

Dans ce chapitre, nous avons tout d'abord présenté l'anatomie de la moelle épinière, ensuite on a abordé les différentes pathologies qui peuvent l'atteindre. L'extraction d'informations pertinentes à partir des images IRM est une tâche délicate.

Nous aborderons dans le chapitre suivant les techniques existantes de segmentation qui lui sont dédiées, afin de réduire la complexité de leur interprétation.

# **CHAPITRE 2**

# **ETUDE DE L'ETAT DE L'ART DES METHODES DE SEGMENTATION DES IRM MEDULLAIRES**

La segmentation est le cœur d'un système d'analyse automatique d'images. Elle intervient dans de nombreuses applications importantes, comme l'indexation d'une base de données d'images, le suivi et l'estimation de mouvement dans une séquence vidéo, l'interprétation automatique d'images biomédicales et satellitaires, etc.

La segmentation d'images est en fait un traitement de bas niveau, qui consiste à partitionner une image en régions (ensembles de pixels), appartenant à une même structure (objets ou scène). La qualité de la segmentation, mesurée par sa précision de localisation (partition des régions), a une influence directe sur les performances des applications ultérieures.

Dans ce chapitre, nous présentons un bref survol des techniques existantes en donnant leur fonctionnement général.

#### 2.1 Définition de la segmentation d'images

Nous pouvons adopter la définition suivante pour la segmentation :

« La segmentation est un traitement de bas niveau, qui consiste à créer une partition de l'image A en sous-ensembles Ri, appelés régions, tels qu'aucune région ne soit vide, l'intersection entre deux régions soit vide, et l'ensemble des régions recouvre toute l'image. Une région est un ensemble de pixels connexes ayant des propriétés communes qui les différencient des pixels des régions voisines » **[6].**

La segmentation d'image sert à fournir des régions homogènes (selon un critère donné), à réduire le bruit, et à localiser de manière précise les contours des régions.

#### 2.2 Les approches de segmentation

Dans la littérature, nous avons trouvé plusieurs méthodes de segmentation qui s'intègrent généralement dans trois approches principales : approches contours, approches régions, et approches coopératives.

Nous avons utilisé une classification de ces méthodes selon le schéma suivant: **[7]** 

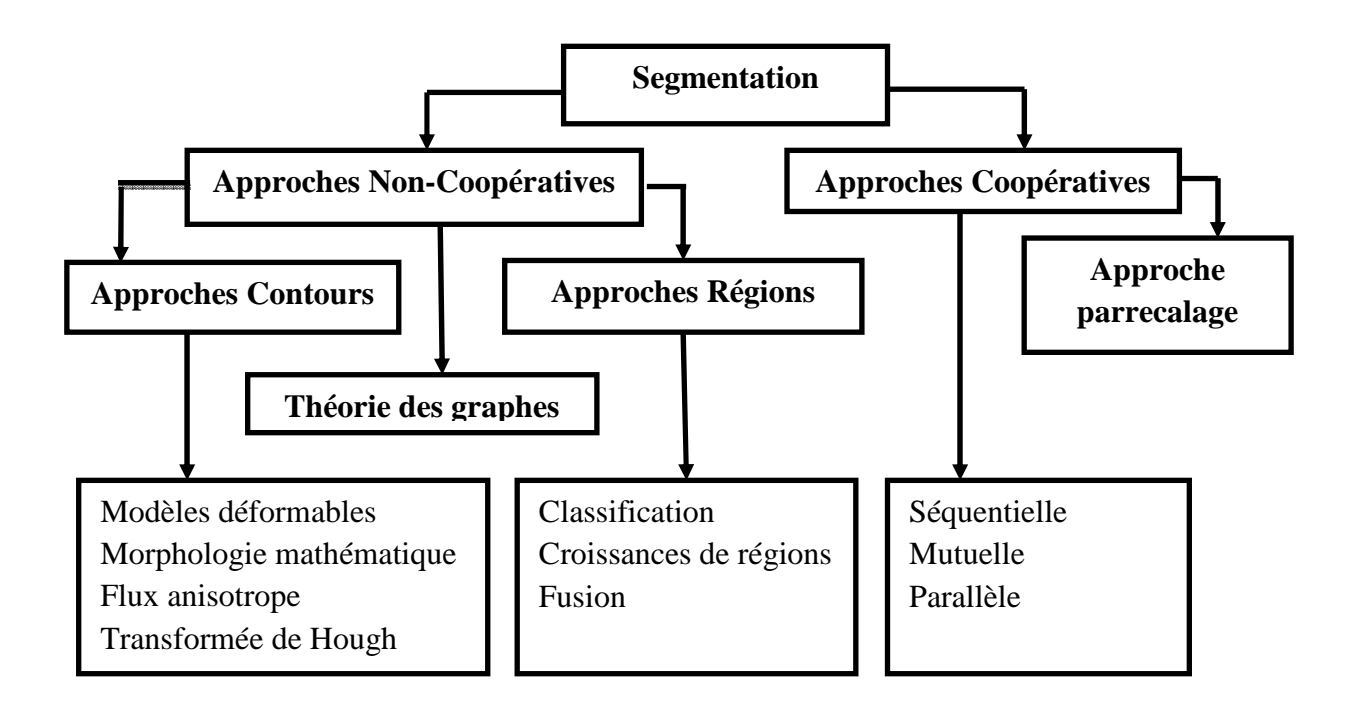

**Figure 2.1 : Classification des méthodes de segmentation d'image** 

#### 2.2.1 Approches Contours

Les méthodes basées contours sont parmi les méthodes les plus classiques en segmentation d'images. Ces méthodes supposent généralement un modèle à priori des discontinuités recherchées, et opèrent de manière très localisée.

Les méthodes de segmentation basées sur l'approche contour ont donc pour objectif de trouver les lieux de fortes variations du niveau de gris. Un nombre important de méthodes a été développé. Ces méthodes s'appuient sur la détection des discontinuités dans l'image, et peuvent être divisées en trois classes: les méthodes dérivatives, les méthodes analytiques et les méthodes déformables.

#### 2.2.2 Approches régions

Les méthodes de cette approche cherchent à regrouper directement des pixels ayant une ou des propriétés communes (homogènes). L'ensemble des regroupements de ces pixels, définit une région homogène de l'image. A la fin, l'union de toutes ces régions définit une segmentation en régions de l'image (chaque pixel étant affecté à une région unique).

#### 2.2.3 Approches coopératives

Globalement, la segmentation par coopération régions-contours consiste en une coopération entre la segmentation par régions et la segmentation par contours. L'approche contour permet la localisation des contours non continus, donc difficilement utilisables. En y joignant une approche région, dont les caractéristiques sont l'obtention de zones fermées et homogènes.

Cette coopération peut ainsi pallier les faiblesses de chacune des techniques : la faible précision du contour (approche région) et l'obtention de régions non fermées (approche contour).

Il existe trois formes de coopération région-contour **[8]** :

#### Coopération séquentielle

L'une des techniques de segmentation (région ou contour) est réalisée en premier lieu; son résultat va être exploité par l'autre technique, pour renforcer la définition des critères ou des paramètres de la segmentation. L'intégration de l'information provenant de la segmentation par contours dans une segmentation par régions est l'une des formes de coopération les plus courantes (Figure 2.2).

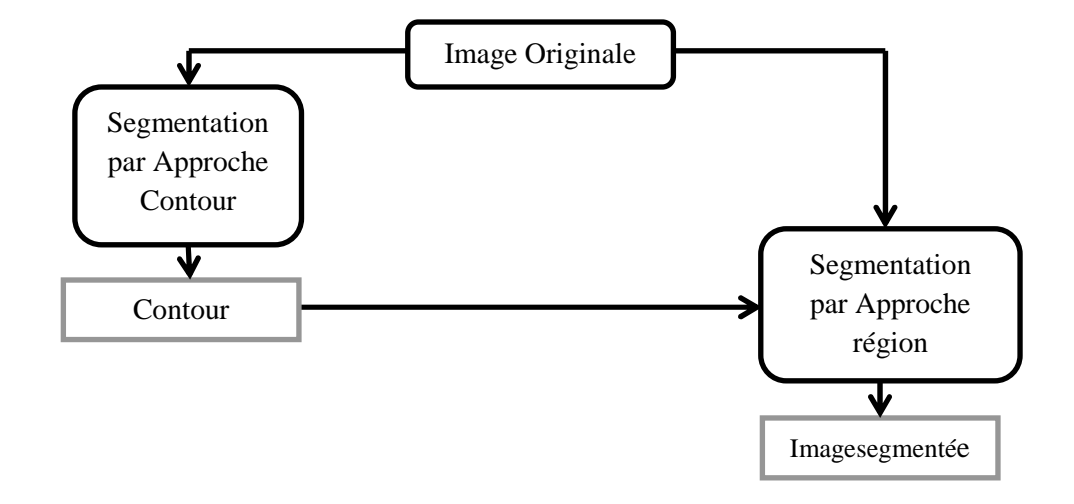

**Figure 2.2 : Principe de la coopération séquentielle** 

Coopération des résultats

Les deux types de segmentation seront réalisés indépendamment. La coopération concernera leurs résultats, qui seront intégrés, afin d'atteindre une meilleure segmentation (Figure 2.3).

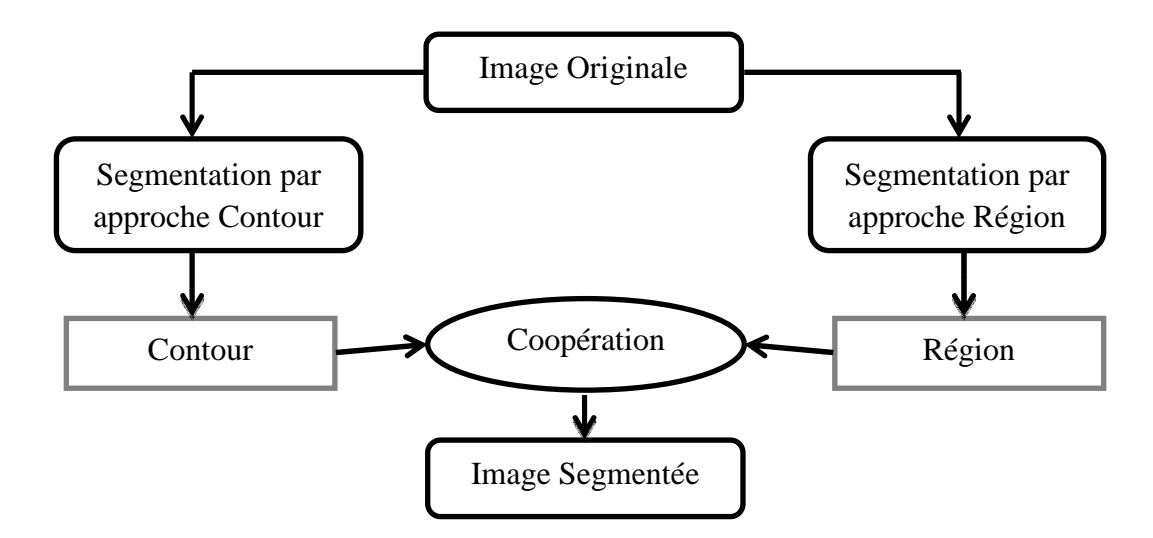

**Figure 2.3 : Principe de la coopération des résultats**

#### Coopération mutuelle

Les deux types de segmentation coopéreront mutuellement au cours de leur processus d'exécution (Figure 2.4.). La coopération permet de prendre des décisions plus sûres et plus fiables.

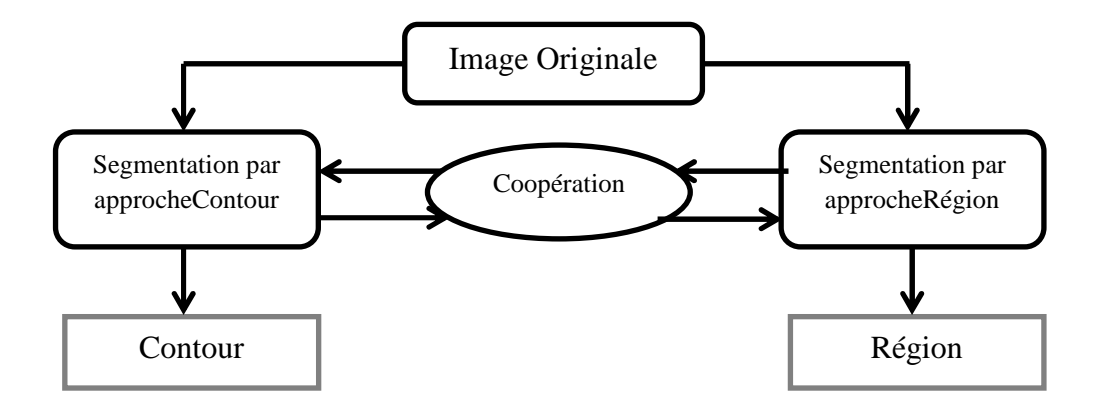

**Figure 2.4 : Principe de la coopération mutuelle** 

#### 2.3 Segmentation d'IRM médullaire : Etat de l'art

L'objectif principal de notre travail consiste à segmenter des IRM médullaires, afin de fournir un système d'aide au diagnostic, des lésions pathologiques médullaires, et des traumatismes médullaires.

Dans cette partie, on va entamer une étude de l'état de l'art des méthodes récentes de segmentation des images IRM de la moelle épinière, et de ces structures adjacentes. On remarque que la plupart des travaux se concentrent sur la partie lombaire de la colonne vertébrale, et parfois sur les disques intervertébraux, à cause de leur dégénérescence dans le temps.

Méthode de Jaehan Koh & Taehyong Kim et al. [9]

L'auteur propose une nouvelle approche de détection des contours du sac dural, par le contour actif, en introduisant les GVF. Appliqués à des images d'IRM de 7T du plan sagittal, le système peut être résumé par le schéma suivant :

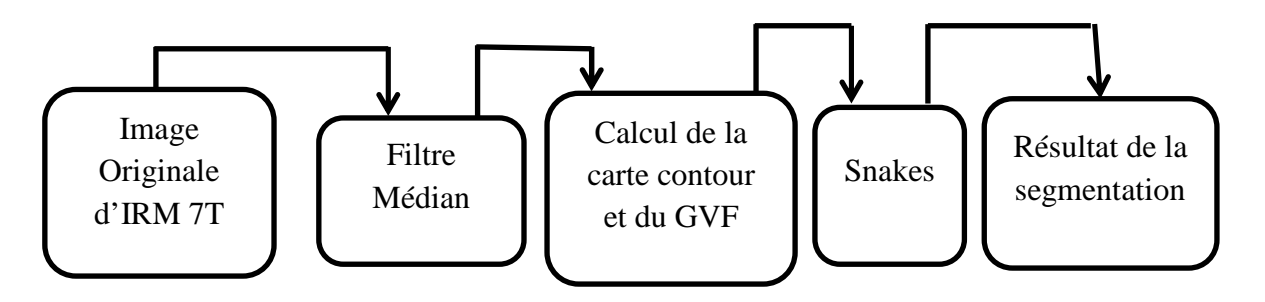

**Figure 2.5 : Synoptique générale de la méthode**
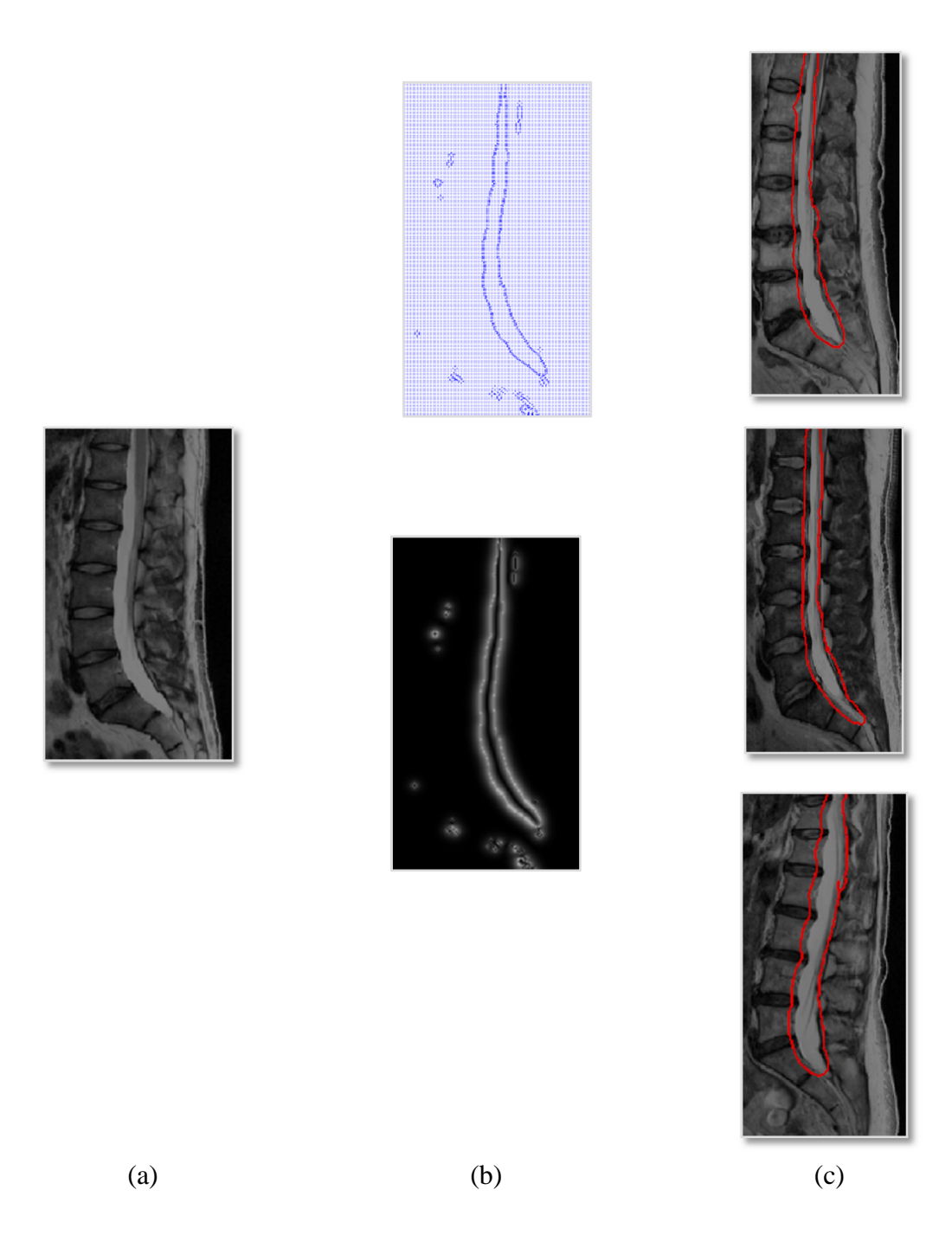

**Figure 2.6 : Résultats des différentes étapes de la méthode de segmentation [9]** 

(a) : Exemple d'image Originale, (b) : Carte contours & GVF, (c) : Initialisation manuelle du Snake & résultats de la segmentation

Méthode de Jaehan Koh & Peter D. et al. **[10]**

La moelle épinière est un organe vital, qui sert de liaison de communication uniquement entre le cerveau et les différentes parties du corps.

Dans cet article, ils ont présenté une méthode de segmentation non supervisée, qui extrait automatiquement le canal rachidien, à partir des IRM du plan sagittal.

Cette méthode de segmentation est basée sur un modèle axé sur « l'attention saillance», et un modèle de contour actif. Le synoptique de la méthode proposée est donné par la figure 2.7.

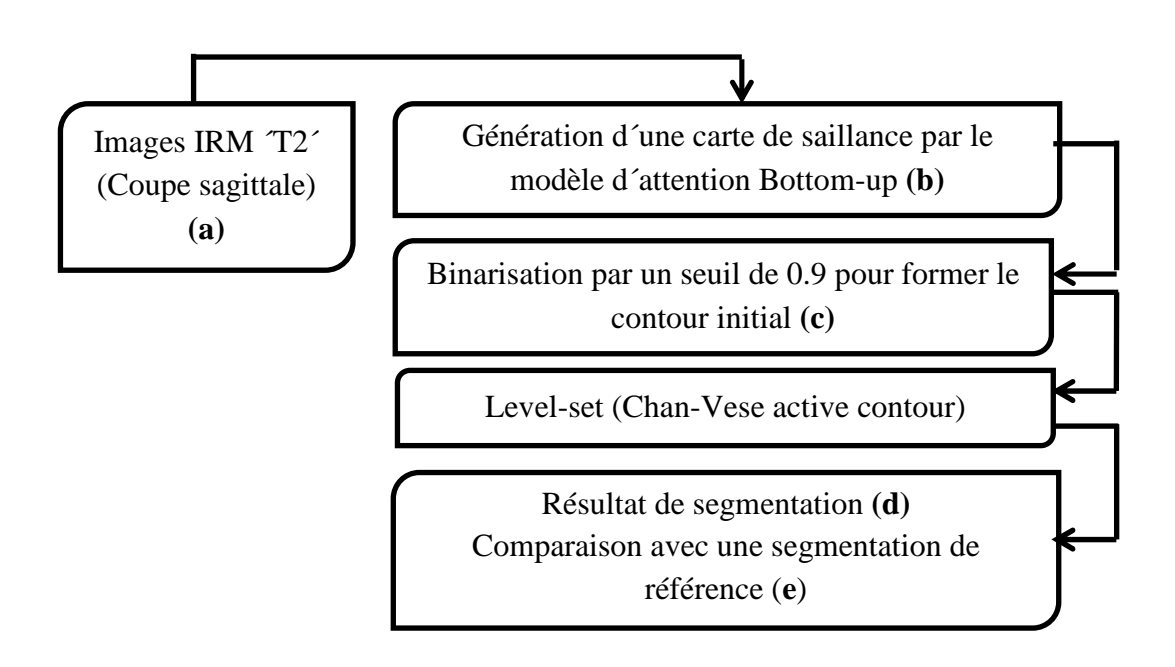

**Figure 2.7 : Synoptique de la méthode** 

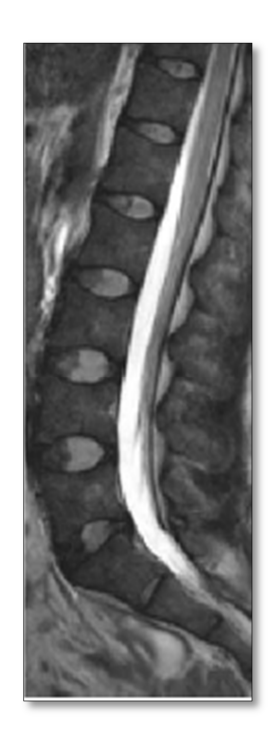

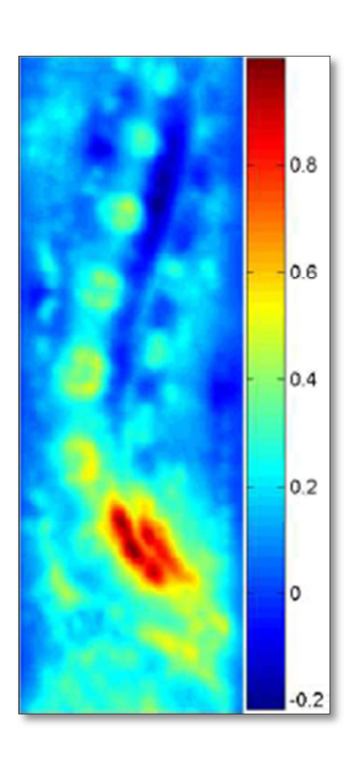

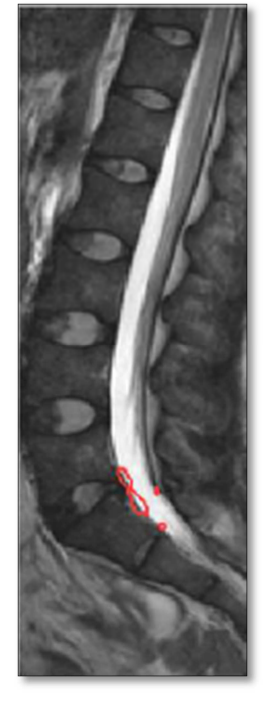

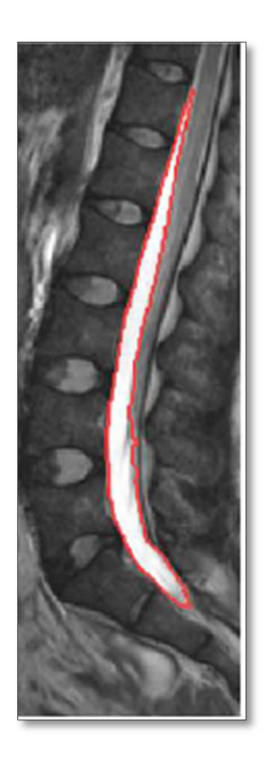

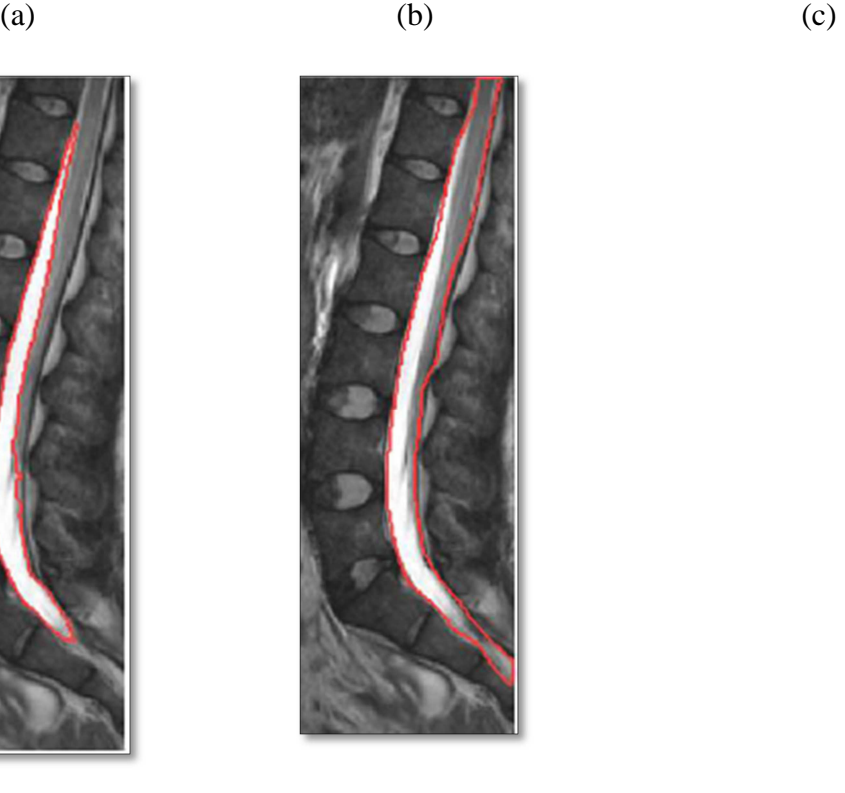

(d) (e)

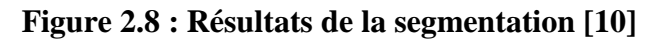

(a) : Images IRM ´T2´ (Coupe sagittale), (b) : Génération d´une carte de saillance par le modèle d´attention Bottom-up, (c) : Binarisation par un seuil pour former le contour initial, (d) : Level-set (Chan-Vese active contour), (e) : Segmentation de référence.

#### Interprétation

Comme nous le remarquons, la carte de saillance extrait correctement des informations significatives sur le canal rachidien dans une image donnée.

Étant donné que les intensités du canal rachidien dans les coupes sagittales sont relativement plus brillantes que les régions vertèbres, le contour initial sera généré selon le seuil issu de la carte de saillance. Des exemples de contours initiaux en fonction du seuillage sur la carte de saillance sont représentés dans (Figure 2.9).

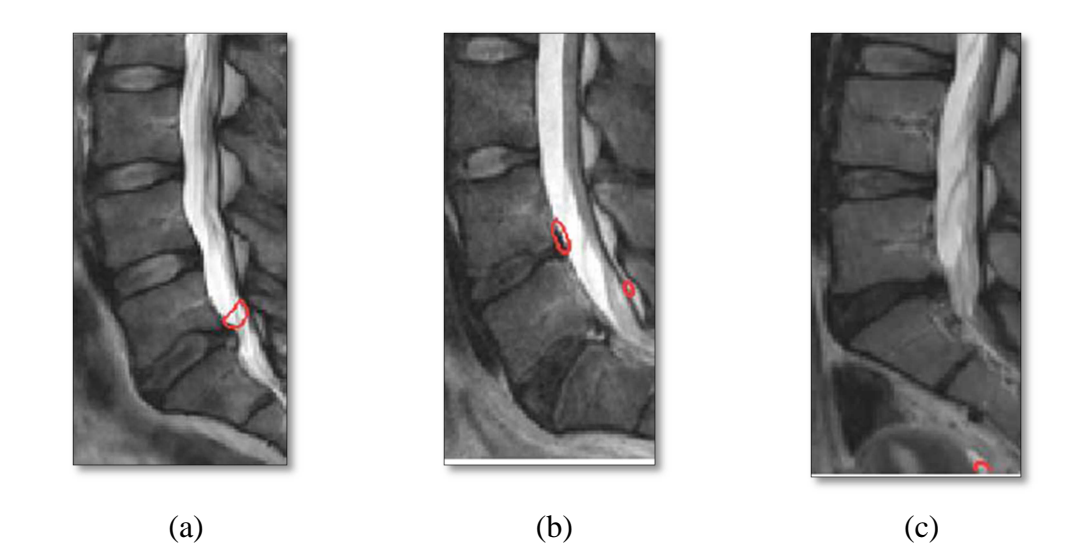

**Figure 2.9 : Classement des contours initiaux [10]** 

Méthode de Max WK Law & KengYeow Tay et al. **[11]**

La problématique de cet article repose sur les difficultés de segmenter les disques intervertébraux à cause de :

- La ressemblance entre l'intensité des disques et leurs structures voisines;
- Les contours ambigus des disques ;
- Une grande variété de formes des disques.

Cette étude propose un système de segmentation non supervisée des disques intervertébraux. Le système proposé utilise le flux anisotropique orienté, qui permet de :

- Distinguer les disques des structures voisines avec la même intensité ;
- Reconnaître les frontières ambiguës des disques ;
- Gérer la forme et la variation de l'intensité des disques.

Le système proposé commence par le suivi des corps vertébraux, pour déduire les informations de positions et d'orientations des disques intervertébraux ciblés.

L'information est utilisée dans un ensemble de descripteurs d'image, qui constituent conjointement une énergie fonctionnelle, décrivant le résultat de segmentation de disque souhaité. Cette fonctionnelle d'énergie est minimisée par un niveau, fixé sur la base du modèle de contour actif (Level-set), pour effectuer la segmentation du disque.

Le système de segmentation proposé est évalué dans une base de données, constituée de 455 disques intervertébraux, extraits de 69 tranches intermédiaires sagittales. Il est démontré que la méthode proposée est capable de fournir des résultats précis pour la segmentation du disque intervertébral. (Figure 2.10)

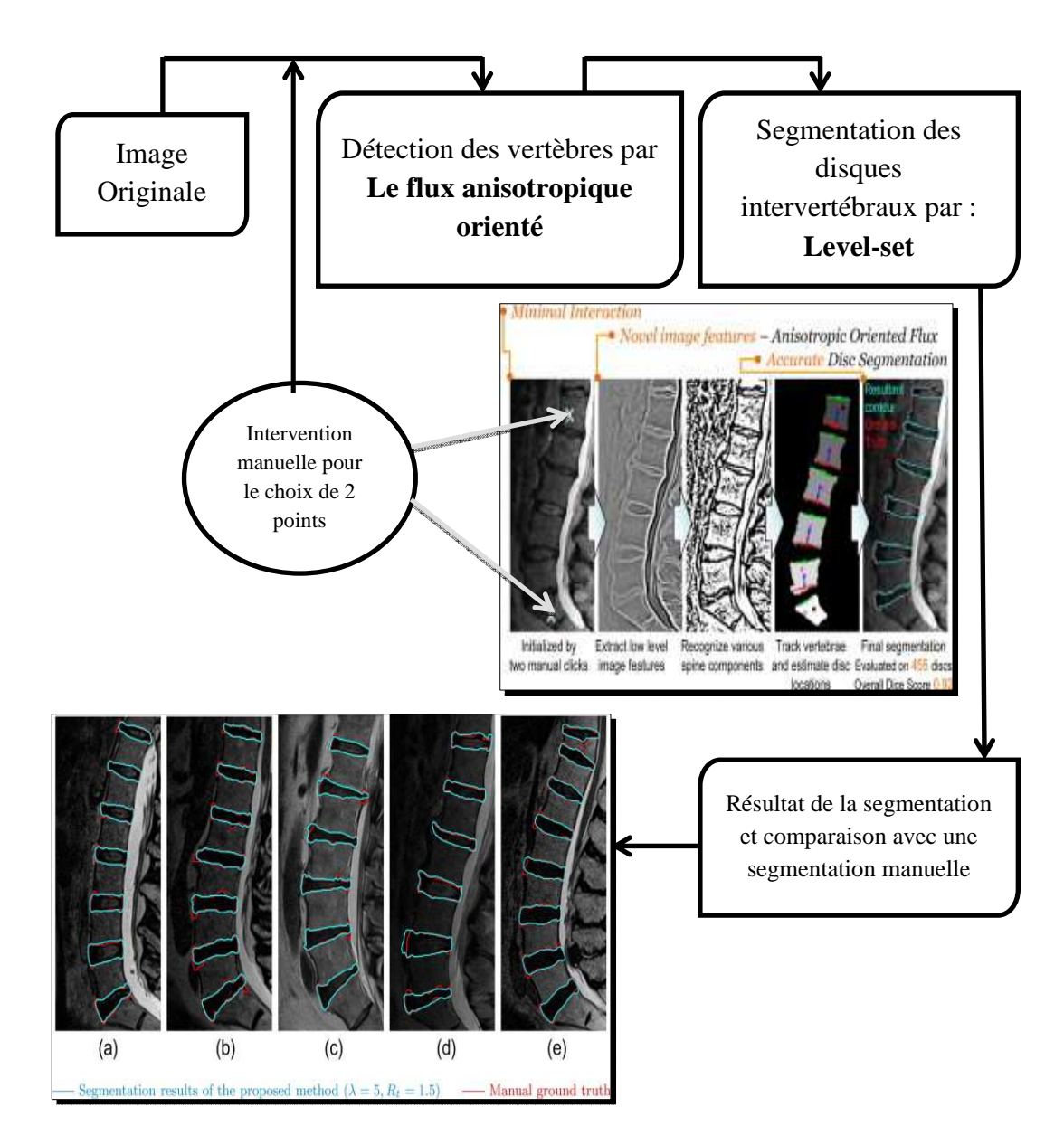

**Figure 2.10 : Schéma descriptif et résultats finaux. [11]** 

#### Méthode de Jan Egger & Tina Kapur et al. **[12]**

Cet article présente un algorithme de segmentation, basé sur un rectangle, qui met en place une coupe de graphe pour séparer un objet de l'arrière-plan (Figure 2.11).

Cependant, les algorithmes basés sur les coupes des graphes distribuent les nœuds du graphe uniformément, et de façon équidistante sur l'image. Un terme de régularité est ensuite ajouté, pour forcer la coupe à choisir une forme particulière.

Cette stratégie ne permet pas à la coupe de choisir une certaine structure, en particulier lorsque les zones de l'objet se confondent avec l'arrière-plan. Ce problème est résolu en se référant à une forme rectangulaire de l'objet, lors de l'échantillonnage des nœuds du graphe, c'est à dire, les nœuds sont répartis de façon non uniforme et non équidistante sur l'image. Cela peut être utile, lorsque les zones de l'objet sont indiscernables à partir de l'arrière-plan.

Les résultats se concentrent sur les images IRM de vertèbres (coupes sagittales).

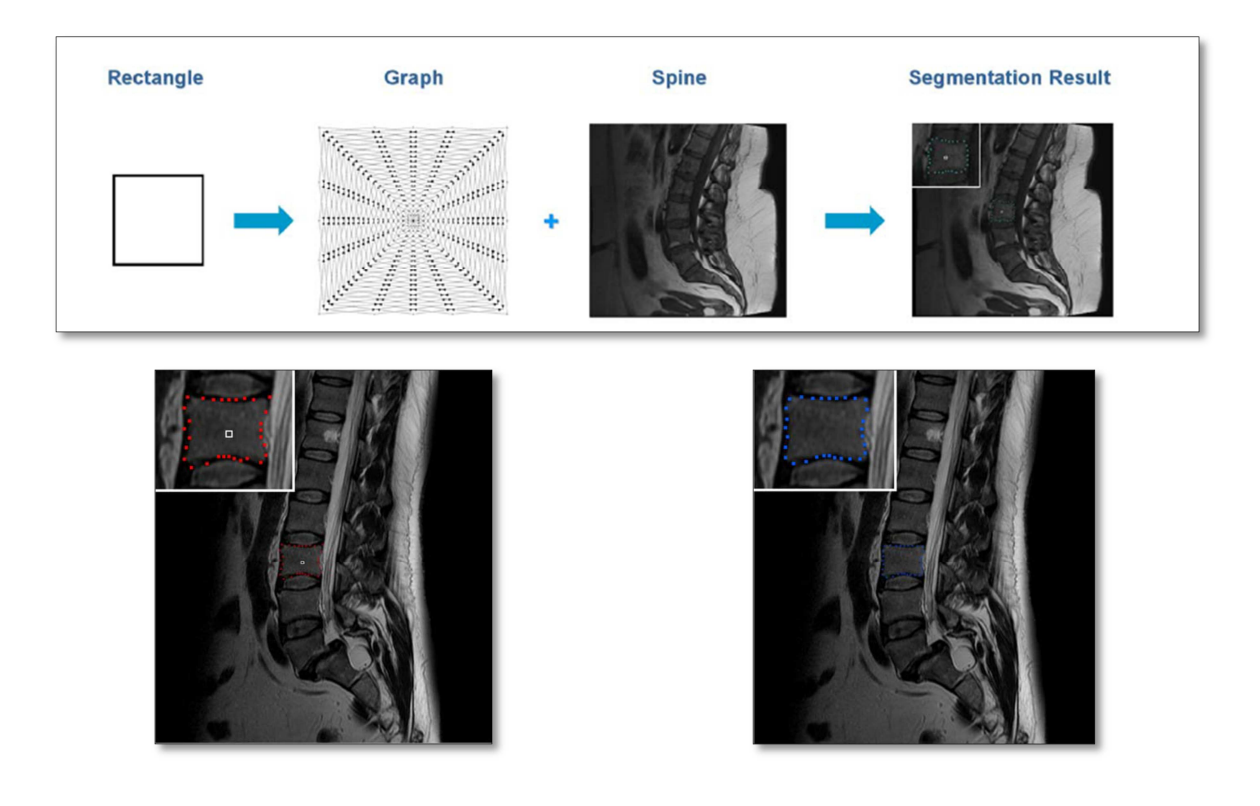

**Figure 2.11 : Evaluation de la méthode de segmentation (La même image avec des paramètres différents) [12]**

Méthode de Soontharee Koompairojn & Kath Hua & al. **[13]**

C'est le seul système d'aide au diagnostic, entièrement automatique de la sténose lombaire, disponible pour des images radiographiques. Ses performances sont limitées en raison des limites inhérentes à ce genre d'images.

Dans cet article, les auteurs ont présenté un système d'imagerie par résonance magnétique. Ils emploient une technique de classification par apprentissage automatique pour reconnaître automatiquement les composants du rachis lombaire. Les fonctionnalités peuvent ensuite être extraites de composants représentants la moelle épinière (Figure 2.12)

Le diagnostic est enfin effectué par l'application d'un perceptron multicouche. Ce système de classification peut apprendre les caractéristiques des différents troubles rachidiens, à partir des images d'apprentissage. Cette méthode se compose des étapes suivantes (Figure 2.12):

- Segmentation des composants spinaux : Cette tâche effectue la segmentation d'images, pour reconnaître les composants de la colonne vertébrale ;
- Extraction de la colonne vertébrale: Cette tâche extrait des caractéristiques, telles que la longueur et les diamètres des composants de la colonne vertébrale ;
- Classement sténose spinale: Cette tâche applique un perceptron multicouche pour classer les nouveaux cas, selon les caractéristiques spinales.

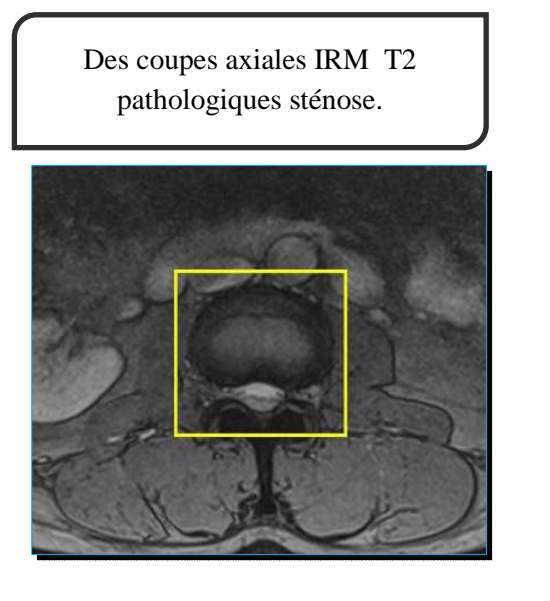

Segmentation des 2,3 et 4ième ROI par 3 perceptrons multicouches MLP

Segmentation de la 1er ROI par La croissance de région ROI: Région d'intérêt.

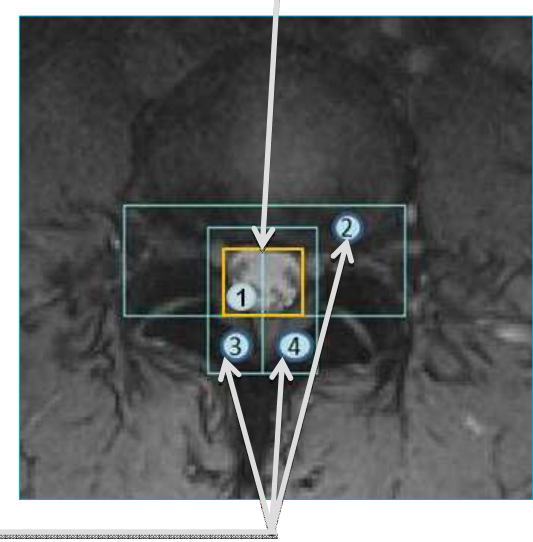

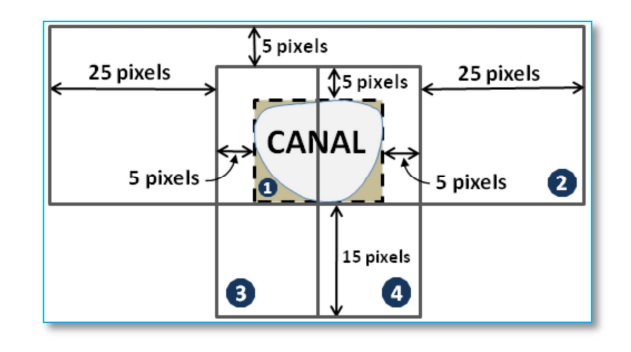

Les bases de données à utiliser dans les MLP

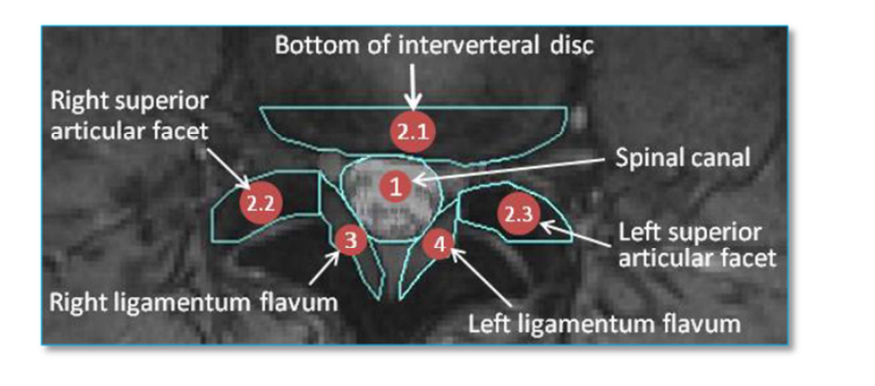

Les contours des composantes de la colonne vertébrale.

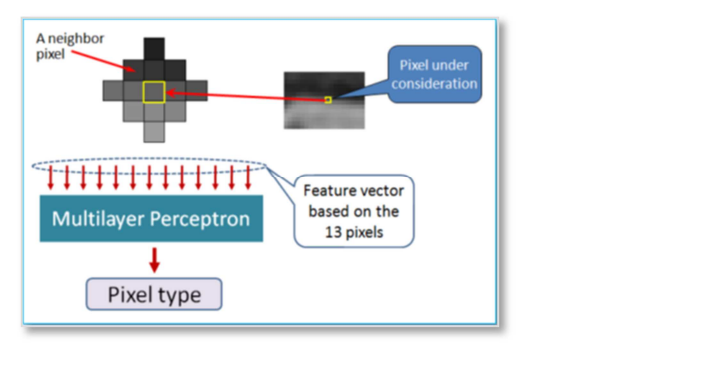

La segmentation en utilisant Les perceptrons multicouches.

**Figure 2.12 : Schéma détaillé de la méthode [13]** 

Une fois les contours des structures adjacentes à la moelle épinière extraits, une étape de mesure, servant à construire un vecteur de données, est effectuée, en vue de l'étape de classification ou de l'auto-diagnostic.

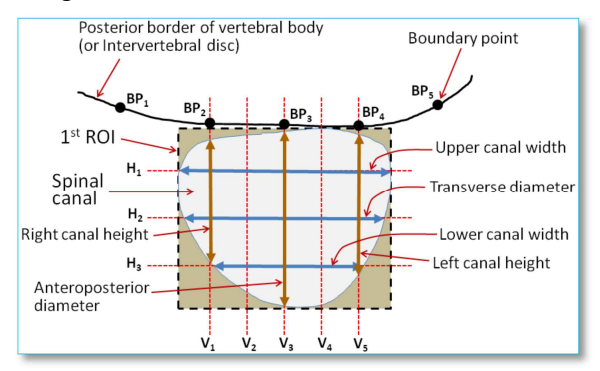

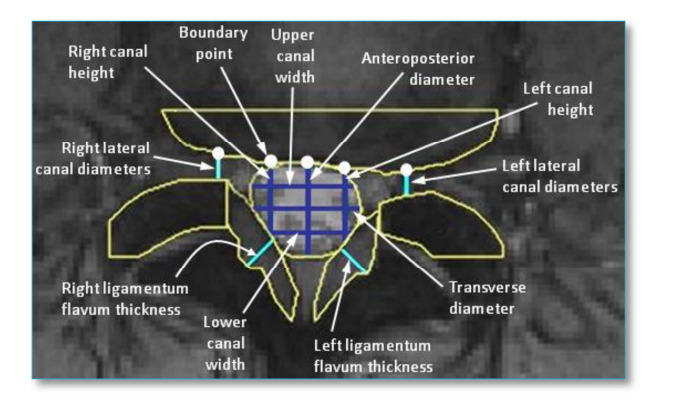

**Figure 2.13 : La base de données à utiliser dans l'étape de classification [13]** 

Expérimentalement, les auteurs se sont concentrés sur les quatre pathologies qui pourraient être examinées dans les coupes axiales de la colonne vertébrale, à savoir :

- L'hypertrophie du ligament jaune et de la facette ;
- > L'hernie discale ;
- La sténose spinale centrale ;
- > La sténose du canal rachidien latérale.

Ce système sert au diagnostic automatique assisté par ordinateur pour la sténose lombaire, qui accepte une série de coupes axiales d'entrée, pondérées en T2. La performance peut être améliorée, en tenant compte également des coupes sagittales de la colonne lombaire.

Méthode de Raja' S & Alomari & al. **[14]**

Nous présentons une méthode de diagnostic automatique de l'hernie discale lombaire, en utilisant les caractéristiques de forme. On utilise conjointement l'intensité du signal, pour la modélisation de l'apparition de l'hernie discale, et le modèle actif de forme, pour la modélisation de la forme de l'hernie discale.

Une distribution de Gibbs est utilisée pour la classification des disques, à l'aide des caractéristiques de forme. Cette méthode repose sur les points suivants :

- L'utilisation à la fois des coupes sagittales T1 et T2 recalées, pour la construction d'une image caractéristique 2D ;
- L'utilisation d'un modèle actif de forme (ASM), pour modéliser la forme du disque (Figure 2.14) ;
- L'extraction d'un ensemble de données empiriques, pour diagnostiquer une hernie discale ;
- La modélisation de l'apparition du disque, en fonction du signal d'intensité normalisé, similaire à leurs précédents travaux.

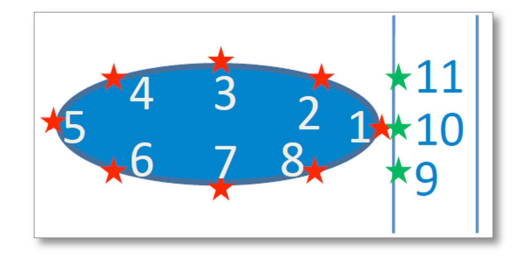

Nous utilisons 11 points de repère :

$$
S = \{S_i: i = 1, \ldots, 11\}
$$

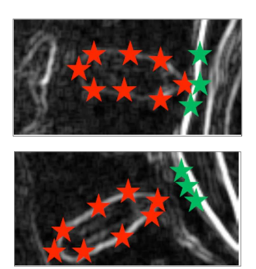

Disque normal

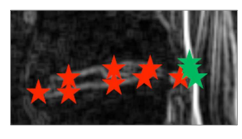

Disque normal

Disque hernie

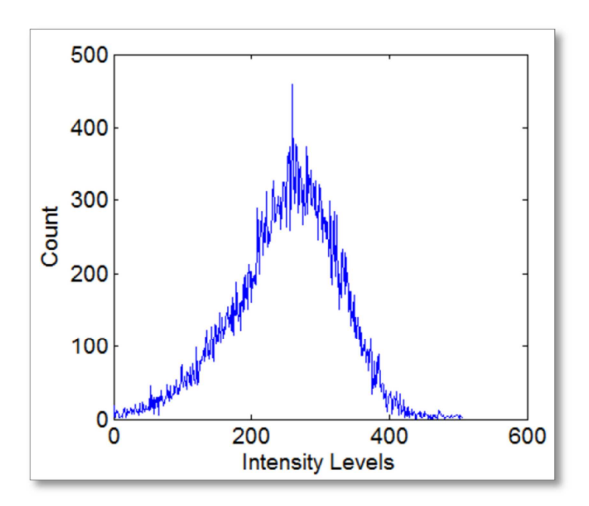

Les niveaux d'intensité des hernies discales sont généralement moins importants que les disques normaux, parce que le noyau pulpeux s'étend sur une grande superficie.

# **Figure 2.14 : Modèle ASM utilisé dans la segmentation [14]**

**(5)** La construction d'un classificateur probabiliste (Modèle de Gibbs) : Le modèle classificateur utilise les caractéristiques de forme, qui sont extraites à partir de la répartition de points de l'ASM.

#### **Les résultats expérimentaux**

Une validation de ce modèle a été faite avec 33 cas cliniques d'IRM, chaque cas contenant deux volumes co-recalés, T1 et T2. Un marquage des hernies discales est ensuite effectué, en se basant sur de véritables rapports cliniques de leurs collaborateurs radiologues.

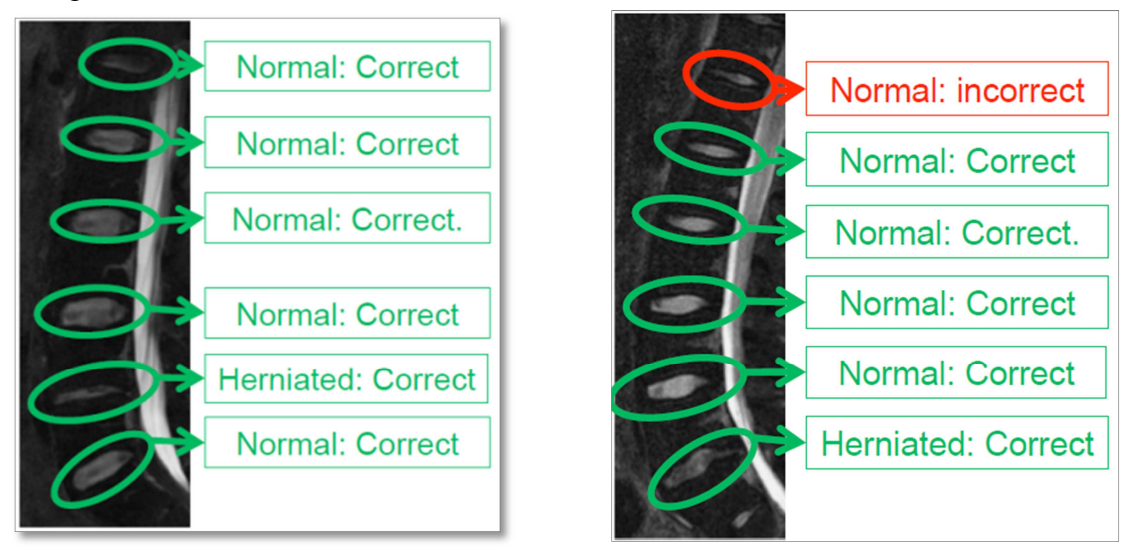

**Figure 2.15 : Résultats de classifications [14]**

Méthode de Claudia Chevrefils & Farida Chériet & al. **[15]**

Comme le but ultime du processus de segmentation consiste à effectuer la reconstruction 3D des structures, et que l'application finale est utilisée dans un contexte clinique, les contraintes externes sont les suivants:

- La segmentation est automatique (sans intervention de l'utilisateur) ;
- La segmentation doit créer des contours fermés, qui seront connectés entre les coupes successives pour la reconstruction 3D ; sinon, il nécessiterait une étape de fermeture de bord, qui est souvent une tâche complexe.

Dans ce papier, une technique de segmentation non supervisée pour les disques intervertébraux et canal rachidien à partir de données IRM est présenté. La méthode utilise la LPE et des opérations morphologiques, pour localiser des régions contenant les structures d'intérêt.

Les résultats montrent que la méthode est suffisamment robuste, pour faire face à la variabilité des formes et des topologies, qui caractérise les images IRM des patients scoliotiques.

> Algorithme de segmentation

L'algorithme présenté dans cette étude est capable de détecter les disques intervertébraux et du canal rachidien. La méthode a besoin d'une étape de prétraitement, qui modifie le gradient de l'image, en utilisant les marqueurs internes et externes, créés avec les opérations morphologiques, en outre, cette opération permet la localiser les disques intervertébraux ou du canal rachidien, et à ne conserver que les contours les plus importants et pertinents pour les structures d'intérêt.

La méthode se base sur les étapes suivantes :

- $\checkmark$  Etape de prétraitement : Afin d'avoir le même contraste pour tous les coupes du plan sagittal, toutes les images du volume subissent une étape d'étirage de contraste, qui élargit la gamme dynamique de l'histogramme, sur la base d'un mappage linéaire simple.
- $\checkmark$  Etape de segmentation : la LPE est ensuite appliquée sur le gradient modifié de l'image, pour donner une segmentation :
	- o Des disques intervertébraux pour les images dans le plan sagittal ou coronal ;
	- o Du canal rachidien pour les images dans le plan axial.

Les résultats de segmentation de cette méthode est illustré par la figure 2.16.

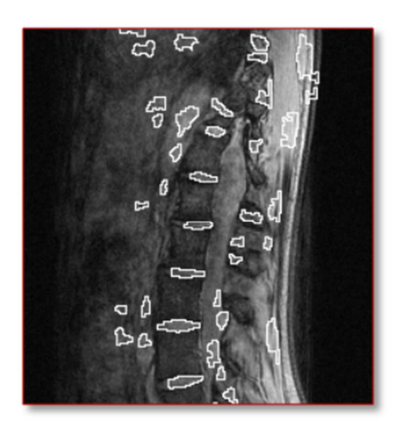

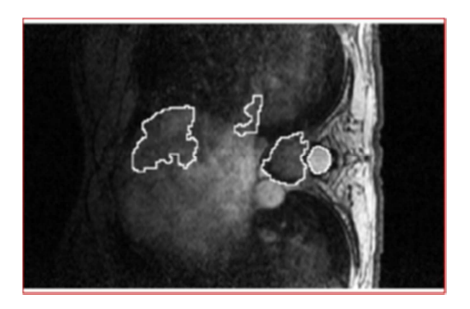

Résultat de la segmentation sur une coupe sagittale

Résultat de la segmentation sur une coupe axiale

## **Figure 2.16 : Résultats de segmentation [15]**

Interprétation

Malheureusement, un problème persistant avec cette méthode est la sursegmentation. Cette technique, basée sur la LPE, segmente les régions, qui ne sont ni disque intervertébral ni canal rachidien. Mais comme la technique de segmentation conduit à des contours fermés, il est facile d'envoyer les contours fermés dans un algorithme de reconnaissance de formes non supervisée, afin de déterminer s'il s'agit d'un disque intervertébral ou non ;

L'avantage de cette approche réside dans le fait qu'elle est rapide, sans surveillance, produit des contours fermés, et se fonde, non seulement sur l'information d'intensité, mais aussi sur la connaissance préalable de la forme à détecter ;

D'autres travaux sont entrepris pour intégrer dans la méthode proposée une étape d'apprentissage de base de données d'un cas de patient scoliotique.

Méthode de Claudia Chevrefils & Farida Cheriet & al. 2009 **[16]**

Cet article est une suite de [15]. Il présente les résultats de classification des zones fermées, créées par la technique de segmentation automatique, précédemment détaillée. Les caractéristiques utilisées ont été choisies parmi 22 caractéristiques de textures, extraites des zones fermées. Leur sélection est basée sur une analyse par composante principale PCA.

Les résultats montrent que la technique de classification proposée avec l'utilisation des caractéristiques de texture les plus performantes, est en mesure de bien discriminer les disques intervertébraux du reste des structures, et d'éliminer le problème de sursegmentation précédemment rencontrée.

L'objectif de cet article est de démontrer la capacité des caractéristiques de texture, pour bien discriminer les régions fermées, représentant les disques intervertébraux des régions fermées, et le fond dans les images IRM du rachis scoliotique.

## Discussion

Les méthodes présentées ci-dessus sont dans la majorité des cas des coopérations entre les outils mathématiques, afin de traiter des problèmes spécifiques à l'image IRM médullaires, telles que :

- La répartition des niveaux de gris d'une manière anarchique en ce qui concerne les types de tissus dans les IRM médullaires, c.à.d. la même valeur de luminance des pixels peut être générée par différents types de tissus ; c'est le cas du LCR et des disques intervertébraux dans certaines séquences IRM, pondérées en T2. Cette contrainte doit être prise en compte pendant la classification des pixels, respectant l'appartenance de ces pixels à leurs tissus propriétaires.
- Les irrégularités anatomiques et le bruit qui accompagne les IRM pendant l'acquisition (l'effet de volume partiel, hétérogénéité des niveaux de gris dans les régions) conduisent à une détection de faux contours d'une part, et de contours morphologiquement ouverts d'autre part, d'où naissance du besoin d'appliquer un filtrage, dédié à l'élimination de ce type de bruit.

Dans ce chapitre, nous avons dans un premier temps, présenté des généralités sur la segmentation d'images, puis un état de l'art dédié à la segmentation des IRM médullaires.

D'après l'état de l'art présenté précédemment, on constate qu'on ne peut pas avoir une segmentation optimale, robuste et fiable des IRM médullaires, par l'utilisation d'une seule approche (régions ou contours).

Les snakes ont été beaucoup utilisés pour segmenter le contour du sac dural **[9]**, **[10]**, **[28]**, **[35]**, à partir des IRM médullaires, et vues les complexités dans ce type d'images, le snake ne converge pas toujours. Les snakes nécessitent des informations précises concernant la région d'intérêt, par exemple une initialisation optimale, une carte contour figée,…

Pour remédier aux problèmes des snakes, et pour optimiser la qualité d'informations introduite aux snakes, nous avons pensé employer une méthode d'approche région, qui permet de classifier les différentes régions existantes dans l'image, afin d'en tirer celles qui contiennent l'objet d'intérêt d'une part, et d'éliminer celles qui contiennent les informations inutiles pour le snake, d'autre part.

Notre choix s'est porté sur la méthode de classification floue FCM, qui est une méthode simple et facile à mettre en œuvre, et qui de plus, va constituer un système synergique avec le snake, guidé par GVF, où chaque méthode d'entre elles va palier aux problèmes de l'autre.

 Dans le chapitre suivant, nous allons présenter notre processus de segmentation des IRM médullaires.

# **CHAPITRE 3**

## **METHODE PROPOSEE**

Dans ce chapitre, nous nous intéressons à la réalisation d'une technique de segmentation des images IRM médullaires. L'objectif est de développer une méthode de segmentation, afin de rendre cette dernière plus rapide et plus efficace, pour extraire le contour de la moelle épinière et du sac dural.

Dans ce travail, nous coopérerons différentes méthodes de segmentation, afin de tirer les avantages de chacune d'elles. Dans la première partie, nous avons appliqué la méthode de classification floue (FCM), alors que dans la deuxième phase, nous avons généré la méthode des Snakes, guidée par le flux des vecteurs gradients ( GVF),pour raffiner la segmentation.

Nous détaillons dans ce chapitre les différentes étapes de cette approche (Méthode coopérative entre la classification floue FCM et les Snakes guidés par GVF).

## 3.1 Aperçu de la méthode

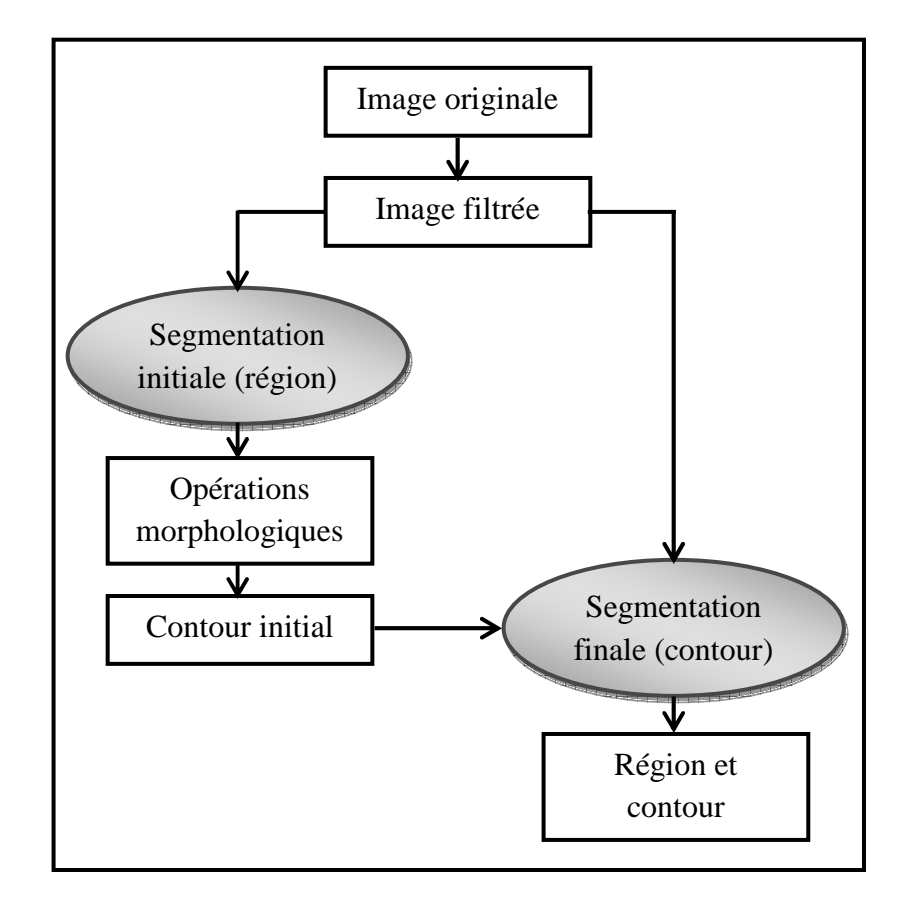

**Figure 3.1 : Aperçu général de la méthode proposée.**

On présente ci-dessus (Figure 3.1) un aperçu général de la méthode proposée, qui est une coopération entre l'approche région et l'approche contour. Elle est composée essentiellement de deux phases : Phase de segmentation initiale et phase de segmentation finale.

Notre système commence par un filtrage anisotrope de l'image IRM acquise, qui va ajouter une homogénéité sur la zone d'intérêt, ce qui servira par la suite pour avoir de meilleurs résultats de segmentation.

La segmentation initiale est effectuée par l'algorithme de classification floue, qui va fournir un masque primaire du sac dural et son contour initial. La segmentation finale est basée sur les contours actifs (Snakes), guidés par GVF. Ce modèle va évoluer à partir du contour initial obtenu de la  $1^{$ <sup>ère</sup> segmentation et va affiner son résultat.

Le passage entre la  $1^{$ ère et la  $2^{$ <sup>éme</sup> phase nécessite quelques opérations morphologiques qui vont améliorer les informations concernant la segmentation initiale du sac dural, et qui seront déclarées comme données d'entrées de la deuxième phase de segmentation.

Dans ce qui suit, on introduit une brève présentation du filtre anisotrope, puis, on donne une description générale de la classification floue (FCM), ensuite, on expose la méthode des contours actifs, et l'effet du flux du vecteur gradient (GVF) ; à la fin, on explore la méthode proposée.

# 3.2 Prétraitement

La segmentation des différents tissus spinaux est considérée comme une opération primordiale, facilitant la visualisation et la modélisation des structures, et aidant au diagnostic des pathologies.

L'utilisation de l'IRM comme mode d'acquisition d'images médullaires, provoque plusieurs difficultés, en termes de segmentation de ces images ; cela est dû aux raisons suivantes:

- \* Le bruit inhérent au principe physique de l'acquisition ;
- \* La variation de l'intensité des pixels ou voxels au sein d'un même tissu ;
- L'apparition des structures osseuses en hypo-signal ;
- L'effet du volume partiel dû à discrétisation de l'espace.

Dans ce contexte, le processus de diffusion anisotrope peut être considéré comme un moyen de filtrage robuste, avec la capacité d'éliminer le bruit, tout en préservant les contours. Pour cela plusieurs auteurs ont développé des schémas de diffusion anisotrope, dans le but d'améliorer l'automatisation et la précision du filtre **[17]**.

Perona et Malik **[19]** ont été les premiers à étudier les caractéristiques de l'équation de la chaleur dans le cadre du traitement des images. Le principe du processus de diffusion est basé sur une fonction dite d'arrêt, qui permet de contrôler la diffusion de part et d'autre des contours du volume. Le rôle de cette fonction est d'encourager la diffusion dans les régions, pour éliminer le bruit, et de la limiter sur les contours, pour préserver les tissus mous, constituant le volume.

#### 3.2.1 Filtre anisotrope

#### **Fondement théorique**

En physique, le phénomène de la diffusion équilibre les différences de concentration, sans modification de la masse générale. L'idée consiste à appliquer ce phénomène au traitement d'images, c'est-à-dire qu'on va identifier localement la concentration du niveau de gris d'un pixel $\overline{(x)}$  pour une image  $\overline{I(x)}$ 

Mathématiquement, on exprime la propriété d'équilibrage des concentrations par la loi de Fick (3.1) :

$$
j(x) = -C(\vec{x}) * \overline{\nabla} \mathbf{I}(\vec{x})
$$
\n(3.1)

Avec : J : Flux.

- C : Coefficient de diffusion.
- ∇ : Opérateur de Gradient.
- I : Image.

Par ailleurs, l'équation de la conservation de la quantité de matière est donnée par (3.3) **[18]** :

$$
\frac{\partial I(\vec{x})}{\partial t} = -div[J(\vec{x})]
$$
\n(3.2)

div : Opérateur de divergence.

t : temps

I : Image.

L'équation (3.3) souvent appelée équation de la diffusion de la chaleur, est obtenue en remplaçant  $\overline{J(x)}$  par son expression (équation 3.1) dans l'équation (3.2) :

$$
\frac{\partial I(\vec{x})}{\partial t} = -div[C(\vec{x}) * \overline{\nabla} I(\vec{x})] = \frac{\partial}{\partial t} [C(\vec{x}) * \overline{\nabla} I(\vec{x})]
$$
(3.3)

C : Coefficient de diffusion ;

∇: Opérateur de Gradient.

Le coefficient de diffusion  $\overrightarrow{C(x)}$  permet de contrôler l'intensité de lissage sur l'image $\overline{I(x)}$ . La solution de l'équation différentielle (équation 3.3) dépend du coefficient de diffusion. Dans le cas où il est constant, la diffusion est de type isotrope, alors que lorsqu'il est variable, la diffusion est de type anisotrope **[18]**. En imagerie IRM, on s'intéresse au filtrage par diffusion anisotrope.

### **Diffusion anisotrope**

Le but principal recherché par la diffusion anisotrope est de filtrer l'image, pour réduire le bruit dans les zones où il est présent, mais en même temps d'éviter le lissage des

(3.4)

contours. A cet effet, les auteurs dans **[19]** modifient l'équation de diffusion (équation 3.3), et aboutissent à une nouvelle formulation (équation 3.4), où désormais, le coefficient de diffusion dépendra de la force des gradients, qui est exprimée par leurs amplitudes **[19]** :

$$
\frac{\partial I(\vec{x})}{\partial t} = -div[C(\vec{x}) * \overline{\nabla} I(\vec{x})] = \frac{\partial}{\partial t} [C(\vec{x}) * \overline{\nabla} I(\vec{x})]
$$
  
\n
$$
= \frac{\partial}{\partial t} [C(\vec{x})] * \overline{\nabla} I(\vec{x}) + C(\vec{x}) * \frac{\partial}{\partial t} [\overline{\nabla} I(\vec{x})]
$$
  
\n
$$
= \overline{\nabla} C(\vec{x}) * \overline{\nabla} I(\vec{x}) + C(\vec{x}) * \underline{\Delta} I(\vec{x})
$$

Avec : div : Opérateur de divergence. ∇: Opérateur de Gradient.

∆ : Opérateur de Laplacien.

I : Signal/Image.

 $\overrightarrow{C(x)} = g(||\overrightarrow{\nabla}I(\overrightarrow{x})||)$ : Coefficient de diffusion. g : Fonction non linéaire.

De nombreuses fonctions non linéaires (g) ont été proposées, chacune correspondant à un critère de stabilité, de rapidité et de convergence; il convient de citer les plus connues.

### **Perona et Malik [19] :**

Ci-dessous les deux fonctions non linéaires (g) proposées par Perona et Malik (équation (3.5) et (3.6)):

$$
g(||\overline{\nabla}I(\vec{x},t)||) = \frac{(k)^2}{(||\overline{\nabla}I(\vec{x},t)||)^2 + (k)^2}
$$
\n(3.5)

$$
g(||\overline{\nabla}I(\vec{x},t)||) = \exp\left(\frac{(||\overline{\nabla}I(\vec{x},t)||)^2}{(k)^2}\right)
$$
\n(3.6)

Où le coefficient k caractérise l'amplitude des gradients.

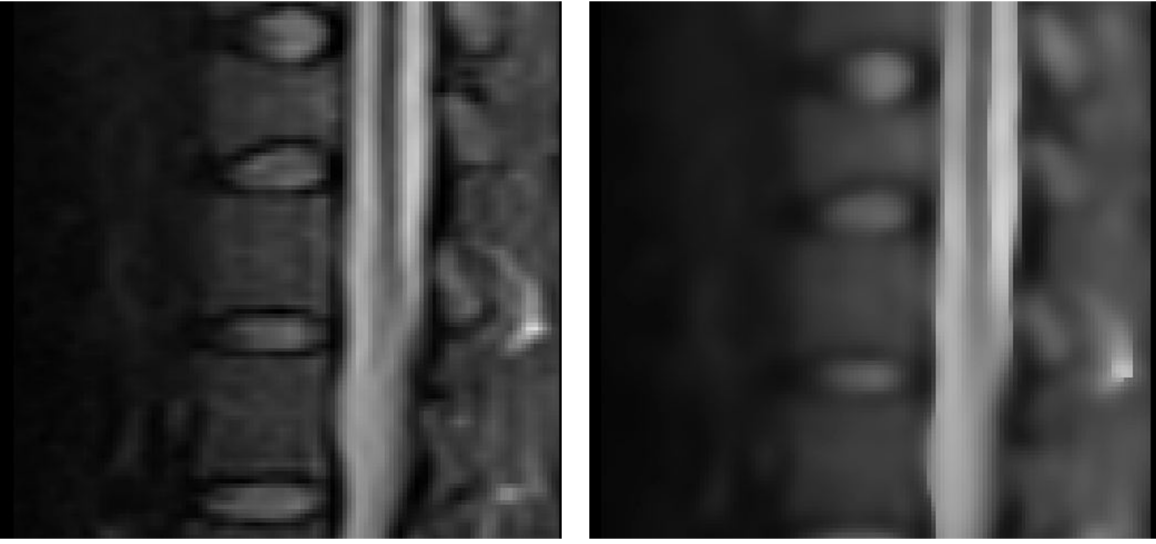

(a) Image IRM avant filtrage (b) Image IRM après filtrage

## **Figure3.2 : Image IRM avant et après filtrage anisotrope**

Selon le résultat obtenu sur la Figure 3.2, le filtre anisotrope permet d'avoir des zones des régions plus homogènes, tout en préservant précisément la zone contour. L'image résultat est bien prétraitée, et elle est prête pour l'application des opérations de segmentation qui seront présenté ci-après.

# 3.3 Segmentation initiale

Ici, notre objectif est de proposer une méthode automatique de détection et de segmentation initiale du sac dural. La méthode proposée est basée sur une classification non supervisée (Clustering), parce que ce type de classification ne nécessite pas d'interactions de l'utilisateur, ni un apprentissage ou des modèles à priori, et par conséquent, il peut être automatisé facilement. La méthode FCM utilise le degré d'appartenance pour classer chaque pixel/voxel dans la classe adéquate.

## 3.3.1 Méthodes de classification

La classification fait partie des outils les plus fréquemment utilisés dans bon nombre de disciplines. Elle a pour but de déterminer des procédures permettant d'associer une classe à un objet, ces objets regroupés ont des caractéristiques communes, ils sont similaires, mais se distinguent clairement des objets des autres classes.

Les méthodes de classification se divisent généralement en 2 familles : mode supervisé et mode non supervisé.

## **Classification supervisée**

La classification supervisée est une méthode qui nécessite l'intervention d'un expert ; elle est aussi appelée méthode discriminante. Dans ces méthodes, les classes sont connues *a priori,* avant d'effectuer l'opération d'identification des éléments de l'image **[20], [21].**

Puisque la structure anatomique du sac dural est différente d'un patient à un autre, l'étiquetage doit être renouvelé pour chaque patient, ou groupe de patients, analysé, ce qui représente une tâche longue et fastidieuse pour les spécialistes **[22].**

### **Classification non supervisée**

L'intérêt des méthodes non supervisées est qu'elles ne nécessitent aucune base d'apprentissage, et par là-même aucune tâche préalable d'étiquetage manuel. La seule intervention de l'expert se situe à la fin du processus, pour identifier les classes calculées avec les classes biologiques.

L'algorithme de classification définit les classes de pixels, en minimisant la différence intra classes, et en maximisant la différence interclasses, à partir des données **[23].** Cette méthode, comme de nombreuses autres, repose en grande partie sur les choix de l'expérimentateur : variables prises en compte, métrique, . . . etc.

Le récent développement de l'informatique a rendu possible l'utilisation de méthodes de classification sur de grands échantillons, comportant beaucoup de variables. Parmi ces méthodes, on peut distinguer les méthodes suivantes **[22]** :

- L'algorithme K-means ;
- Le modèle de mélange des lois gaussiennes ;
- La classification floue.

Parmi les méthodes de classification non supervisées, on peut citer la classification K-means (KM), qui est largement utilisée et étudiée. KM est un algorithme de classification exclusif (c'est à dire, les données appartenant à une classe précise ne pourraient pas être incluses dans une autre classe). Bien qu'elle soit une technique très favorable, elle souffre de quelques problèmes **[24], [25]**, tels que :

- Elle dépend de l'initialisation ;
- Elle est sensible aux valeurs extrêmes, et aux distributions asymétriques ;
- Elle peut converger vers un minimum local;
- Elle peut manquer les petites classes.

En conséquence, elle peut conduire à une représentation médiocre ou mauvaise de données. Pour cela, plusieurs modifications ont été apportées à cet algorithme :

- Le MKM (moving k-means), qui permet la vérification permanente de la justesse de chaque classe durant le processus de classification, proposé par **[26] ;**
- L'AMKM (adaptatif MKM) et FMKM (fuzzy MKM)**[27], [28]** remédient aux problèmes rencontrés par le MKM ;
- Les c-moyens flous (FCM) **[29], [30]**, qui est une classification de chevauchement, qui emploie encore un autre concept flou, et qui permet à la donnée d'appartenir à deux ou plusieurs classes, à différents degrés d'appartenance. Le FCM, qui est une classification non supervisée, à plusieurs avantages [29**]**. Ainsi, aucune connaissance préalable sur les données testées n'est nécessaire. On peut utiliser n'importe quel nombre de caractéristiques et un certain nombre de classes. Il distribue les valeurs d'appartenance de façon normalisée. Cependant, l'algorithme FCM est sensible au bruit, et très sensible à l'initialisation des centres.

## **Discussion**

La classification supervisée nécessite donc la création d'une base d'apprentissage, pour chaque classe et pour chaque patient, ce qui est en elle-même une tâche très fastidieuse pour les experts, contrairement à la classification non supervisée, qui ne nécessite aucune tache préalable d'étiquetage, ni d'une base d'apprentissage. C'est pour cette raison qu'on s'est intéressé à ce type de méthodes.

Les méthodes de classification non supervisées consistent à partitionner un ensemble d'éléments en un nombre donné de classes, en optimisant une fonction objective. Chaque classe de la partition possède un centre de gravité (prototype de la classe). Dans l'approche floue, on calcule les valeurs d'appartenance de chaque élément, à chacune des classes, itérativement jusqu'à l'optimisation d'un critère. De cette manière chaque élément peut appartenir à plusieurs classes avec un degré plus ou moins fort, permettant de conserver longtemps un volume d'information important, sans avoir à prendre la décision prématurément **[22]**. L'aspect flou permet, d'une manière générale, de prendre en compte l'incertain et l'imprécis, rencontrés dans les images.

Ces raisons nous ont fait préférer une méthode non supervisée, et parmi cette classe d'algorithmes, nous nous sommes intéressés aux algorithmes de classification floue, qui vont nous servir comme segmentation première, permettant de fournir une détection initiale du sac dural et de son contour initial, afin de les affecter à la seconde étape de segmentation. Donc la segmentation initiale, même si elle n'est pas précise, sera raffinée dans la seconde étape.

#### **Présentation du FCM**

L'algorithme des C-Moyennes Floues (Fuzzy C-Means : FCM) est une extension directe de l'algorithme classique des c-moyennes (C-Means), où l'on a introduit la notion d'ensemble flou dans la définition des classes, afin de prendre en compte des données imprécises et incertaines.

La modélisation de l'imprécision s'effectue, en considérant des frontières graduelles, au lieu de frontières nettes entre les classes. L'incertitude s'exprime par le fait qu'un pixel possède aussi bien des attributs, qui l'assignent à une classe qu'une autre **[31]**.

Le principe de base du FCM est de former, à partir des individus non étiquetés, C groupes, qui soient les plus homogènes et naturels possibles. "Homogènes" et "naturels" signifient que les groupes obtenus doivent contenir les individus les plus semblables possibles, tandis que, des individus, de groupes différents, doivent être les plus dissemblables possibles, et les classes obtenues ne sont pas forcément disjointes. Dans ce cas, les données  $x_k$  ne sont plus assignées à une classe unique, mais à plusieurs, par l'intermédiaire de degrés d'appartenance  $U_{ik}$  du vecteur  $x_k$  à la classe i.

Si U<sub>ik</sub> est le degré d'appartenance de  $x_k$  à la classe i, la matrice U<sub>ik</sub> est appelée matrice de C-partitions floues, si et seulement si, elle satisfait aux conditions **[31]**:

$$
\forall i \in \{1, ..., c\}, \forall k \in \{1, ..., N\} \left\{ \begin{aligned} U_{ik} &\in [0, 1] \\ 0 &< \sum_{k=1}^{N} U_{ik} < 1 \end{aligned} \right. \tag{3.8}
$$

$$
\forall k \in \{1, ..., N\} \sum_{i=1}^{C} U_{ik}^{m} = 1
$$
\n(3.9)

La fonctionnelle à minimiser (3.10), et les solutions (3.11), (3.12), au problème du FCM, sont décrites par les équations 3.10, 3.11, 3.12 :

$$
J(U, V, X) = \sum_{i=1}^{c} \sum_{k=1}^{n} U_{ik}^{m} d_{ik}^{2}
$$
 (3.10)

Où :

- Vi désigne le centroïde du cluster ; et  $X_k$  l'échantillon numéro k ;
- $\bullet$  d<sub>ik</sub> est la distance entre l'échantillon  $X_k$  et le centroïde du cluster i, définie par:
- $\bullet$  d<sub>ik</sub>= $||X_k-V_i||$  Distance Euclidienne;
- $\bullet$  U<sub>ik</sub> est le degré d'appartenance de l'échantillon k à la classe i. Les U<sub>ik</sub> forment une matrice  $i * k$ , dite matrice d'appartenance *M*.
- **m > 1,** c'est un index qui règle le degré de flou des clusters. Si m tend vers 1, on tend vers des clusters "nets", c'est-à-dire que la matrice comportera uniquement des 0 et des 1 (l'algorithme HCM). Par contre, plus m est grand, plus les clusters sont "mous", c'est-à-dire que leur fonction d'appartenance est très étendue. Enfin, les valeurs de m sont généralement prises dans l'intervalle [1.5 2], permettant d'obtenir des résultats intéressants et d'interprétation aisée.

$$
V_i = \frac{\sum_{k=1}^{n} U_{ik}^m X_k}{\sum_{k=1}^{n} U_{ik}^m}
$$
(3.11)

$$
Uik = \sum_{i=1}^{c} \frac{(\,d_{ik}^2\,)^{\left(\frac{2}{1-m}\right)}}{d_{ik}^2} \tag{3.12}
$$

### **Algorithme FCM**

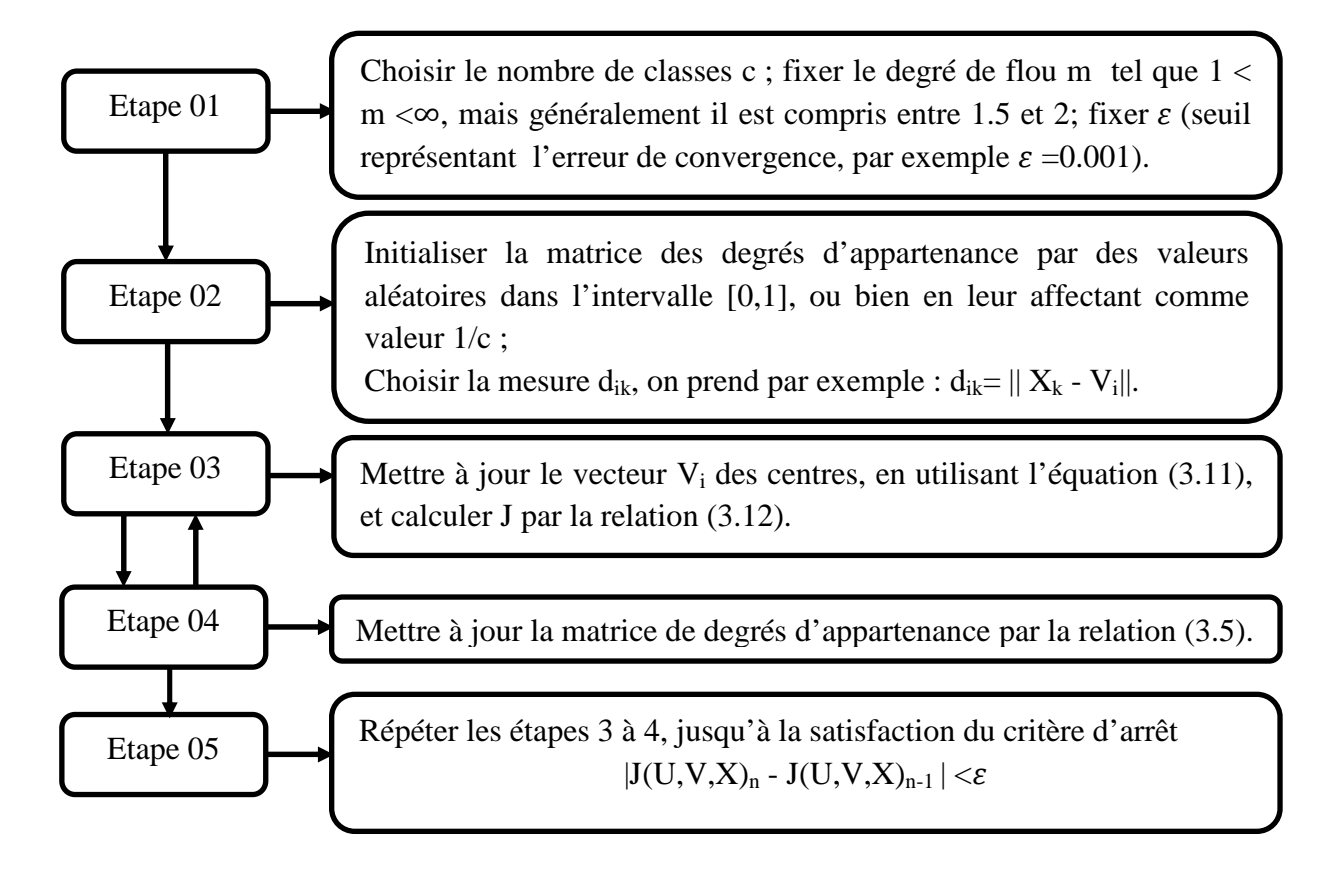

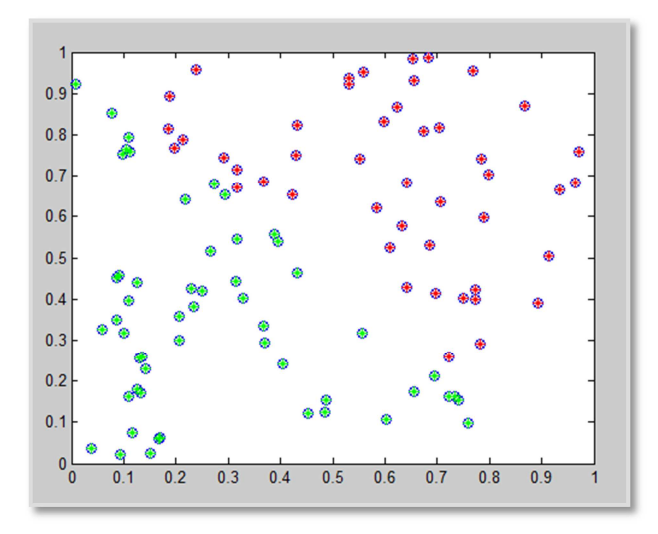

**Figure 3.3 : Exemple de segmentation en deux classes par FCM d'une matrice à valeurs aléatoires** 

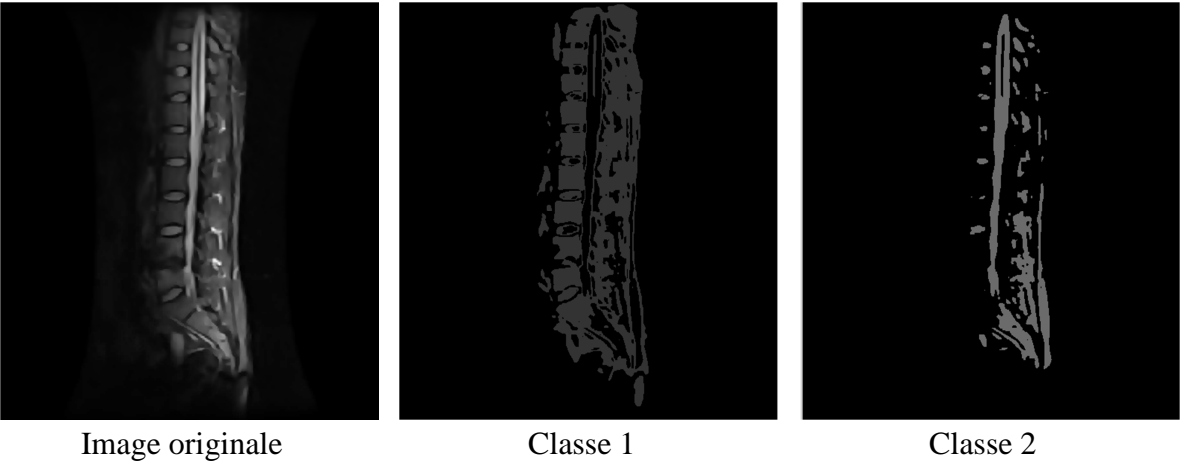

**Figure 3.4 : Segmentation d'une image réelle par FCM en trois classes** (La classe 3 représente le fond)

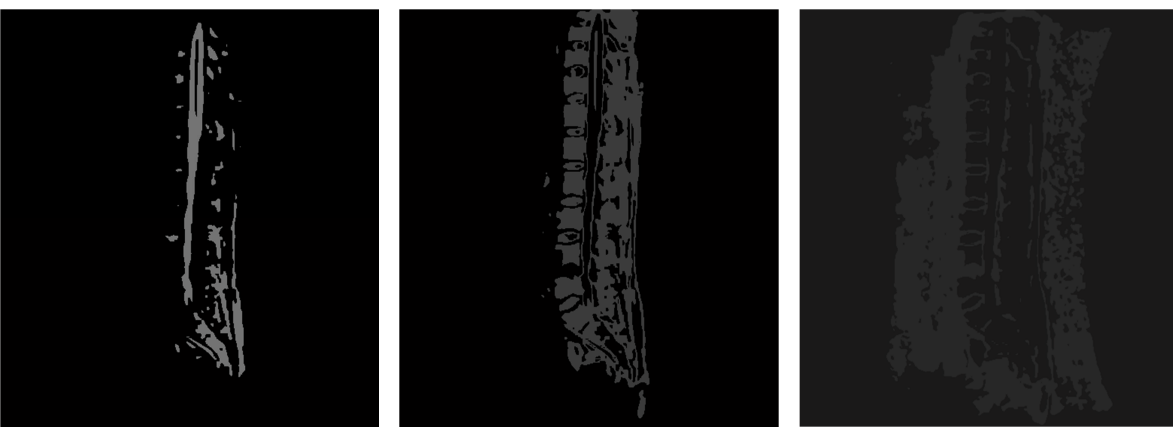

Classe 1 Classe 2 Classe 2 Classe 3 **Figure 3.5 : Segmentation d'une image réelle par FCM en quatre classes** (La classe 4 représente le fond)

La Figure 3.4 donne le résultat de la segmentation par FCM en prenant  $c=3$ ; la classe du fond toute noire (représente la classe c=3), n'est pas montrée dans cet exemple, et la Figure3.5 illustre aussi la segmentation par FCM de la même image, mais pour C=4.

On remarque que, plus on augmente le nombre de classes, plus on obtient de classes indésirables ; on se contente alors de prendre C=3, qui représente les classes du fond, du sac dural, et du reste des structures de la colonne vertébrale.

# **Quelques avantages et inconvénients de FCM [22], [31], [32]**

# **Avantages**

- Bon taux de reconnaissance des tissus spinaux, quels que soient la modalité et le type d'acquisition (mono ou multi-spectrale) ;
- Les centres de classes sont calculés de manière automatique.

# **Inconvénients**

- L'algorithme est limité par le choix à priori des paramètres : le nombre de classes, l'initialisation aléatoire des paramètres, le choix du prototype et le paramètre de contrôle du flou et les fonctions d'appartenance, sont sensibles aux bruits ;
- le choix du nombre de prototypes est un problème certes, mais il est possible de fixer un nombre de prototypes plus important à l'initialisation, puis de faire un regroupement des classes pouvant l'être ;
- Concernant la forme des fonctions d'appartenance, on observe que les fonctions d'appartenance, obtenues par le FCM, n'ont pas la forme de prémisses floues. On peut constater que des points très éloignés des centres de classe, n'ont pas des degrés d'appartenance nuls, ils tendent au contraire vers 0.5. Cela est dû à la contrainte probabiliste (Equation 3.9) ;
- On peut avoir des points équidistants du centre de la classe, qui n'ont pas le même degré d'appartenance, cela est dû à l'équation 3.12, qui est une fonction de distance du point à la classe, et du point à toutes les autres classes. De ce fait, des singularités se produisent, car deux points, bien qu'équidistants à une classe, ne le sont pas par rapport aux autres classes.

### 3.3.3 Correction par opérations morphologiques

La plupart des méthodes de classifications souffrent du problème de la mauvaise classification, où on trouve des pixels, mal segmentés, affectés à d'autres classes, auxquels ils n'appartiennent pas. Dans ce contexte, nous proposons de passer d'abord par une phase intermédiaire, entre la segmentation initiale et la segmentation finale, afin d'améliorer la qualité des informations échangées. Ces opérations seront appliquées sur l'image masque du sac dural obtenu lors de la première segmentation par FCM. Cette phase comprend quelques opérations morphologiques qui sont présentées dans le schéma de la Figure **3.6.**

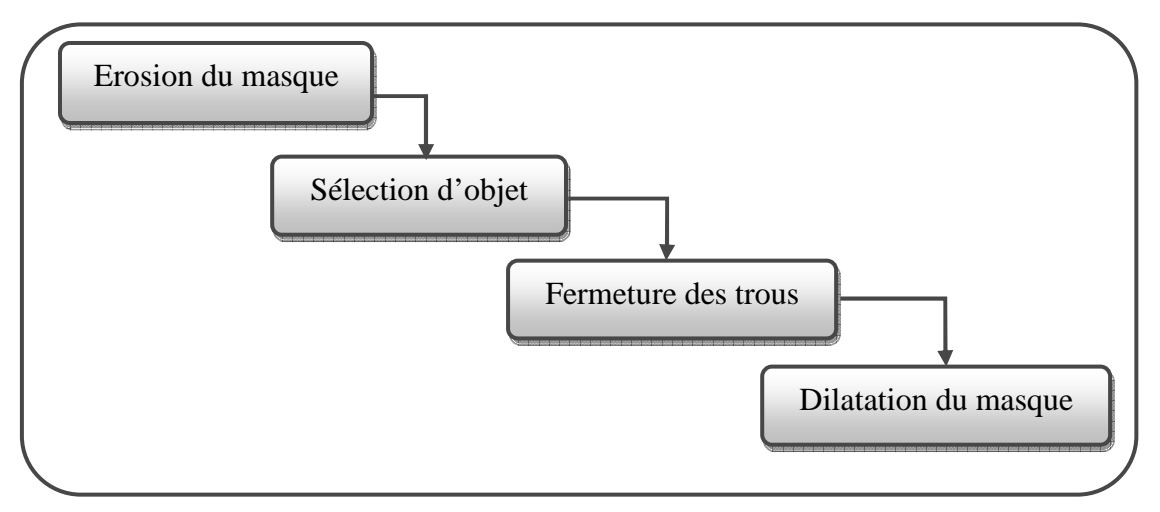

**Figure 3.6 : Correction du masque par opérations morphologiques** 

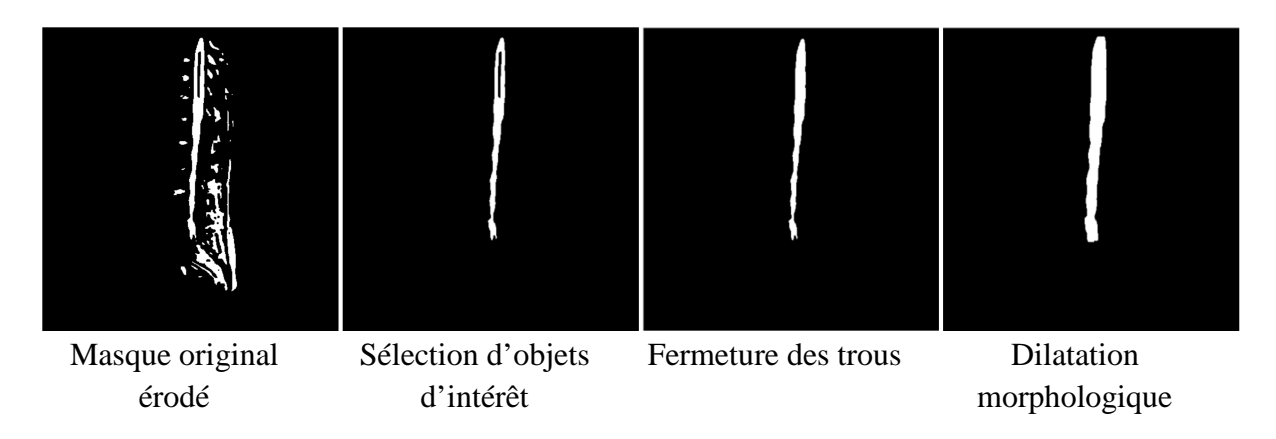

**Figure 3.7 : Résultats de chaque étape des opérations morphologiques.** 

Après l'application des opérations morphologiques sur le masque de la détection initiale du sac dural, on constate une bonne amélioration du masque, et l'élimination de toute structure qui peut fausser notre segmentation Figure 3.7. Le contour de ce masque va être considéré comme contour initial du Snakes, qu'on va voir par la suite.

## 3.4 Segmentation finale

Afin d'améliorer les frontières des objets segmentés, nous présentons dans cette section, une étape de segmentation finale, consistant en une méthode d'approche contour. Parmi les méthodes qui peuvent être utilisées, les modèles déformables occupent une grande place ces dernières années, dans leur application aux images IRM.

On peut distinguer trois principaux types de modèles déformables : modèles déformables paramétriques, modèles déformables géométriques, modèles déformables géodésiques.

Les contours actifs paramétriques sont représentés explicitement comme des courbes paramétrées dans une structure Lagrangienne, tandis que les contours actifs géométriques sont représentés implicitement comme les ensembles de niveau d'une fonction bidimensionnelle, qui se développe dans une structure Eulérienne **[33]** ; le troisième type s'inspire des deux premiers.

Nous avons fait le choix du premier type de modèles. Tout d'abord, l'objet auquel nous nous intéressons (le sac dural) a une topologie bien définie, donc le critère de changement de topologie n'est pas indispensable. Par ailleurs, lorsque de tels modèles sont implémentés avec une représentation discrète, leur convergence peut être obtenue rapidement.

#### 3.4.1 Contours actifs (Snakes)

Le concept de contour actif, ou Snakes, (qui signifie serpent en Anglais), a été appliqué, avec plus ou moins de succès, à une variété de problèmes en traitement d'images et vision par ordinateur, tels que la détection de bords, la détection et la fermeture de contours…

### **Principe**

Un modèle de contour actif est formé d'une série de points mobiles, répartis sur une courbe en deux dimensions. Le principe des contours actifs est de faire évoluer un contour initial vers une position d'équilibre, c'est-à-dire en direction des bords de l'objet à détecter. Entre deux itérations, la vitesse des points est régie par une équation, mettant en jeu des forces à appliquer au contour, généralement selon la normale. Ces forces dépendent des données présentes dans l'image (intensité, gradient…), ainsi que des propriétés de régularité du contour. La position d'équilibre peut être définie comme le minimum d'une fonctionnelle d'énergie, dont la dérivée correspond aux forces à appliquer (Figure3.8) **[22].**

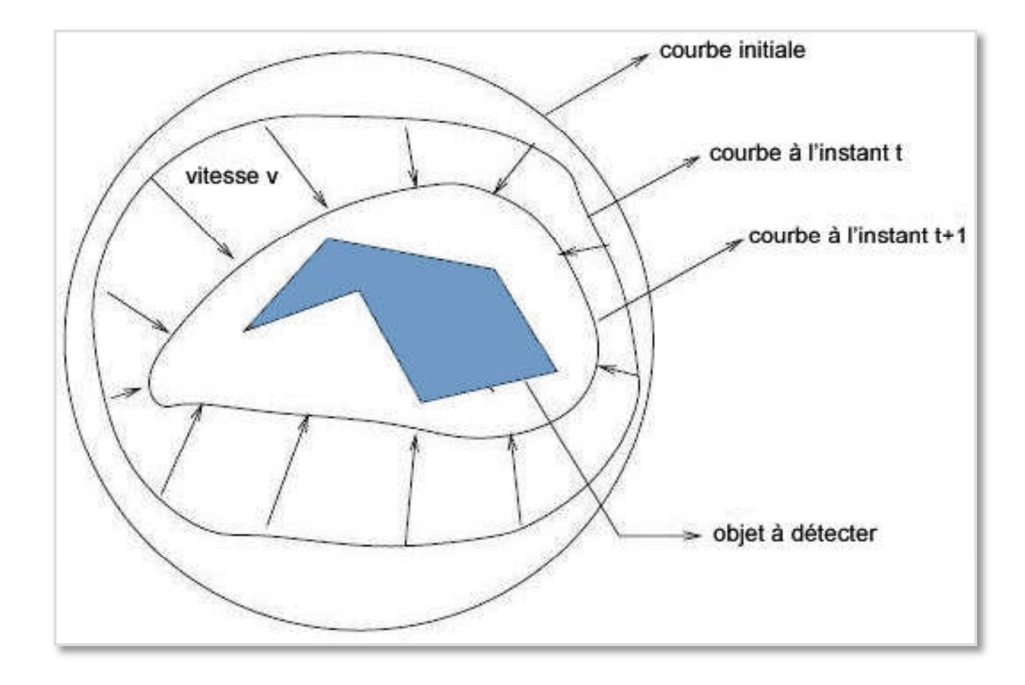

**Figure 3.8 : Déformation du contour actif** 

### **Modèle mathématique des Snakes**

Du fait que les contours actifs appartiennent à la famille des courbes continues et dérivables, on peut toujours les modéliser par une forme paramétrique normalisée, comme le montrent les deux équations suivantes :

$$
\Omega = [0,1] \to \mathcal{R}^2 \tag{3.13}
$$

$$
\mathcal{S} \to \mathcal{V}(\mathcal{S}) = [\mathcal{X}(\mathcal{S}), \mathcal{Y}(\mathcal{S})]^T
$$
\n(3.14)

Où :

 $\begin{bmatrix} \quad \end{bmatrix}^{\Gamma}$  : indique la transposée du vecteur associé ;

*s* : est l'abscisse curviligne.

 $v(s)$  : est le vecteur de position du point de contour de coordonnées  $x(s)$  et  $y(s)$ ;

 $v(1)$  et  $v(0)$ : sont les vecteurs de position des extrémités du contour;

 $v(1)=v(0)$ : pour un contour fermé.

L'énergie totale du contour qu'on cherche à minimiser est alors représentée par l'équation 9:

$$
E_{Snakes}^* = \int_0^1 \{E_{interne}(v_{(s)}) + E_{externe}(v_{(s)}) + E_{contrastite}(v_{(s)})\} ds
$$
\n(3.15)

E<sub>interne</sub>: représente l'énergie interne, dûe à la rigidité et l'élasticité du contour ; elle est basée sur la topographie courante du contour, et sur la fonction de la forme et de la courbure (contraintes dans l'algorithme de la segmentation) ;

E<sub>externe</sub>: représente l'énergie externe du système dûe aux gradients de l'image;

E<sub>contrainte</sub>: représente l'énergie des autres contraintes de haut niveau, jugées pertinentes pour augmenter la précision durant la segmentation.

Le contour actif localise et segmente les régions d'intérêt dans l'image, en minimisant simultanément tous les termes d'énergie sur tout le modèle.

Dans notre travail, pour simplifier, nous n'utilisons aucune énergie de contraintes, elle ne sera donc pas approfondie dans les sections qui suivent, et  $\mathbf{E}_{contrast} = 0$ .

#### • **Energie interne (Eint)**

L'énergie interne sert à maintenir une certaine topologie cohérente du contour, en empêchant des nœuds individuels sur le contour de se trouver trop loin de leurs nœuds voisins. Le but est de limiter l'influence des effets extrêmes sur la déformation du contour. L'énergie interne modélise, entre autres, la tension. Elle a été définie par Kass et al **[34]**, comme le montre l'équation 3.16 :

$$
E_{interne}(v_{(s)}) = \alpha(s) \cdot \left(\frac{dv(s)}{ds}\right)^2 + \beta(s) \cdot \left(\frac{d^2v(s)}{ds^2}\right)^2 \tag{3.16}
$$

On peut voir que cette énergie se compose de deux termes : un terme du premier ordre  $\left(\frac{dv(s)}{ds}\right)$ 2<br>, contrôlé par α(s), qui représente l'élasticité du contour, et un autre terme du second ordre  $\left(\frac{d^2v(s)}{ds^2}\right)$  $\frac{1}{\text{ds}^2}$ z<br>, contrôlé par β(s), qui représente la rigidité du contour.

Le choix des fonctions  $\alpha(s)$  et  $\beta(s)$  impose les caractéristiques du contour durant sa déformation.

La propriété d'élasticité peut être illustrée, en examinant le terme de la dérivée première, qui n'est autre que le module au carrée du vecteur tangent à la courbe, donnée par l'équation 3.17.

$$
\left(\frac{dv(s)}{ds}\right)^2 = \left(\frac{dx(s)}{ds}\right)^2 + \left(\frac{dy(s)}{ds}\right)^2\tag{3.17}
$$

La longueur<sup>II</sup> d'une courbe paramétrique peut être exprimée par l'équation 3.18.

$$
\mathbb{L} = \int_{0}^{1} \left( \sqrt{\left(\frac{dx(s)}{ds}\right)^{2} + \left(\frac{dy(s)}{ds}\right)^{2}} \right) ds
$$
 (3.18)

L'équation 3.18 montre que la longueur du contour n'est qu'une simple intégration du modèle de la dérivée première, de long de la courbe.

La minimisation de la dérivée première consiste en une minimisation de la longueur globale du contour, ce qui reflète une certaine élasticité entre les différents nœuds du contour, c'est-à-dire que les nœuds sont attirés par eux-mêmes, puisque le poids relatif de ce terme est contrôlé par α(s). Plus ce paramètre est grand, plus l'élasticité est grande, et plus la tendance du contour à se contracter est grande.

De même, la rigidité peut être illustrée par la dérivée seconde, qui n'est autre que le taux du changement de la valeur de la tangente à la courbe. Minimiser ce module revient à réduire la possibilité d'un changement brusque, en n'importe quel nœud.

Plusieurs autres caractéristiques d'un contour actif sont encore évidentes, à partir des définitions mentionnées ci-dessus. Par exemple, dans le cas d'un contour où il n'y pas de force externe, avec  $\alpha(s) > 0$ , le contour tente de former un cercle, et il tend à converger vers un point (cercle de rayon nul) avec le temps. De plus, une valeur positive de  $B(s) > 0$ empêche le contour d'avoir des discontinuités locales, c'est-à-dire qu'il ne peut pas former des coins aigus.

## • **Énergie externe ( Eext )**

L'énergie externe dépend des caractéristiques de l'image et du bon fonctionnement de l'algorithme de segmentation. C'est la force qui dirige le contour vers la position désirée dans l'image. On peut regrouper à l'intérieur de cette énergie plusieurs termes, qu'on juge nécessaire pour une bonne segmentation. Elle contient essentiellement un terme, associé aux changements abrupts de l'image, aux arêtes, et d'autres termes optionnels, relatifs à chaque cas. L'une des forces les plus utilisées est celle relative au gradient de l'image, définie par l'équation 3.19:

$$
E_{edge} = -|\nabla \cdot I(x, y)|^2 \tag{3.19}
$$

Où : *I(x,y)* est la luminance de l'image en question,∇est le gradient.

Le signe négatif indique que les gradients les plus élevés minimisent la fonction d'énergie, introduite précédemment.

#### • **Energie de contraintes (Econt)**

C'est une énergie externe pour des interactions de haut niveau. Elle dépend des contraintes d'ordre supérieur, relatives à des stratégies globales comme les relations avec les autres objets d'une image, telles que la répulsion ou l'attraction d'une région particulière.

#### **Déformation des contours actifs**

La déformation des contours actifs, sous les différentes contraintes, dans un processus de minimisation de l'énergie, suit les lois de la mécanique classique.

En posant  $v(s, t)$  la forme paramétrique du contour actif, c'est la coordonnée généralisée utilisée pour la résolution des équations du mouvement, données par l'équation de Lagrange.

Le problème revient alors à minimiser la fonction J (équation 3.20).

$$
J = \int_{T} L(v(s, t))ds
$$
 (3.20)

 $\Omega$ ù :  $L(\nu(s,t))$ est le Lagrangien du contour.

Le Lagrangien L est défini par :

$$
L_{(v)} = K_{(v)} - U_{(v)}
$$
\n(3.21)

 $K_{(\nu)}$ est l'énergie cinétique du contour, dûe à son mouvement ;

 $U_{(v)}$ est l'énergie potentielle du contour, dûe à sa position pendant sa déformation.

L'énergie cinétique est donnée par l'équation 3.22:

$$
K_v = \frac{1}{2} \int_{\Omega} \mu(s) |v_t|^2 ds
$$
 (3.22)

 $\mu(s)$  est la densité linéique;

 $v_t = \frac{\delta v}{\delta t}$  $\frac{\partial v}{\partial t}$  est la dérivée partielle de  $v_{(s,t)}$  par rapport à t.

L'énergie potentielle n'est autre que  $E_{Snakes}$ , donnée par l'équation 3.16, et qui dépend de l'énergie interne du modèle physique (élasticité et rigidité), et de l'énergie potentielle externe, associée à l'image (équation 3.23).

$$
U_v = E_{Snakes}^* = \int_0^1 \{E_{interne}(v_{(s)}) + E_{externe}(v_{(s)}) + E_{contrainte}(v_{(s)})\} ds
$$
\n(3.23)

La prise en considération des deux énergies (potentielle et cinétique) du contour actif pendant la déformation, entraine la reformulation de la problématique de la minimisation de l'énergie totale du contour actif (équation 3.24).

$$
J = \frac{1}{2} \int_{\Omega} \left[ \alpha(s) |v_t|^2 - E_{interne}(v(s)) - E_{externe}(v(s)) \right] ds \tag{3.24}
$$

La solution au problème physique de minimisation, posé par l'équation 3.18, se résume à trouver un chemin possédant un état stationnaire. Selon le calcul des variations, ce minimum doit toujours satisfaire l'équation d'Euler-Lagrange, donnée par l'équation 3.25, liée au système conservatif.

$$
\frac{d}{dt}\left(\frac{\partial L}{\partial v_i}\right) - \frac{\partial L}{\partial v_i} = 0\tag{3.25}
$$

Remplaçant K et U de la formule de l'équation 3.21, par leurs expressions, données par les deux formules 3.22, 3.23, ce qui entraine une reformulation de l'équation d'Euler-Lagrange qui s'exprimera par l'équation 3.26 :

$$
L = \frac{1}{2} \int_{\Omega} \left( \mu(s) |v_t|^2 - w_1(s) \left| \left( \frac{dv(s)}{ds} \right) \right|^{2} - w_2(s) \left| \left( \frac{d^2 v(s)}{ds^2} \right) \right|^{2} - E_{externe}(v(s)) \right) ds
$$
\n(3.26)

 $\Rightarrow$  L = L(s, t,  $x_{(s,t)}$ ,  $y_{(s,t)}$ ,  $x_t$ ,  $y_t$ ,  $x_s$ ,  $y_s$ ,  $x_{ss}$ ,  $y_{ss}$ ).

Avec :

 $x_t = \frac{dx}{dt}$ g est la dérivée première de *x* par rapport à *t* ;  $y_t = \frac{dy}{dt}$ g est la dérivée première de *y* par rapport à *t* ;  $x_s = \frac{dx}{ds}$  $\frac{dx}{ds}$  est la dérivée première de *x* par rapport à *s* ;  $y_s = \frac{dy}{ds}$  est la dérivée première de *y* par rapport à *s* ;  $x_{ss} = \frac{d^2x}{ds^2}$  $\frac{d}{ds^2}$  est la dérivée seconde de *x* par rapport à *s* ;  $y_{ss} = \frac{d^2y}{ds^2}$  $\frac{u}{ds^2}$  est la dérivée seconde de *y* par rapport à *s*.

Dans ce cas, les équations d'Euler-Lagrange, relatives au mouvement du contour, deviennent un système d'équations différentielles (équation 3.27): **[38]**

$$
\frac{\partial}{\partial x}(L) - \frac{\partial (\frac{\partial}{\partial x_t}(L))}{\partial t} - \frac{\partial (\frac{\partial}{\partial x_s}(L))}{\partial s} + \frac{\partial^2 (\frac{\partial}{\partial x_{ss}}(L))}{\partial s^2} = -\frac{\partial (D(v_t))}{\partial x_t}
$$
\n
$$
\frac{\partial}{\partial y}(L) - \frac{\partial (\frac{\partial}{\partial y_t}(L))}{\partial t} - \frac{\partial (\frac{\partial}{\partial y_s}(L))}{\partial s} + \frac{\partial (\frac{\partial}{\partial y_{ss}}(L))}{\partial s^2} = -\frac{\partial (D(v_t))}{\partial y_t}
$$
\n(3.27)

Où  $D(v_t) = \frac{1}{2}$  $\frac{1}{2} \int_{\Omega} \gamma$  (s)| $v_t$ |<sup>2</sup>*ds* est l'énergie de dissipation, et  $\gamma$  (s) est le facteur de viscosité.

En remplaçant la valeur du Lagrangien de la formule 3.27 dans la formule 3.26, et après quelques manipulations, on obtient la formule 3.28:

$$
\mu(s)x_{tt} + \gamma(s)x_t - \frac{\partial(w_1(s)x_s)}{\partial s} + \frac{\partial^2(w_2(s)x_{ss})}{\partial s^2} = -\frac{1}{2}\frac{\partial(E_{externe}(v))}{\partial x}
$$
  

$$
\mu(s)y_{tt} + \gamma(s)y_t - \frac{\partial(w_1(s)y_s)}{\partial s} + \frac{\partial^2(w_2(s)y_{ss})}{\partial s^2} = -\frac{1}{2}\frac{\partial(E_{externe}(v))}{\partial y}
$$
(3.28)

Si on suppose que la densité linéique  $\mu(s)$ est nulle et  $\gamma(s)$  est constant :

$$
\alpha(s) = \frac{1}{\gamma} w_1(s)
$$
  
\n
$$
\beta(s) = \frac{1}{\gamma} w_2(s)
$$
  
\n
$$
E_{externe} = \frac{1}{2\gamma} E_{externe}
$$
\n(3.29)

En ne tenant pas compte des conditions initiales et des conditions aux limites, les équations des deux formules 3.29, 3.28 donnent:

$$
\frac{\partial v(s,t)}{\partial t} - \frac{\partial}{\partial s} \left( \alpha(s) \frac{\partial v(s,t)}{\partial s} \right) + \frac{\partial^2}{\partial s^2} \left( \beta(s) \frac{\partial^2 v(s,t)}{\partial s^2} + \nabla E_{externe}(v(s,t)) \right) = 0 \quad (3.30)
$$

L'évolution du contour consiste au déplacement des points du contour, de façon itérative, de sorte que les forces interne et externe du modèle physique soient équilibrées.

La solution finale est obtenue lorsque  $\frac{\partial v(s,t)}{\partial t}$ tend vers zéro. La résolution de cette équation utilise l'approximation par différences finies. L'évolution du contour par cette approximation est élastique.

A un temps donné  $t_0$ , en se basant sur la position du Snake à un temps antérieur $t_0$  − ∆**,** l'approximation par *les différences finies,* mentionnée par l'équation 3.31, pour les dérivées partielles, prend la forme suivante :

 $Avec : h = pas$  entre les nœuds du contour et :  $\Delta t = \text{pas temporal}$ 

$$
\frac{\partial v}{\partial t}\Big|_{t,s} \approx \frac{v(s_i, t) - v(s_i, t - \Delta t)}{\Delta t} = v_i(t) - v_i(t - 1)
$$

$$
\frac{\partial v}{\partial s}\Big|_{t,s} \approx \frac{v(s_i + h, t) - v(s_i, t)}{h} = \frac{v_{i+1}(t) - v_i(t)}{h}
$$
(3.31)

$$
\left. \frac{\partial^2 v}{\partial s^2} \right|_{t,s} \approx \frac{v(s_i + h, t) - 2v(s_i, t) + v(s_i - h, t)}{h^2} = \frac{v_{i+1}(t) - 2v_i(t) + v_{i-1}(t)}{h^2}
$$

$$
I = 0, 1, \dots, N - 1N = \text{Nonbre des}\nnewcommand{\cN}{\mathbb{N}}
$$

Si on substitue les termes des équations de la formule 3.30, par leurs valeurs respectives des équations de la formule 3.31, on aboutit à l'équation 3.32 :

$$
\frac{v_i(t) - v_i(t - \Delta t)}{\Delta t} + \frac{a_i}{h} (v_i(t) - v_{i-1}(t) - \frac{a_{i-1}}{h} (v_{i+1}(t) - v_i(t) + \frac{\beta_{i-1}}{h^2} (v_{i-2}(t) - 2v_{i-2}(t) + v_i(t)) - 2\frac{\beta_i}{h^2} (v_{i-1}(t) - 2v_i(t) + v_{i+1}(t) + \frac{\beta_{i+1}}{h^2} (v_i(t) - 2v_{i+1}(t) + v_{i+2}(t)) + f(v_i(t)) = 0
$$
\n(3.32)

$$
Avec: \quad f_{\nu(s,t)} = f(x_{(s,t)}, y_{(s,t)}) = \nabla E_{externe}(v_{(s,t)})
$$

Supposant que la force externe est constante durant un pas de temps, la formule 3.32 devient :

$$
((I + \tau A)V^{T} = V^{t-1} + \Delta t F(V^{t-1}))
$$
\n(3.33)

Où  $I =$  matrice identité de dimension *N*, et **A** une matrice symétrique penta-diagonale, présentée comme suit :

$$
\begin{pmatrix}\n2\alpha + 6\beta & -\alpha - 4\beta & \beta & -\alpha - 4\beta \\
-\alpha - 4\beta & 2\alpha + 6\beta & -\alpha - 4\beta & \beta \\
B & -\alpha - 4\beta & 2\alpha + 6\beta & -\alpha & -4\beta \\
\beta & -\alpha - 4\beta & & & & & \\
\beta & -\alpha - 4\beta & & & & \\
& & & & & & \\
\end{pmatrix}
$$
\nB\n
$$
\begin{pmatrix}\n\alpha - 4\beta & \alpha - 4\beta & \alpha - 4\beta \\
\beta & -\alpha - 4\beta & 2\alpha + 6\beta & -\alpha - 4\beta \\
\beta & -\alpha - 4\beta & 2\alpha + 6\beta & -\alpha - 4\beta \\
\beta & -\alpha - 4\beta & 2\alpha + 6\beta\n\end{pmatrix}
$$

Avec :

$$
V = [v_0, v_1, ..., v_{N-1}]^T
$$
  

$$
F(V) = [f(v_0), (v_1), ..., (v_{N-1})]^T
$$

Ce qui donne la formule (3.34) :

$$
(3.34)
$$

Il existe plusieurs méthodes algébriques linéaires de résolution de l'équation de la formule 3.34, mais la technique choisie permet d'éviter un grand nombre de substitutions, lors du calcul de la matrice inverse.

 $V^* = (I + \Delta t A)^{-1}(V^{t-1} + \Delta t F(V^{t-1}))$ 

Les deux matrices  $(I - \Delta tA)$  et  $(I + \Delta tA)^{-1}$  proviennent du modèle des forces internes, et imposent une certaine régularisation sur le contour, à chaque itération.
### **Les inconvénients des Snakes :**

Parmi les inconvénients majeurs de ce modèle déformable paramétrique, on peut citer les points suivants **[35], [36]**:

- Les résultats sont très sensibles à l'initialisation ;
- Le critère n'est pas intrinsèque, c.à.d. qu'il dépend de la paramétrisation du contour, le choix des coefficients d'élasticité et de rigidité est très important, et nécessite une forte connaissance du modèle ;
- Le contour initial doit être proche de l'objet, pour que le Snake converge ;
- La contrainte de régularité est forte, et ne permet pas de détecter les zones concaves du contour ;
- Le Snake ne permet pas de changement de topologie, et donc pas de détection simultanée de plusieurs objets ;
- Une telle régularité pousse le contour à rétrécir, voire à disparaitre, s'il ne rencontre pas de zones, de gradient suffisamment fort.

Face à ces inconvénients, un modèle plus évolué est apparu, c'est le Snake guidé par le flux des vecteur gradients, GVF, qui remédie à beaucoup d'inconvénients du Snake, notamment l'initialisation proche de l'objet cible, et la convergence vers les zones concaves **[36].**

### 3.4.2Flux des Vecteurs Gradient « GVF »

#### **Principe**

L'algorithme GVF, proposé en 1997 par C. Xu et L. Prince **[36]**, se base sur le modèle du Snake, basé sur le calcul d'un champ de force externe particulier. Le GVF est calculé, en appliquant des équations de diffusion aux composantes du gradient de l'image du contour. Il remplace la force externe du Snake par un champ de vecteurs.

La définition par diffusion permet aux forces du GVF de s'étendre loin de l'objet, ce qui permet ensuite au contour actif de retrouver le contour réel, tout en étant placé plus loin qu'un contour actif traditionnel.

De plus, ce principe de diffusion permet également au contour actif, de type GVF, d'accéder dans les concavités (Figure 3.9), ce qui est un problème pour les contours actifs traditionnels (Figure 3.10).

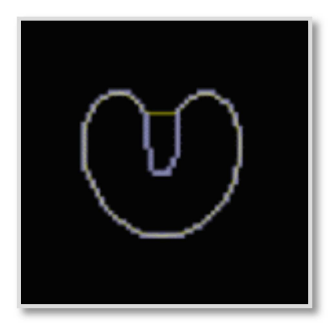

**Figure 3.9 : Problème de convergence résolu grâce au GVF** 

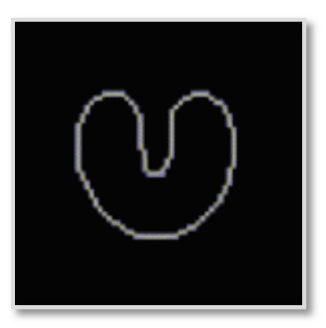

**Figure 3.10 : Image montre le problème de convergence vers une zone concave** 

Un autre avantage du GVF est qu'il permet de détecter un contour, même si le tracé initial du Snake traverse le contour réel, ce qui gêne la plupart du temps les contours actifs traditionnels.

Ainsi, le seul petit inconvénient du GVF, par rapport aux autres méthodes du Snake, est le temps de calcul du champ de vecteur : la diffusion est obtenue, en effectuant des itérations de l'algorithme de calcul du champ. Plus on itère, plus la diffusion est importante, et donc on peut placer le contour de départ de plus en plus loin du contour réel.

Il faut donc choisir entre la précision du dessin du contour de référence, que l'on demande à l'utilisateur, et le temps d'exécution.

Cependant, il faut se rappeler qu'un des avantages principaux de GVF est de permettre le placement du contour initial, loin du contour réel. L'emploi de cette méthode devient donc beaucoup moins intéressant, pour un champ de vecteur peu diffusé, c'est-àdire calculé avec peu d'itérations.

### **Calcul du champ GVF**

Le flux du champ GVF est considéré comme une autre formulation de l'énergie externe, étant donné que le champ de force dense, obtenu en résolvant une paire d'équations différentielles partielles linéaires, diffuse dans toute l'image des vecteurs gradients, calculés sur une carte des pixels des contours (Figure 3.11).

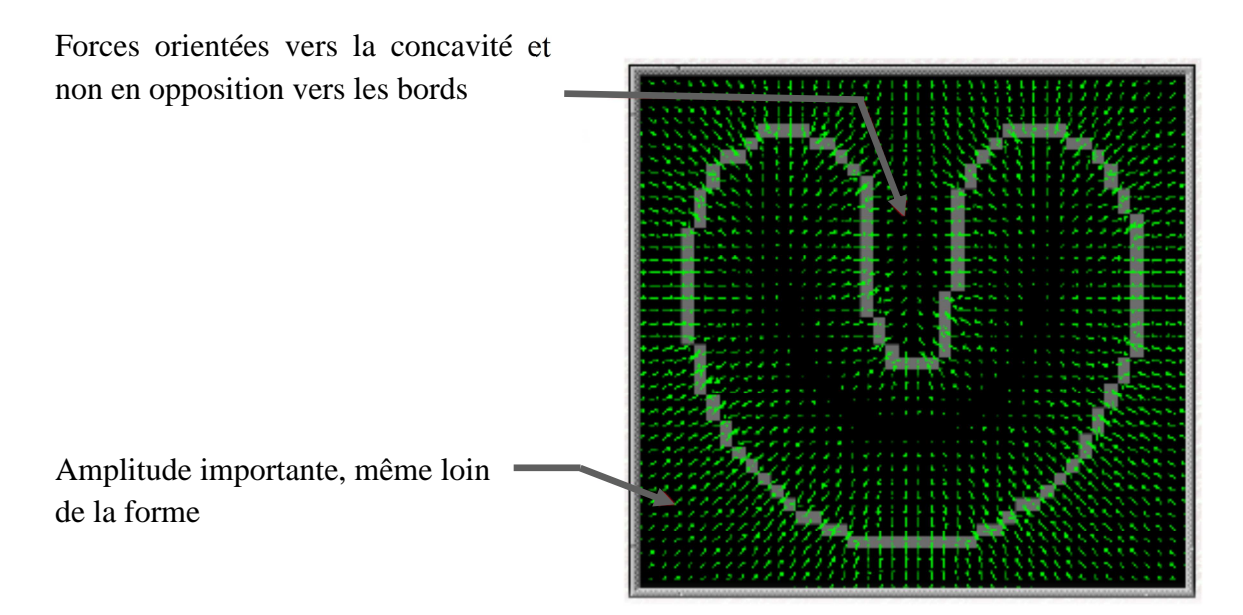

**Figure 3.11 : Le champ GVF** 

### **Formulations mathématiques du GVF**

Le GVF remplace la force externe du Snake traditionnel, par un champ de vecteurs w, comme il a été mentionné précédemment (l'équation 3.35) **[35], [36]**:

$$
v_t(s,t) = \alpha v^{(2)}(s,t) - \beta v^{(4)} \quad (s,t) + w \tag{3.35}
$$

*w* doit minimiser la fonction d'énergie de la formule (3.36) : **[36]**

$$
\xi = \iint \mu (\mu_x^2 + \mu_y^2 + w_x^2 + w_y^2) + |\nabla f|^2 |w - \nabla f|^2 dx dy \qquad (3.36)
$$

Où : f désigne la carte des contours.

$$
u_{i,j}^{n+1} = (1 - b_{i,j}\Delta t)u_{i,j}^{n} + r(u_{i+1,j}^{n} + u_{i,j+1}^{n} + u_{i-1,j}^{n} + u_{i,j-1}^{n}) + C_{i,j}^{x}\Delta t \qquad (3.37)
$$

$$
w_{i,j}^{n+1} = (1 - b_{i,j}\Delta t)w_{i,j}^{n} + r(w_{i+1,j}^{n} + w_{i,j+1}^{n} + w_{i-1,j}^{n} + w_{i,j-1}^{n}) + C_{i,j}^{y}\Delta t \quad (3.38)
$$

$$
b(x, y) = f_x(x, y)^2 + f_y(x, y)^2
$$
\n(3.39)

$$
r = \frac{\mu \Delta t}{\Delta x \Delta y} \tag{3.40}
$$

$$
c^{x}(x, y) = b(x, y)f_{x}(x, y) \text{etc}^{y}(x, y) = b(x, y). f_{y}(x, y)
$$
 (3.41)

La Convergence est assurée quand l'inéquation suivante :

 $\sqrt{(u^{n}-u^{n-1})^2+(w^{n}-w^{n-1})^2} < \varepsilon$  est vérifiée en chaque point.

Mise en œuvre avec un polygone :  $\{X_p, Y_p\}$ ,  $(\beta = 0$  pour simplifier).

$$
V_t(s,t) = \alpha \cdot v^2(s,t) + w \implies x_t(s,t) = \alpha \cdot x^2(s,t) + \mu \tag{3.42}
$$

$$
x_t = \frac{1}{\Delta t} \left( x_p^{n+1} - x_p^{n} \right) \Longrightarrow x^{(2)} = \frac{1}{\Delta x} \left( x_{p+1}^{n} - 2x_p^{n} + x_{p-1}^{n} \right) \tag{3.43}
$$

$$
x_p^{n+1} = x_p^n + \alpha \frac{\Delta t}{\Delta x} (x_{p+1}^n - 2x_p^n + x_{p-1}^n) + \mu \Delta t \tag{3.44}
$$

 $X_p$ : Ordre du pixel pendant l'exécution des itérations.

Le même résonnement est valable pour  $y_t$ ; alors, les équations selon y sont calculées d'une manière analogue. Les valeurs de *U* (et *W*) doivent être interpolées à partir des valeurs entières.

La Convergence est atteinte  $(n - x_p^{n-1})^2 + (y_p^n - y_p^{n-1})^2 < \varepsilon$ , est vérifiée en chaque pixel de l'image.

La Figure 3.12 montre comment le champ GVF permet au contour actif de pénétrer dans les concavités.

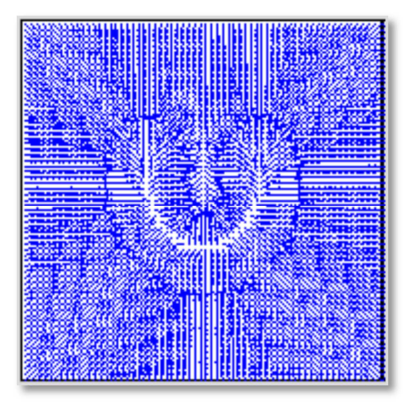

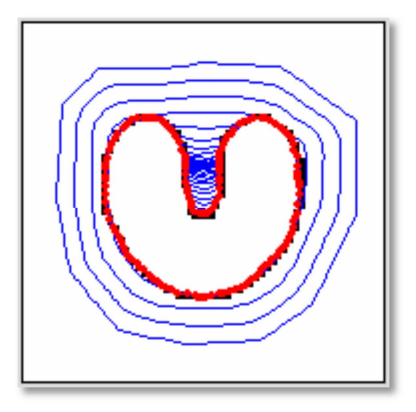

**Flux du GVF Déformation du Snake guidé par le GVF.** 

**Figure3.12 : Détection des concavités par Snake guidé par GVF.** 

### 3.4.3 Initialisation automatique du Snake

Le positionnement du contour initial est une étape cruciale pour la segmentation par contours actifs. Bien que certaines techniques, comme le « gradient vector flow GVF », rendent l'initialisation moins contraignante **[37]**, ils ne l'automatisent cependant pas entièrement ; de plus, un mauvais positionnement de la courbe initiale peut aboutir à des résultats aberrants.

Cette limitation est illustrée par un exemple illustré par la figure ci-dessous.

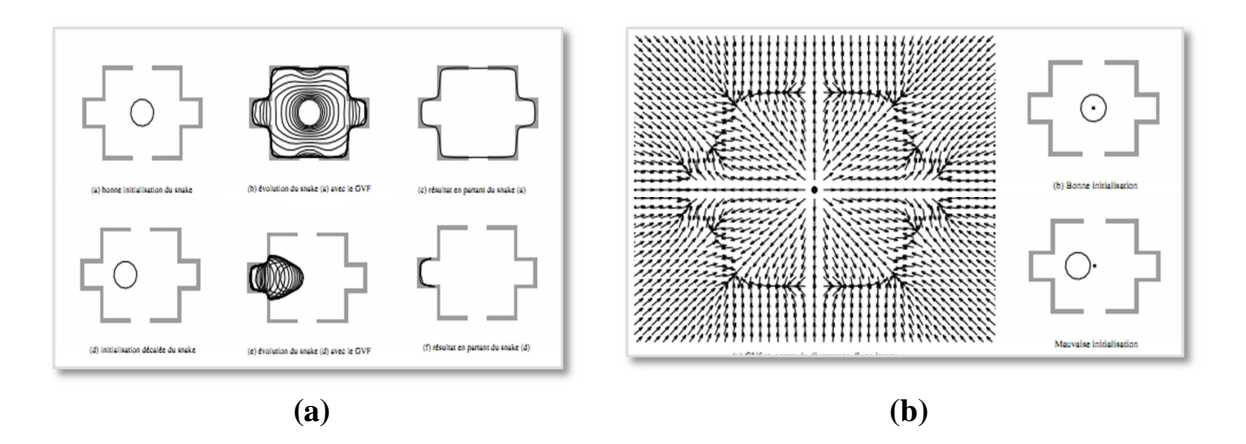

**Figure 3.13 : Importance de l'initialisation pour l'utilisation du Snake guidé par GVF** 

Sur la première rangée de la Figure (Figure 3.13(a)), nous initialisons le contour actif au centre de la forme géométrique. Nous remarquons que la courbe converge vers le contour. Sur la deuxième rangée, le contour initial est légèrement excentré sur la gauche. Le Snake se plaque complètement sur un des bords de l'objet. Pour cette problématique, nous construisons une méthode générale d'initialisation automatique du Snake, fondée sur le FCM.

# **Etapes de la méthode d'initialisation automatique proposée :**

Les étapes de la méthode d'initialisation automatique proposée sont les suivantes :

- Segmentation initiale par FCM :
- Détection initiale du sac dural:
- Opérations morphologiques pour éliminer les petits objets, et fermer tous les trous, afin d'obtenir un masque optimal du sac dural;
- Tracer le contour du masque obtenu;
- Vérification que le contour contient tous les centres de divergence (Ces centres sont les points sur lesquels les vecteurs du GVF changent de plusieurs directions ; un exemple d'un centre de divergence est illustré sur la Figure **(Figure 3.14)**.

• Appliquer ce masque comme contour initial du Snake.

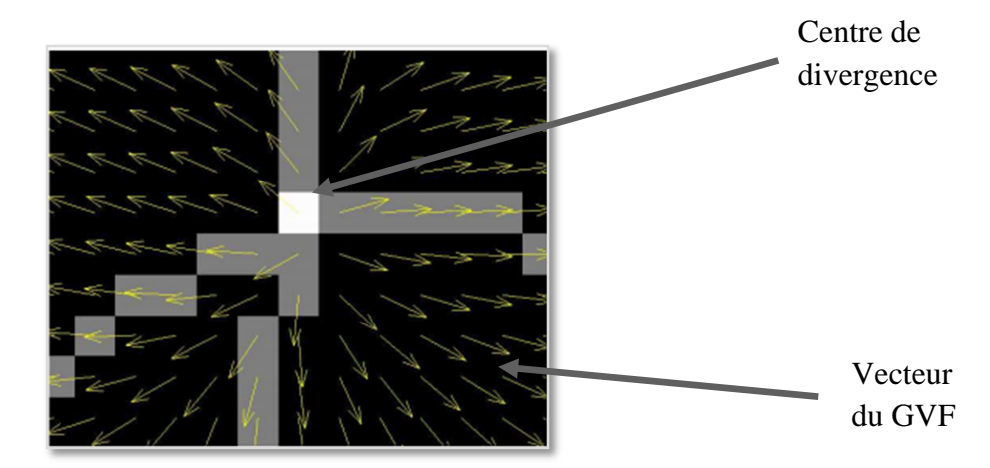

Ces étapes sont illustrées dans la Figure (**Figure3.14**)

**Figure 3.14 : Centre de forte divergence des vecteurs GVF.** 

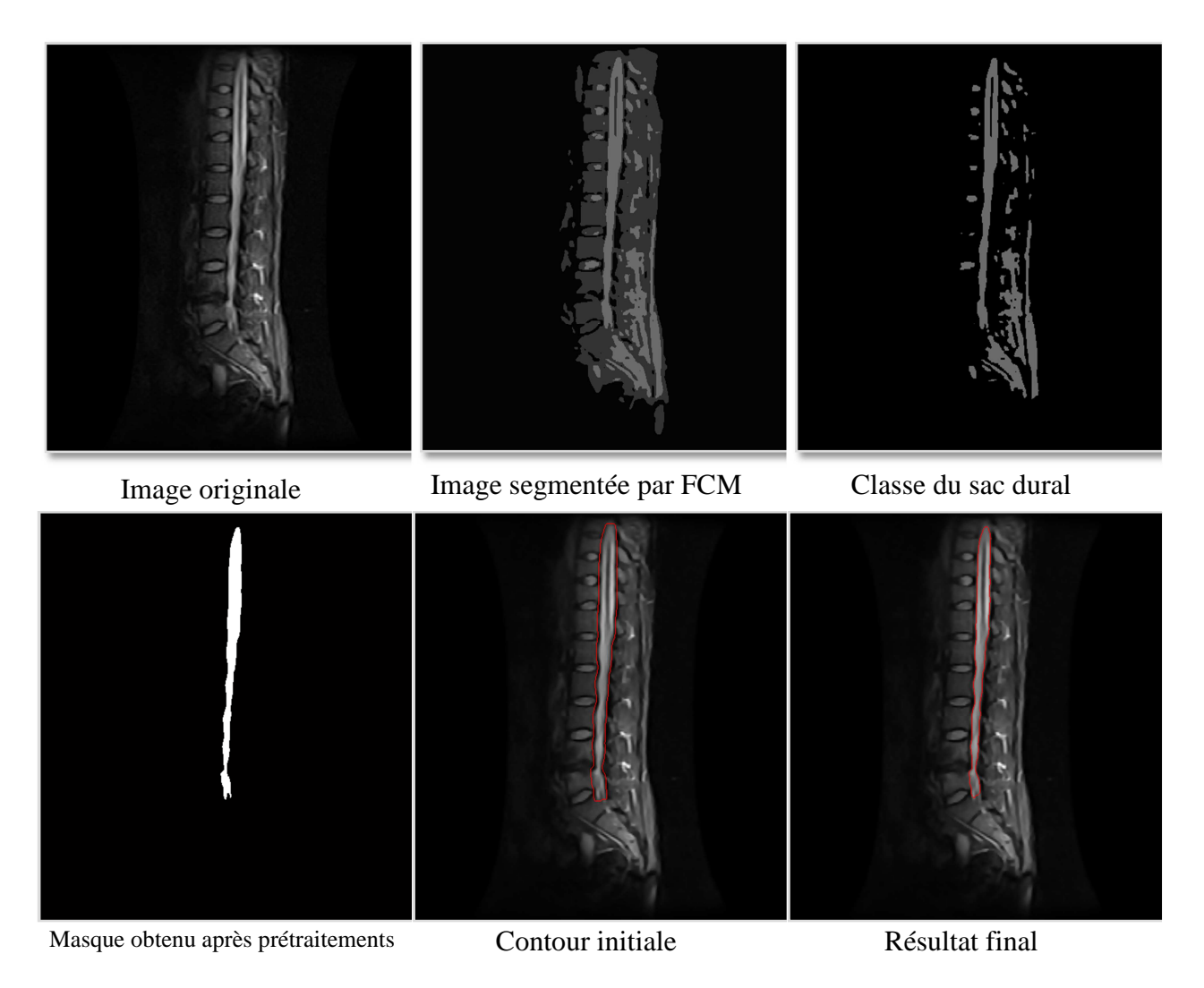

**Figure 3.15 : Etapes d'initialisation automatique du Snakes**.

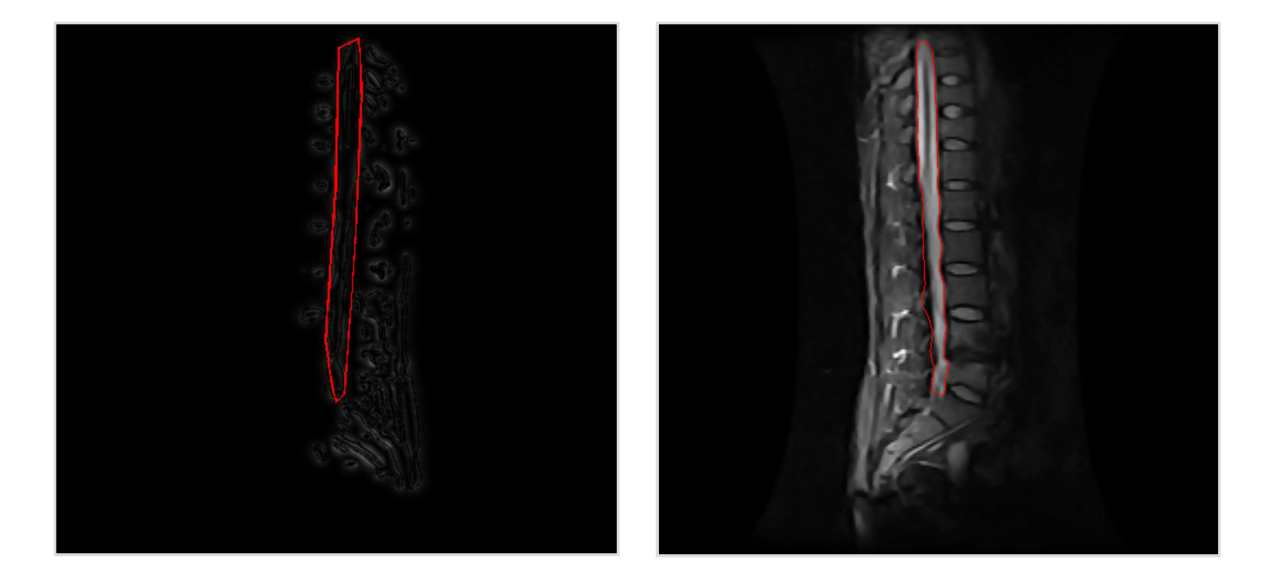

### **Figure3.16 :Exemple d'initialisation manuelle du Snake**

Selon les résultats présentés, on trouve que l'initialisation automatique du contour permet de segmenter les cavités du sac dural correspondantes, avec une courbe finale, se repartissant sur la globalité des paroies (Figure 3.15). Dans le cas d'une initialisation manuelle, quelques points du contour finale convergent vers de faux contours, ce qui fausse la segmentation (Figure 3.16).

## 3.5Coopération

La forme générale de notre coopération est une coopération séquentielle, la segmentation régions va être réalisée en premier, le résultat va être intégré dans la deuxième segmentation par contours.

La coopération contour-région va concerner les algorithmes, présentés dans les sections précédentes. L'algorithme des contours actifs guidés par GVF est utilisé pour la segmentation contour, alors que celui de la classification floue est utilisé pour l'approche régions. Le schéma synoptique ci-dessous indique les différentes étapes du procédé **[28]**.

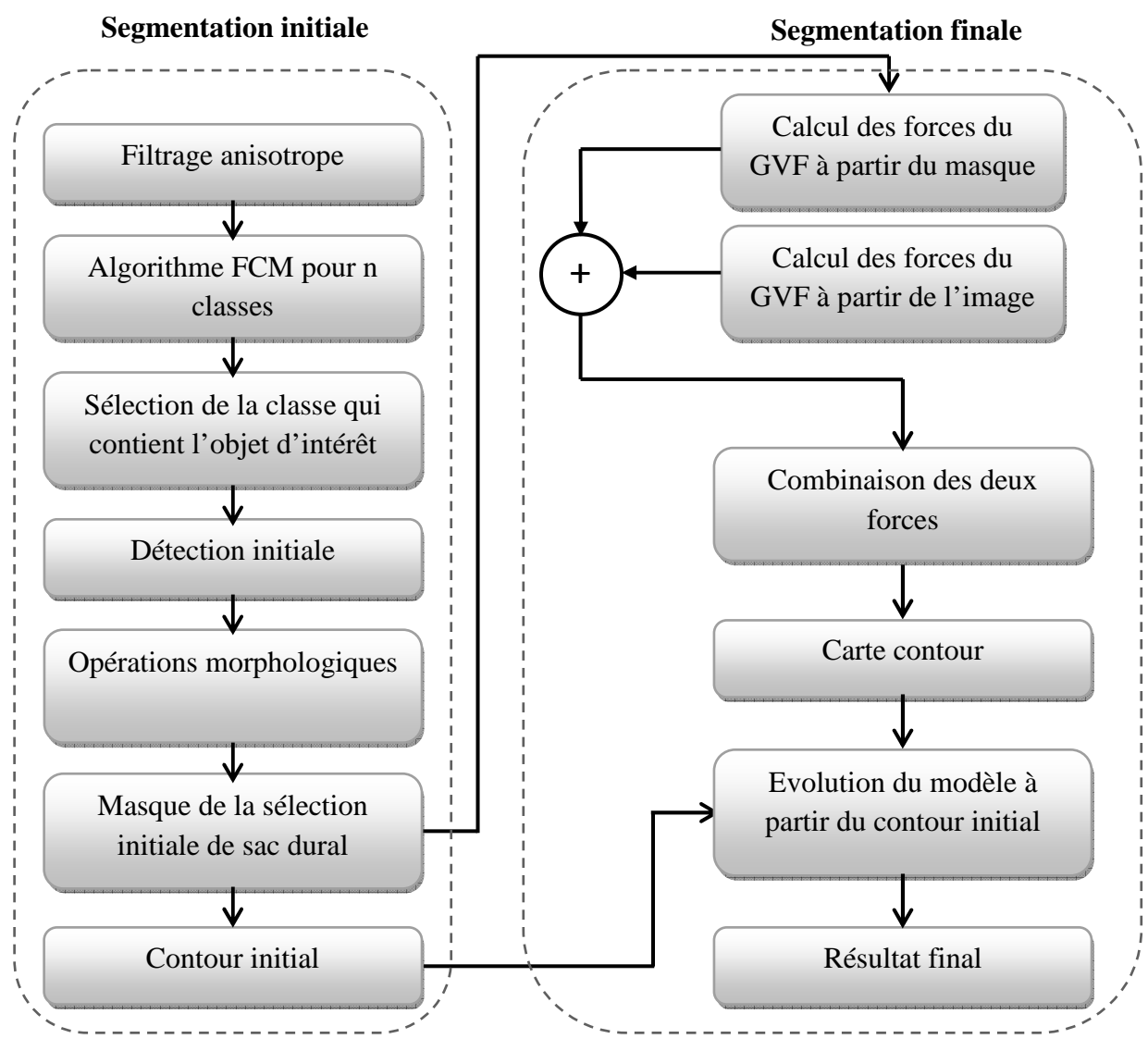

**Figure 3.17 :Organigramme de la méthode proposée.**

### **Principe général**

Le principe général de notre coopération est, qu'à partir de l'image originale que nous allons d'abord filtrer, pour éliminer toute source de bruits, nous utilisons la classification floue. On segmente initialement l'image, où on obtient plusieurs régions homogènes, nous devons donc sélectionner la région qui contient notre objet d'intérêt. Dans cette même région, on trouve des pixels mal segmentés (une mauvaise classification), d'où la nécessité d'utiliser des opérations morphologiques, visant à éliminer toutes petites structures, tout en gardant la plus grande masse, qui représente le masque du sac dural, et donc notre zone d'intérêt. Ensuite, et à partir de ce masque, on tire le contour initial, qui est très proche du contour de l'image originale, et on le déclare automatiquement comme

contour initial, du Snake guidé par GVF. Cette deuxième phase de segmentation permet d'améliorer la qualité de la segmentation, et donne un aspect automatique à la méthode.

### **Les avantages**

- Méthode automatique qui ne nécessite aucune intervention manuelle de l'utilisateur ;
- Résout les problèmes rencontrés par les méthodes de classification ;
- Evolution et convergence rapide et exacte du Snake, vu que le contour initial est très proche du contour final recherché.

## Discussion

Nous avons présenté dans ce chapitre le modèle proposé de segmentation des images IRM médullaires, qui sont mises à notre disposition, et qui doivent être prétraitées. La segmentation par le modèle mathématique des contours actifs ou Snake, guidé par le GVF est un modèle qui permet de trouver les contours des objets, la classification floue FCM permet-elle de subdiviser l'image en plusieurs régions homogènes.

Nous avons opté pour la coopération entre ces deux algorithmes FCM et les Snakes guidés par GVF afin de remédier aux problèmes rencontrés par l'utilisation d'un seul algorithme.

Dans le prochain chapitre nous allons voir l'application de notre méthode pour la détection de la moelle épinière, des tissus voisins, et de quelques lésions pathologiques, liées à la moelle épinière, et nous allons comparer les résultats obtenus pour chaque algorithme.

# **CHAPITRE 4**

# **IMPLEMENTATION ET RESULTATS**

Après avoir expliqué la méthode de segmentation de notre système, nous allons implémenter notre méthode, puis l'appliquer à des images de cas réels.

Nous allons dans ce chapitre, voir dans une première partie l'implémentation de l'application, qui permet de segmenter le sac dural et la moelle épinière, ensuite dans une seconde partie, présenter le logiciel que nous avons réalisé, ses différentes interfaces, et enfin les résultats de segmentation obtenus sur les différentes images IRM médullaires.

# 4.1 Implémentation et présentation de l'interface

### 4.1.1Présentation du logiciel MATLAB

L'interface que nous avons développée, a été réalisée sur MATLAB, version 7.13 (R2011a).

MatLab est un système interactif, de programmation scientifique, pour le calcul numérique et la visualisation graphique. Développé à l'origine pour le calcul matriciel (le nom MatLab est dérivée de cette représentation MatLab = Matrix Laboratory), il offre aujourd'hui bien d'autres possibilités. Il contient des bibliothèques spécialisées (toolbox), qui répondent à des besoins spécifiques : analyse numérique, traitement du signal, traitement de l'image, etc.

#### 4.1.2Présentation de l'interface

Il est nécessaire de mettre à la disposition de l'utilisateur une interface pratique, permettant de visualiser les images obtenues par la segmentation, décrite dans le chapitre précédent. Nous allons donc présenter brièvement cette interface (Figure 4.1). Ensuite, nous présenterons la visualisation des images, pour donner un aperçu des résultats de la segmentation.

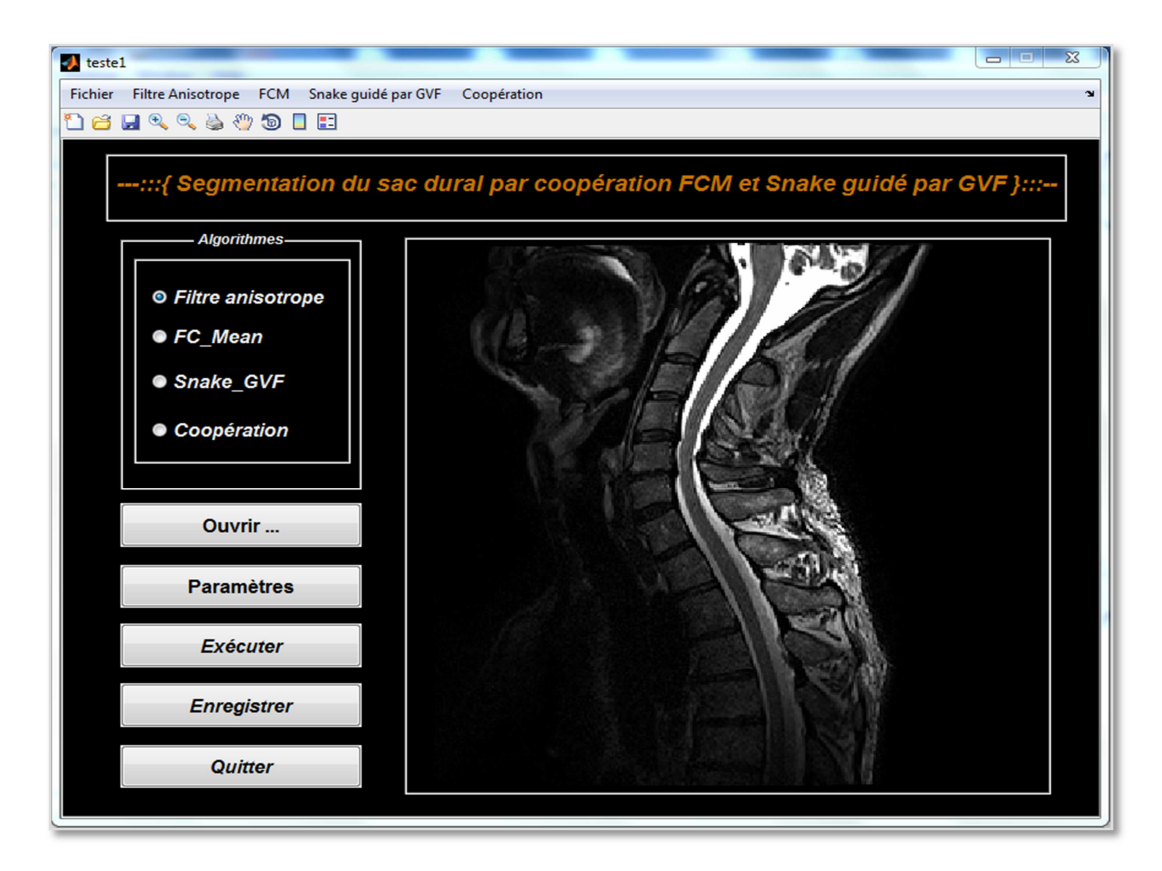

**Figure 4.1 : Interface principale** 

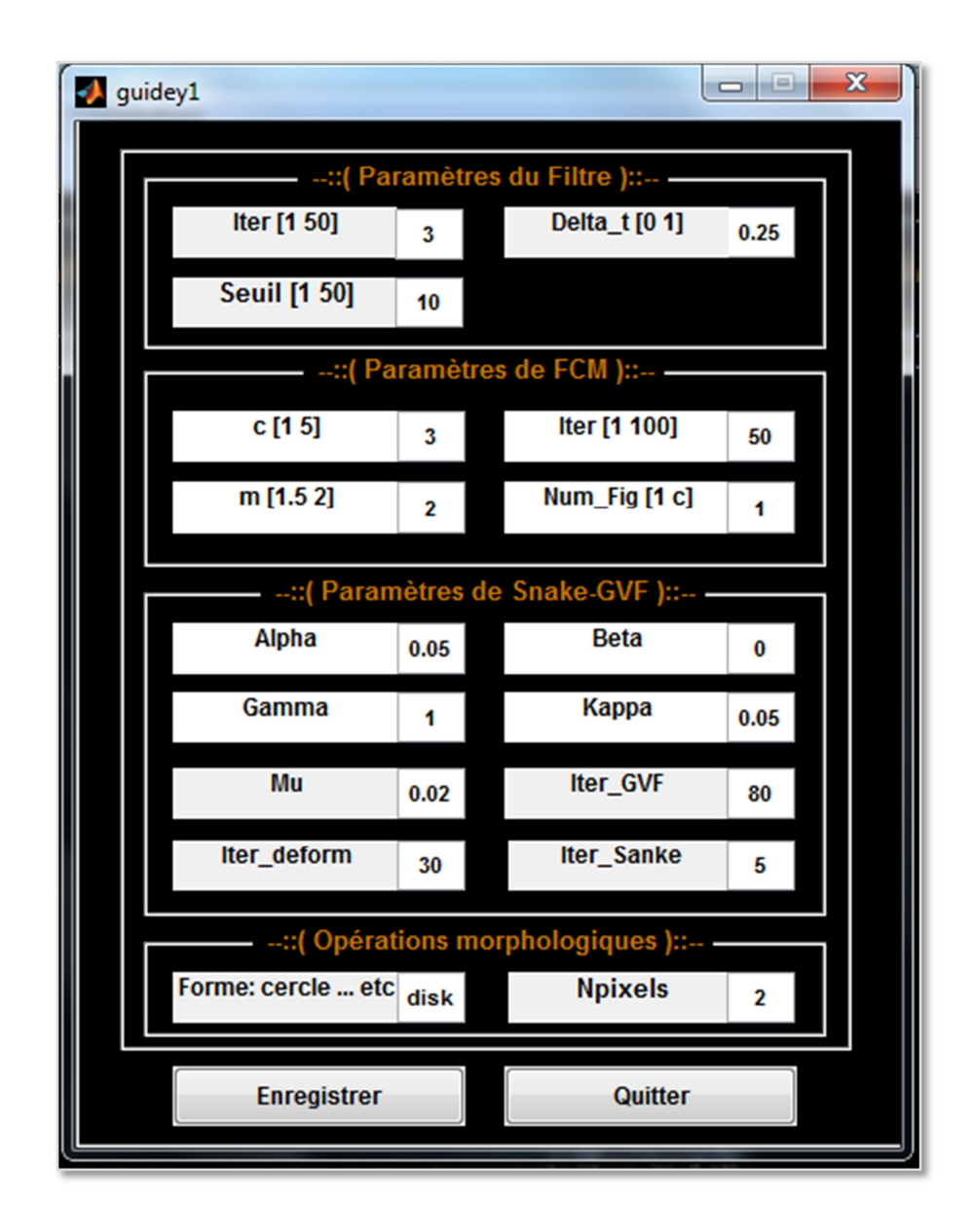

**Figure 4.2 : Palette des paramètres pour notre interface** 

Notre interface contient essentiellement des boutons, qui servent à effectuer des fonctions prédéfinies, une barre de menu, et une palette de paramètres d'entrée. Une description générale des différents boutons, paramètres et fonctions implémentées, sera présentée dans le guide d'utilisateur de notre interface, comme annexe de ce mémoire.

## 4.2 Images utilisées

Au début, nous devons faire l'acquisition de l'image IRM, directement à partir de la station IRM.L'IRM permet de faire des coupes dans différents plans, nous nous sommes intéressés dans notre travail aux images prises dans le plan sagittal, pondérées en T2,sous format « **.DICOM** » ''Digital Imaging and Communications in Medicine ''

Il est connu que la coupe sagittale, pondérée en T2, donne le meilleur contraste entre le sac dural, qui contient le liquide céphalorachidien LCR, et les structures adjacentes (vertèbres, disques intervertébraux, graisse, …).

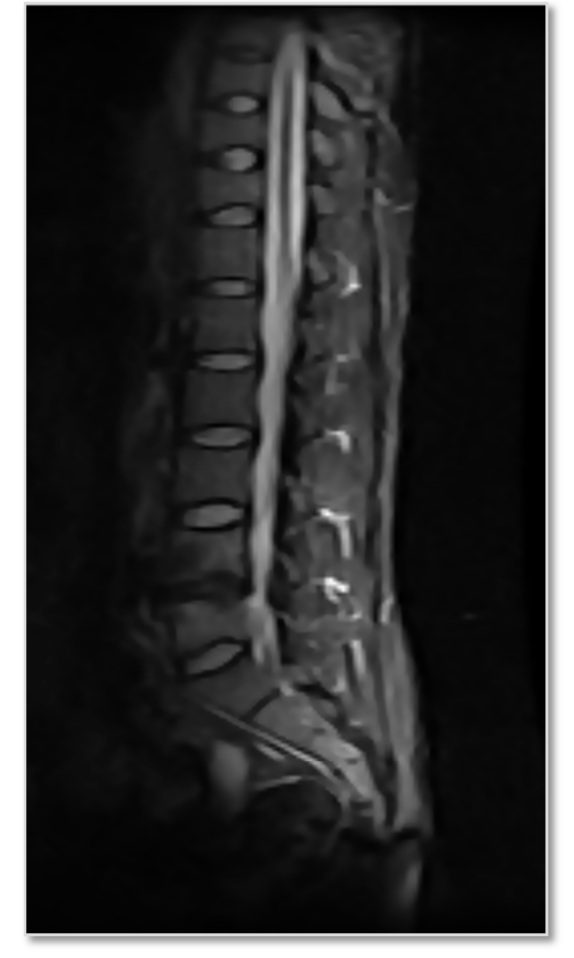

Image 1 Image 2

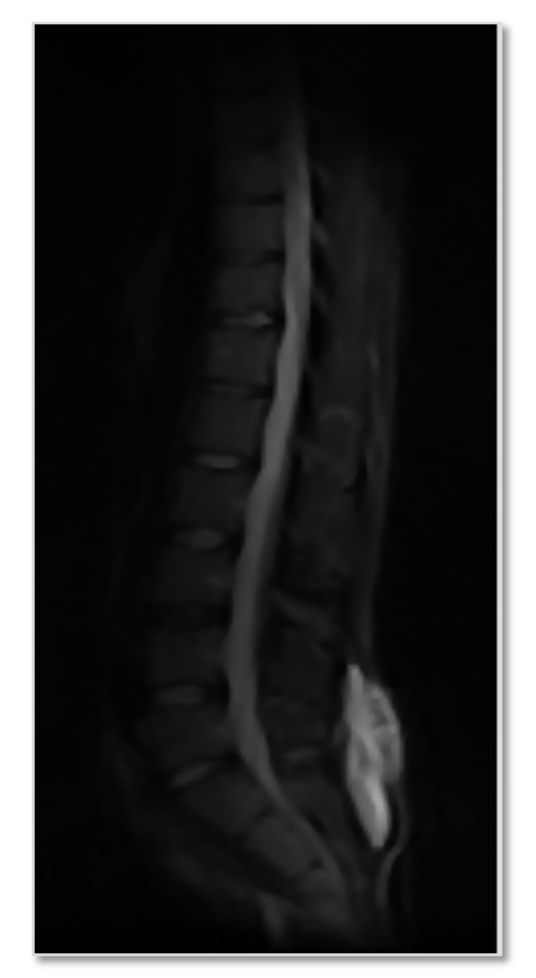

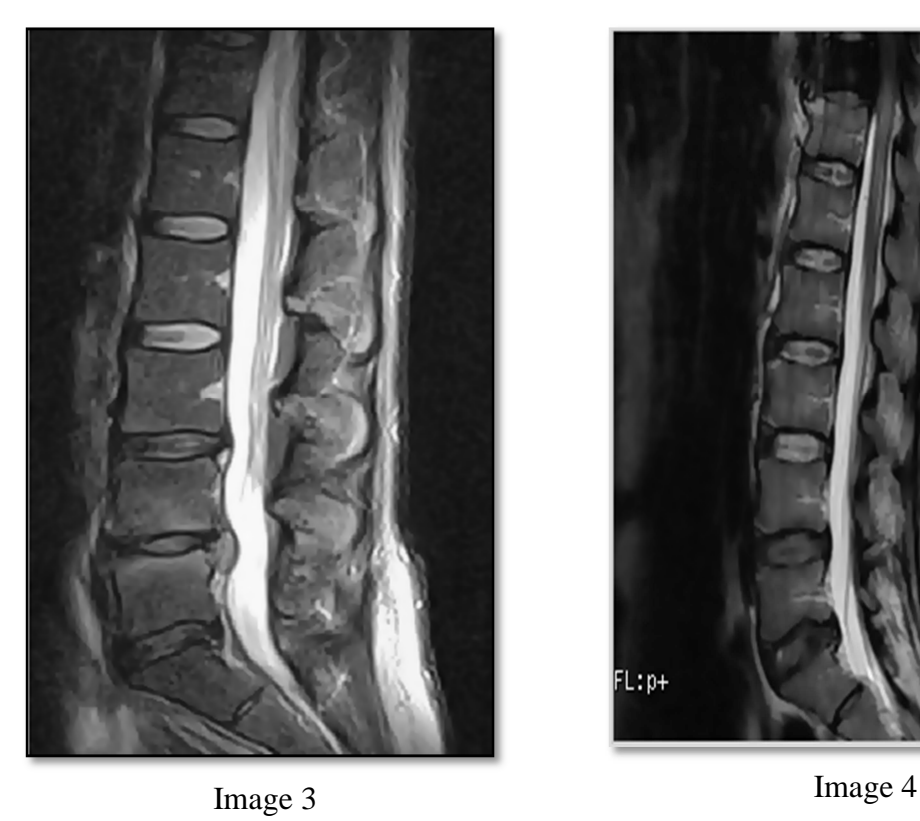

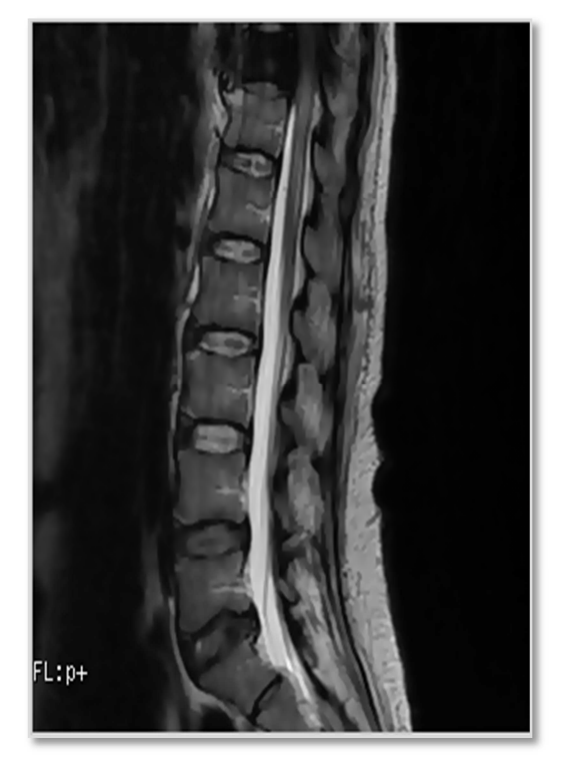

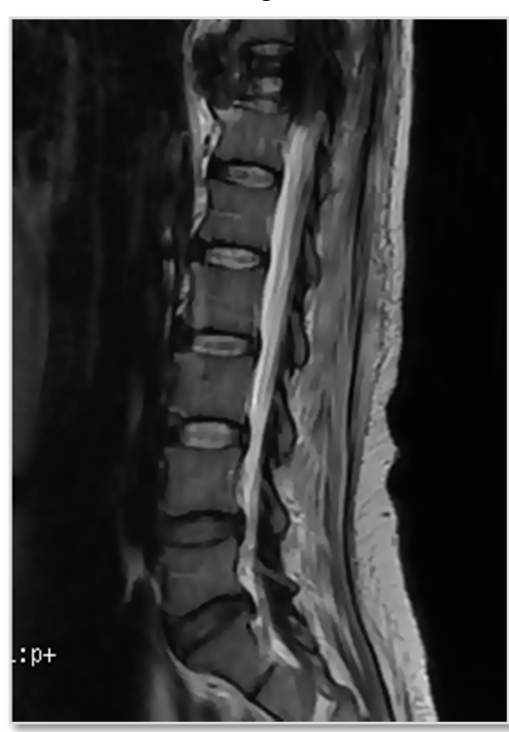

Image 5

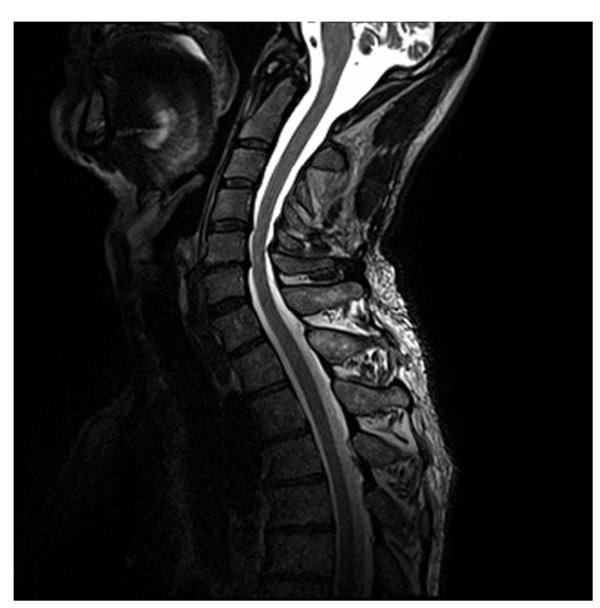

Image 9

# **Figure 4.3 : Images utilisées**

# **Description des images utilisées**

Chaque image, présentée dans la Figure 4.2, aura le même nom dans tout le reste de ce document. Nous avons utilisé Matlab pour extraire les propriétés des images, alors que pour les pathologies, on s'est basé sur les comptes rendus des médecins spécialistes pour l'expertise.

**Image 1 :** Coupe sagittale, pondérée en T2 ; elle présente une anomalie au niveau de la partie lombaire L4-L5 ;

**Image 2 :** Coupe sagittale, pondérée en T2 ; elle présente une anomalie au niveau de la partie dorsale (thoracique) D11-D12 ;

**Image 3 :** Coupe sagittale, pondérée en T2 ; elle présente une double hernie discale dans la L3-L4, et la L4-L5, et un tassement vertébral L4-L5, ce qui montre des compressions médullaires lombaires ;

**Image 4, 5, 6, 7 et 8 :** Coupes sagittales, pondérées en T2 ; elles présentent un tassement vertébral au plan osseux, au niveau de D11, avec un déplacement de la partie molle de cette dernière. De plus, il y a une différence de contraste sur la moelle épinière, qui traduit la différence entre tissu pathologique et tissu sain (sous lésionnelle).

Ces images ont été acquises au sein de deux centres d'imagerie médicale, pourvus d'une station IRM (Centre d'imagerie médicale DR. LEKEHAL, Blida) et (La clinique DES OASIS de diagnostic et de soins - Service d'imagerie médicale, Ghardaïa). L'expertise est faite par des experts radiologues.

### 4.3 Résultats, interprétations et discussions

Dans cette partie, les méthodes de segmentation proposées ont été mises en œuvre, dans le contexte de l'identification de notre zone d'intérêt, et de la délimitation du contour du sac dural.

Nous présentons, dans un premier temps, les résultats obtenus après prétraitement, à savoir le filtrage anisotrope. Nous exposerons par la suite les résultats obtenus, après l'étape de segmentation initiale, en utilisant l'algorithme de classification floue, puis les résultats obtenus dans la seconde étape, qui comprend l'approche contour (les Snakes guidés par GVF), et enfin les résultats de notre approche coopérative, qui constitue la troisième étape.

### 4.3.1 Résultats du filtrage anisotrope

La qualité des IRM médullaires, mises à notre disposition, ont une répartition non uniforme des niveaux de gris, en ce qui concerne les types des tissus, à l'intérieur des IRM, c.à.d. la même valeur de luminance des pixels peut être générée par différents types de tissus ; c'est le cas du LCR et des disques intervertébraux, dans certaines séquences IRM, pondérés en T2. Cette contrainte doit diminuer afin d'assurer la bonne classification des pixels à leurs tissus appropriés.

Pour améliorer les images IRM, nous avons choisi d'implémenter le filtre anisotrope, qui est jugé, par plusieurs auteurs, comme le filtre le plus adéquat pour ce genre d'images.

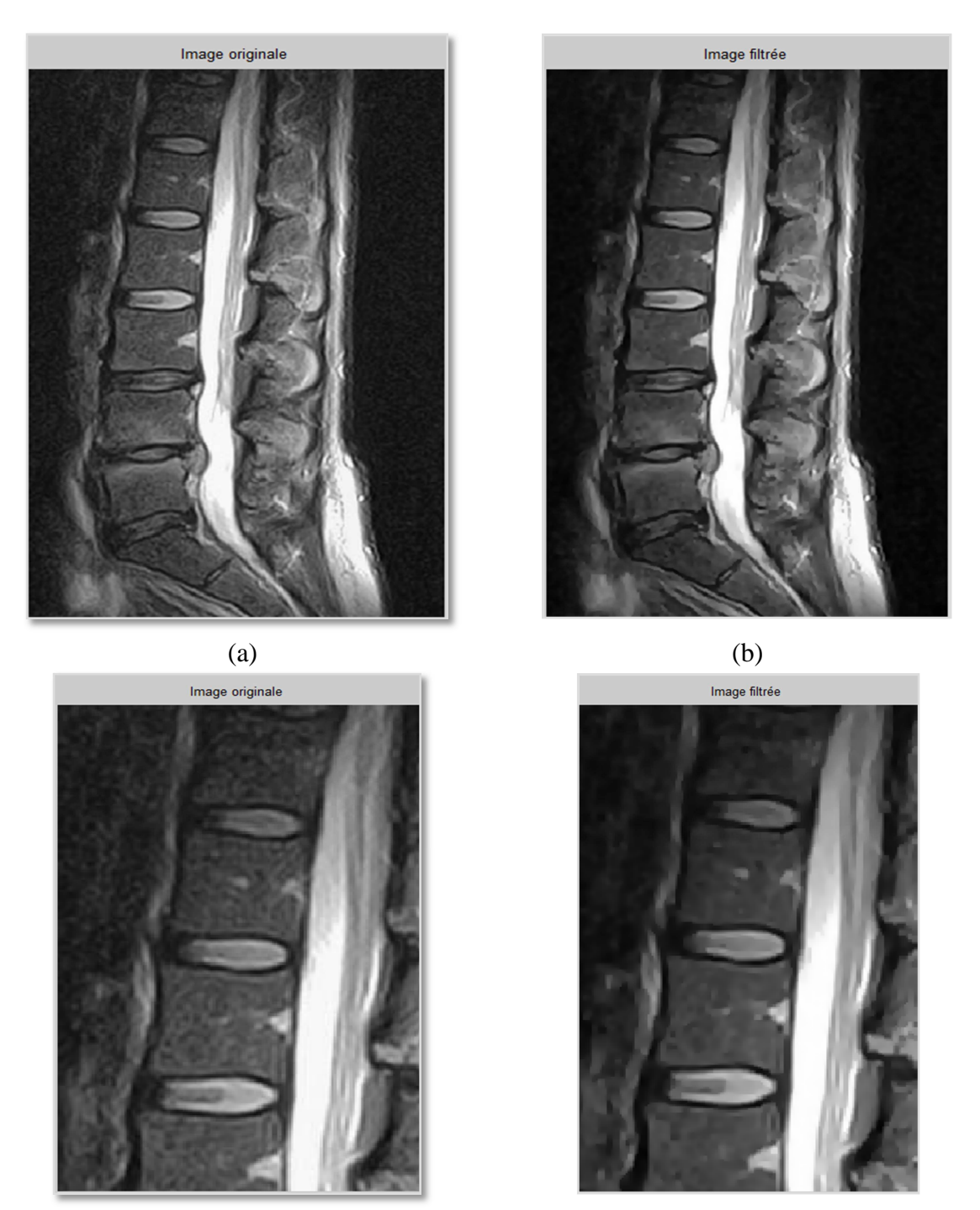

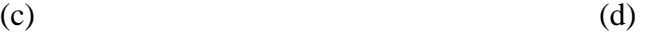

**Figure 4.4 : Filtrage anisotrope de'' image 3''**  (a) : Image 3 originale, (b) : Image après filtrage anisotrope, (c) : Image originale zoomée avant filtrage, (d) : Image c après filtrage.

Dans la figure 4.4, nous disposons d'une image IRM médullaire, pondérée en T2. Après avoir appliqué le filtre sur cette image, nous remarquons que le bruit qui accompagne les IRM (hétérogénéité des niveaux de gris dans les régions, l'effet de volume partiel … etc), a été parfaitement surmonté, et pour évaluer plus précisément, nous avons zoomé une partie de cette image (Figure 4.4 c, d), pour montrer la différence entre les régions de l'image, avant et après l'application du filtre. On constate que l'image filtrée comporte des régions plus homogènes et plus lisses, et des contours plus nets.

Les paramètres pris dans cet algorithme sont : Nbr d'itérations = 3;  $\nabla t = 0.25$ ; valeur de seuil = 5.

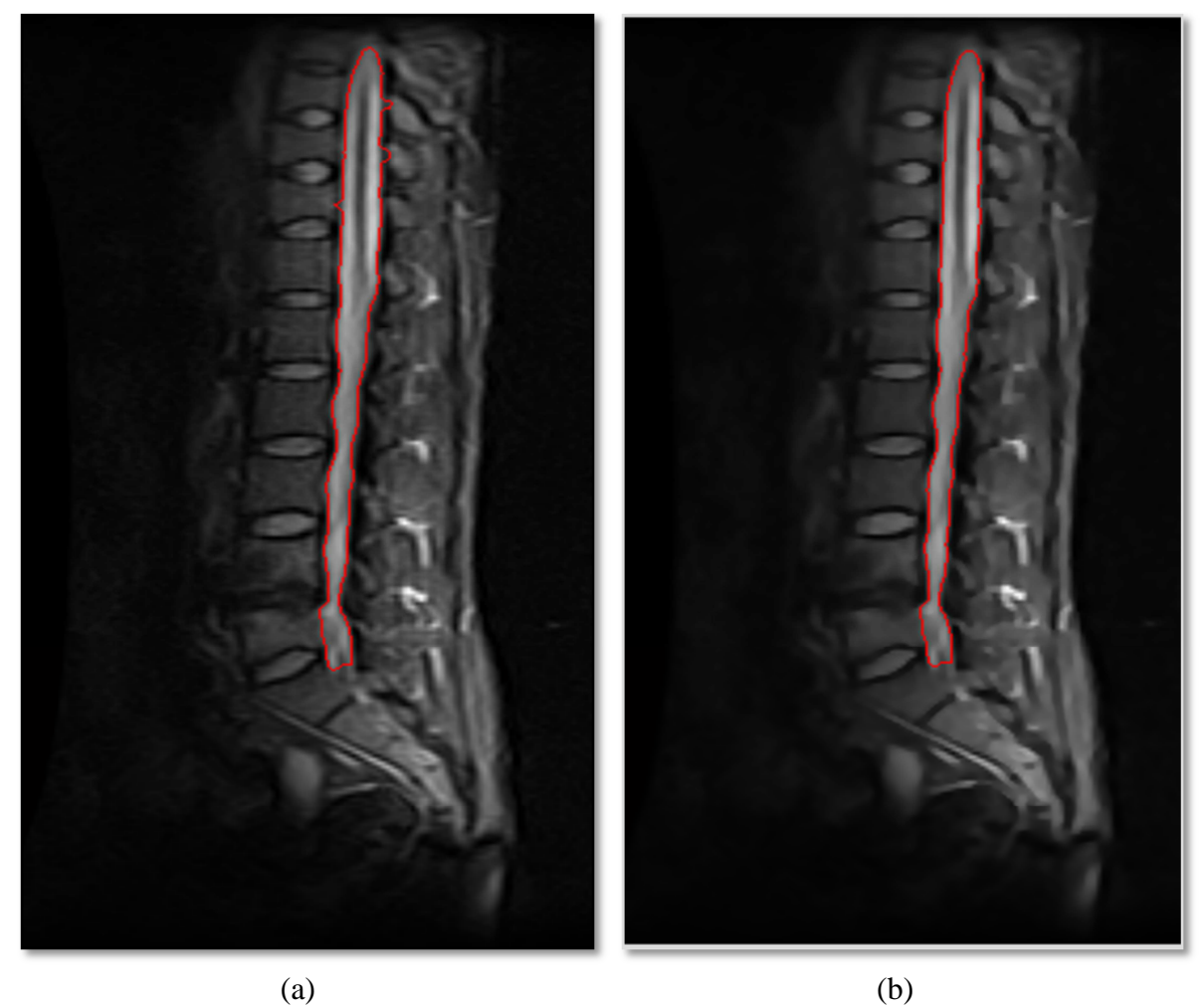

### **Figure 4.5 : Segmentation de ''image 1'' avec et sans filtrage anisotrope.**

- (a) Résultat de la segmentation sans filtrage anisotrope,
- (b) Résultat de segmentation avec filtrage anisotrope.

La figure 4.5 illustre une comparaison du résultat obtenu par notre méthode, sur une image IRM, après filtrage (Figure 4.5-b) et la même image avant filtrage (Figure 4.5-a).

On voit que le contour du sac dural, obtenu dans l'image non filtrée, s'est un peu éloigné du vrai bord du sac dural, à cause de la présence du bruit, qui a empêché le contour du modèle déformable de converger correctement. Cette contrainte a été corrigée lorsqu'on a filtré l'image avant de la segmenter.

### 4.3.2 Résultats de la segmentation par FCM

Nous allons voir, dans cette partie, les résultats de la segmentation par classification floue FCM. Pour évaluer les résultats, nous comptons varier le nombre de classes, afin d'obtenir le résultat optimum.

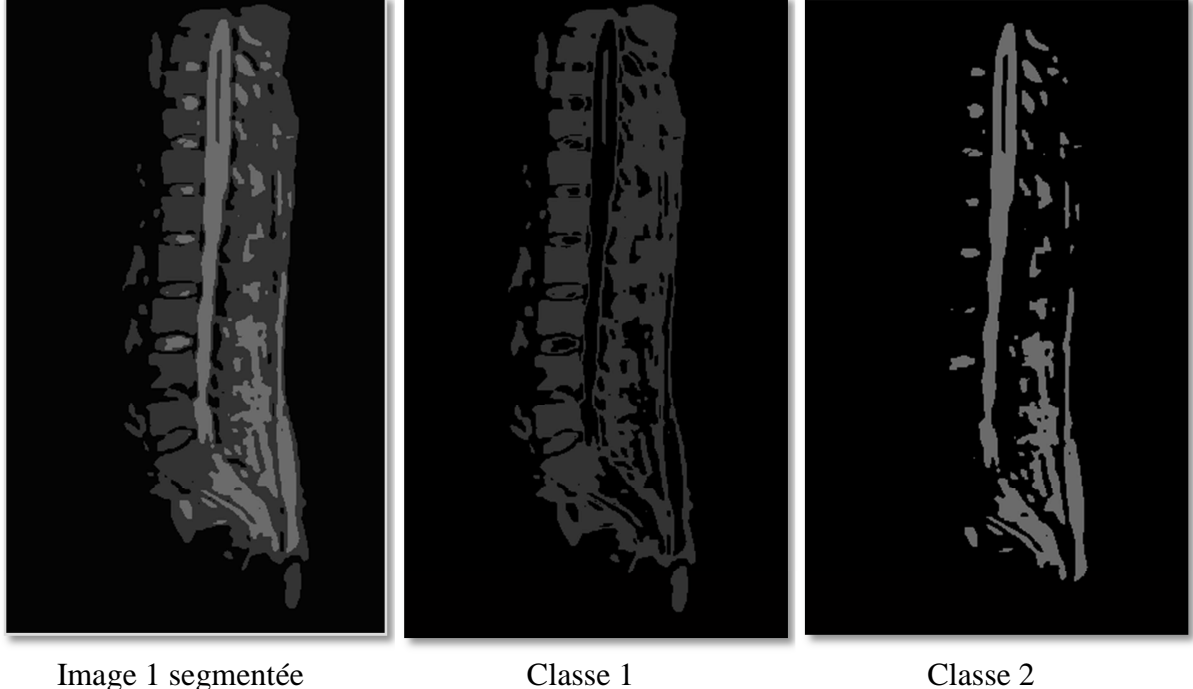

**Figure 4.6 : Segmentation de l'image 1 avec FCM (C=3)** 

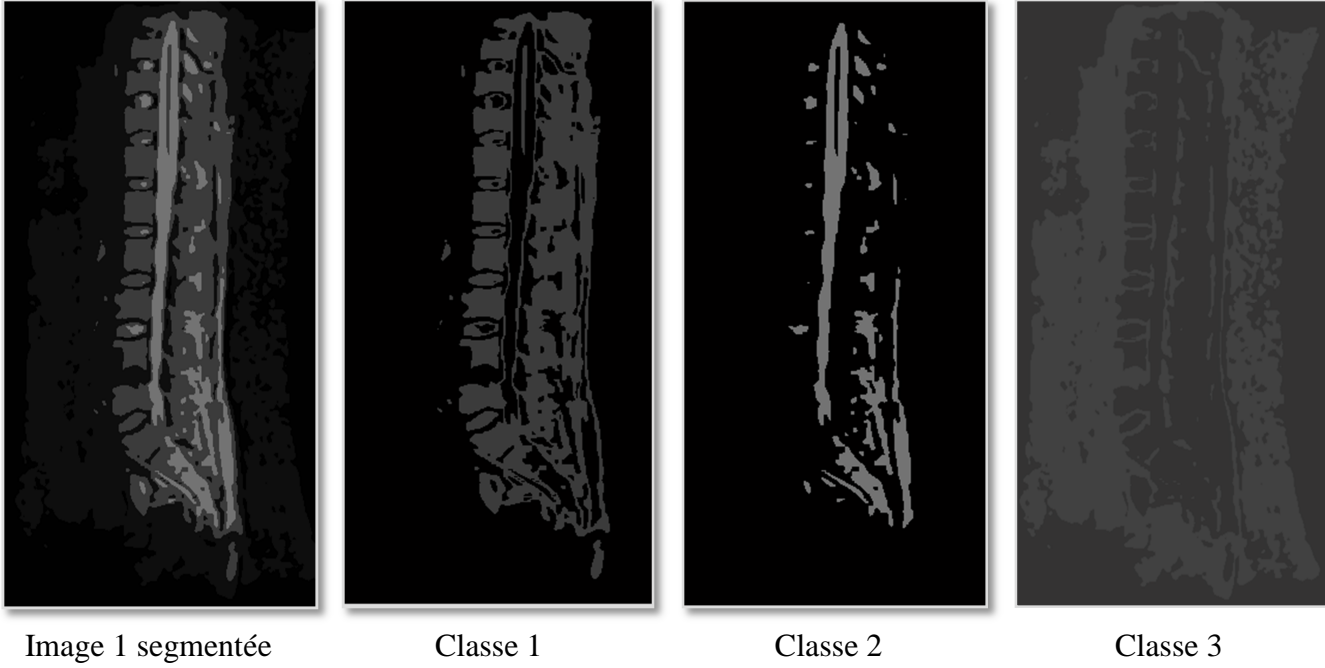

**Figure 4.7 : Segmentation de l'image 1 avec FCM (C=4)** 

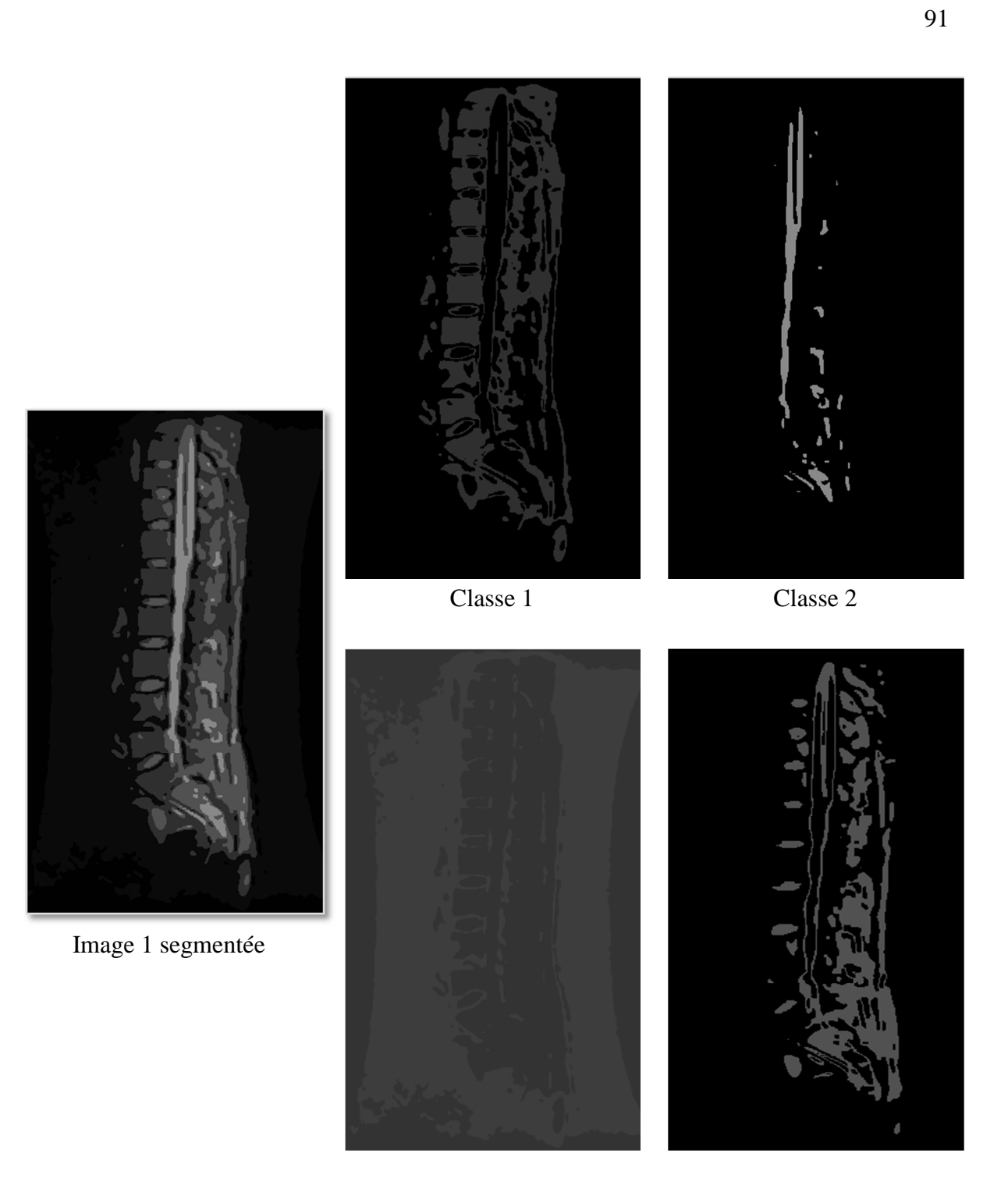

Classe 3 Classe 4

# **Figure 4.8 : Segmentation de l'image 1 avec FCM (C=5)**

Dans la Figure 4.9, on va présenter les résultats de la segmentation par FCM, suivi par l'extraction de notre zone d'intérêt (le nombre de classes est C=3).

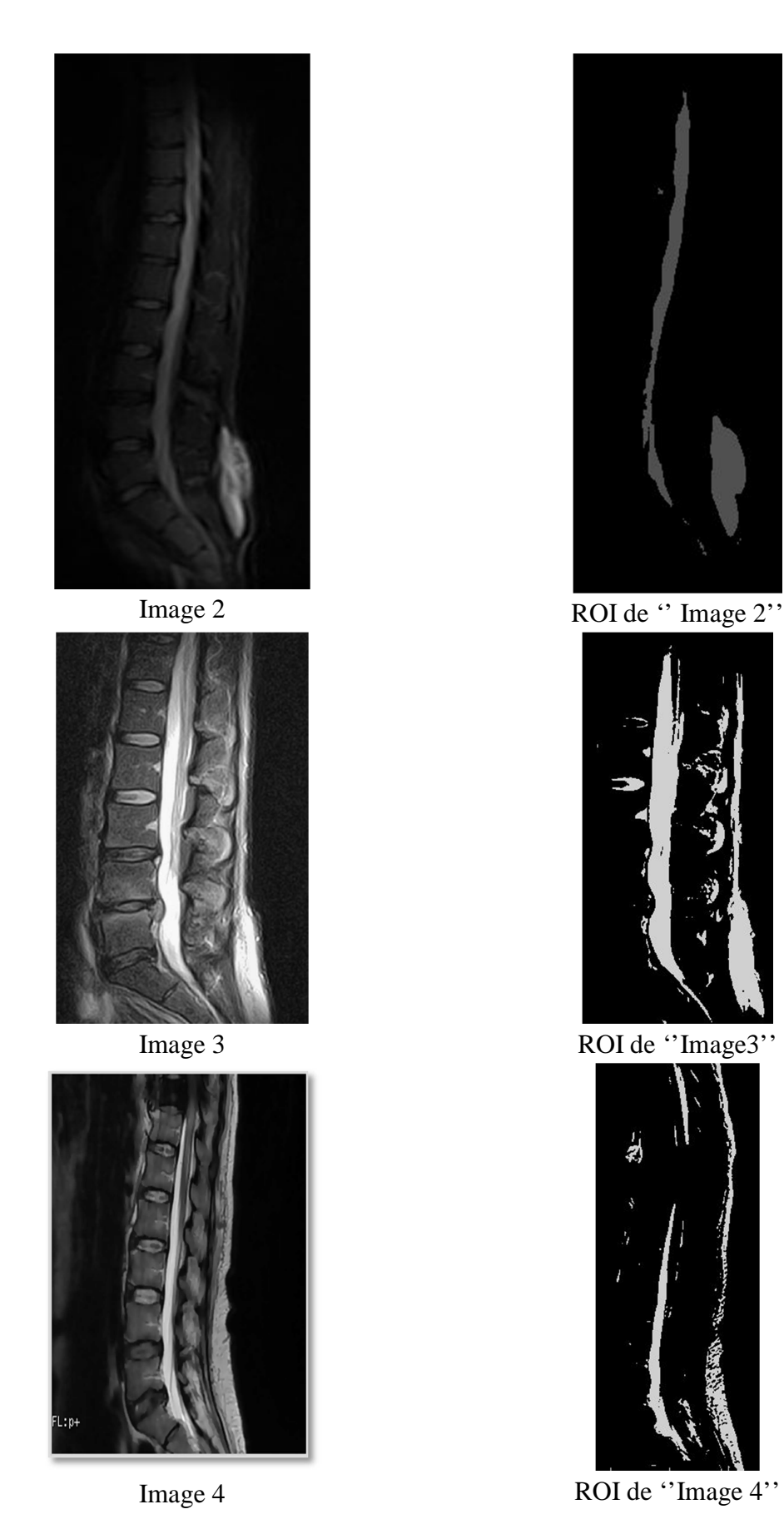

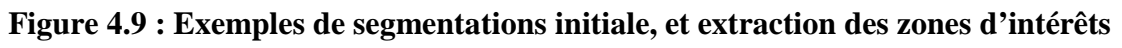

Les trois figures 4.6, 4.7 et 4.8 illustrent les résultats de la segmentation de la même image ''image 1'', par la méthode FCM Pour chaque figure, on a fait varier le nombre de classes (dans chaque figure la dernière classe correspond à la classe du fond, et n'a pas été affichée, car elle n'apporte aucune information sur les structures du sac dural).Nous avons constaté que, plus on augmente le nombre de classes, plus la zone du sac dural se divise en plusieurs régions (cas des figures 4.7 et 4.8).

Pour le cas de trois classes, on obtient un très bon résultat pour la segmentation initiale (figure 4.9).

La segmentation initiale devra subir quelques opérations morphologiques, pour enlever les petites structures, qui n'appartiennent pas aux tissus du sac dural. Cette étape fait l'objet du paragraphe 4.3.3.

### 4.3.3 Résultats des corrections par les opérations morphologiques

Cette étape est une phase intermédiaire entre la segmentation initiale, faite par le FCM, et la segmentation finale. Elle permet d'améliorer la qualité de l'information fournie par la première segmentation, à la segmentation finale.

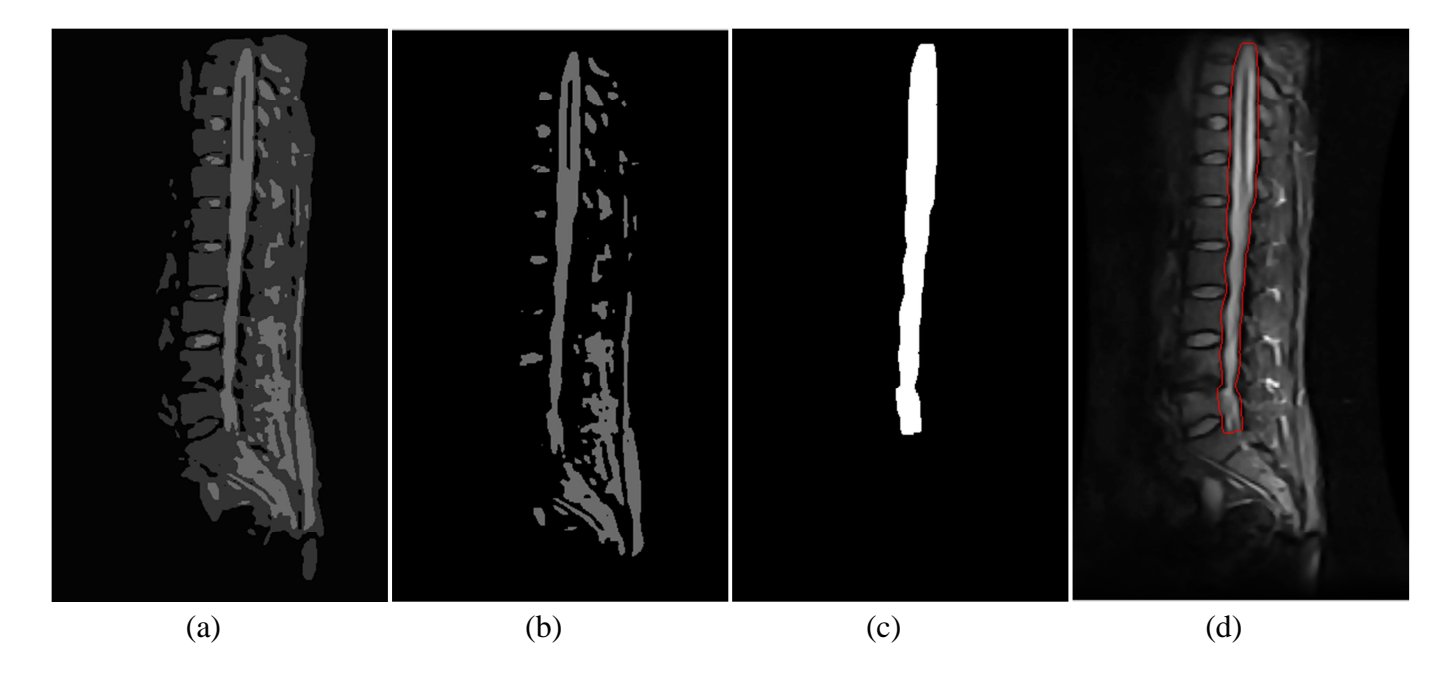

### **Figure 4.10 : Résultat de l'étape d'opérations morphologiques**

(a): ''Image 1'' segmentée par FCM en 3 classes ;

(b) :La classe contenant le sac dural ;

(c) : Opérations morphologiques sur l'image (b),et obtention du masque du sac dural ;

(d) : Contour du masque, superposé sur l'image originale.

Après l'application de quelques opérations morphologiques sur la classe du sac dural, on a obtenu un masque homogène de cette région, puis on a extrait le contour de ce masque, pour le déclarer automatiquement comme contour initial du Snake, qui va évoluer par la suite, afin de détecter le vrai contour du sac dural. Ce contour ne représente pas le vrai contour recherché, car il a subi des opérations morphologiques, qui ont faussé sa forme et sa position ; par contre, il est très proche du contour que l'on cherche.

#### 4.3.4 Résultats de segmentation par Snake/GVF

La segmentation région faite dans la section précédente nécessite plus de précision, en définissant le contour de l'objet à segmenter. Pour cela, nous avons proposé d'utiliser le Snake guidé par GVF, qui permet au Snake d'évoluer à l'intérieur des concavités, et de donner une grande zone d'attraction, par rapport au Snake traditionnel.

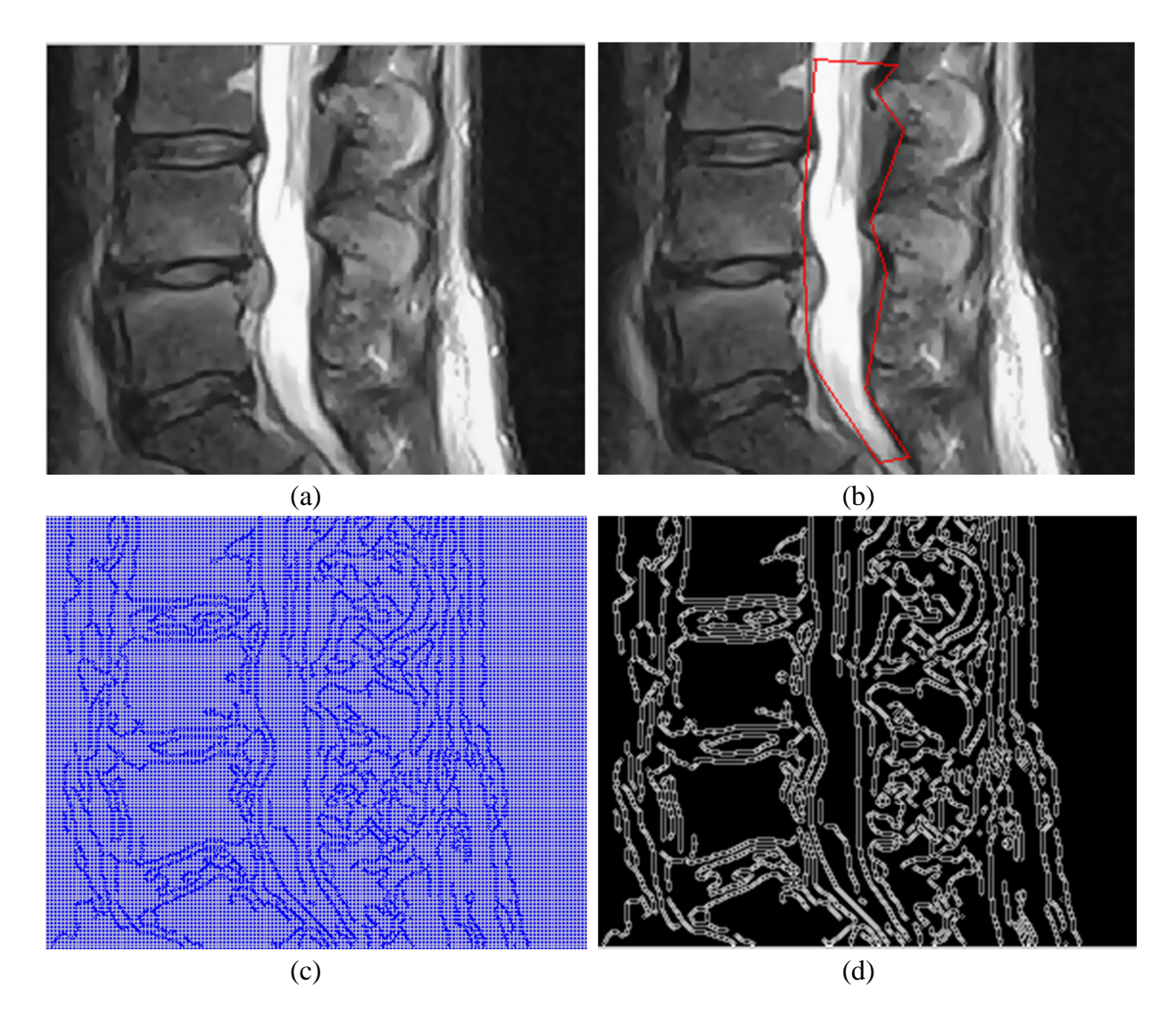

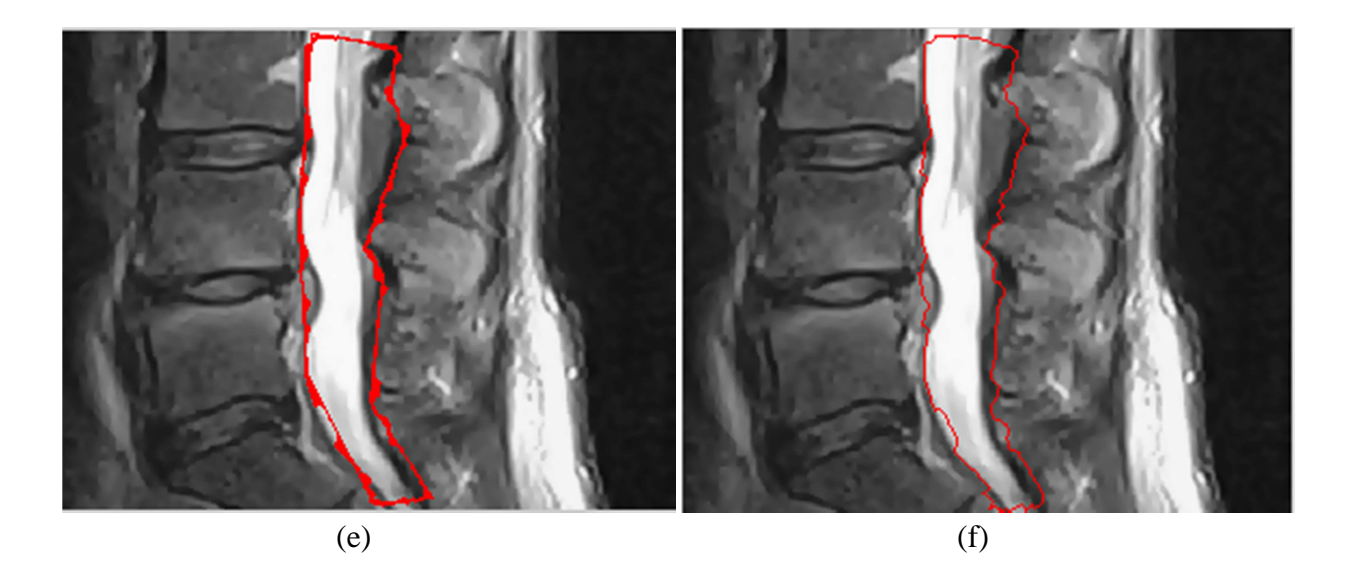

**Figure 4.11 : Etapes de segmentation par lesSnakes traditionnels** 

(a) : Partie extraite d'une image IRM médullaire, (b) : Contour initial du Snake sélectionné manuellement, (c) : forces du gradient de l'image originale (image a), (d) : carte contour obtenue par le gradient de l'image, (e) : déformation du Snake, (f) : résultat final.

### **Interprétation**

En utilisant le Snake comme méthode de segmentation par approche contour (Figure4.11), nous avons constaté les points suivants :

- Présence de contours non fermés (Figure 4.11-d), ce qui induit la détection de faux contours ;
- Débordement du Snake et convergence non contrôlable vers des zones non désirées, même si l'initialisation du contour du Snake est très proche du contour d'intérêt ;
- Le résultat obtenu par le Snake traditionnel ne donne pas de résultat significatif;
- Le grand inconvénient du Snake est que l'initialisation du contour se fait manuellement par l'utilisateur, et il ne détecte pas les zones concaves.

Pour améliorer les résultats de la segmentation par Snake, nous devons disposer d'une carte contour du sac dural, et non de l'image totale ; cette carte contour est obtenue à travers le résultat de la segmentation par FCM (figure 4.6 Classe 2).Puis au lieu de guider le Snake par les forces issues du gradient de l'image seul, on introduit les forces calculées par le GVF, qui permettent de donner une zone d'attraction plus grande que celle du Snake traditionnel, et perm et aussi aux Snakes de pénétrer les zones concaves.

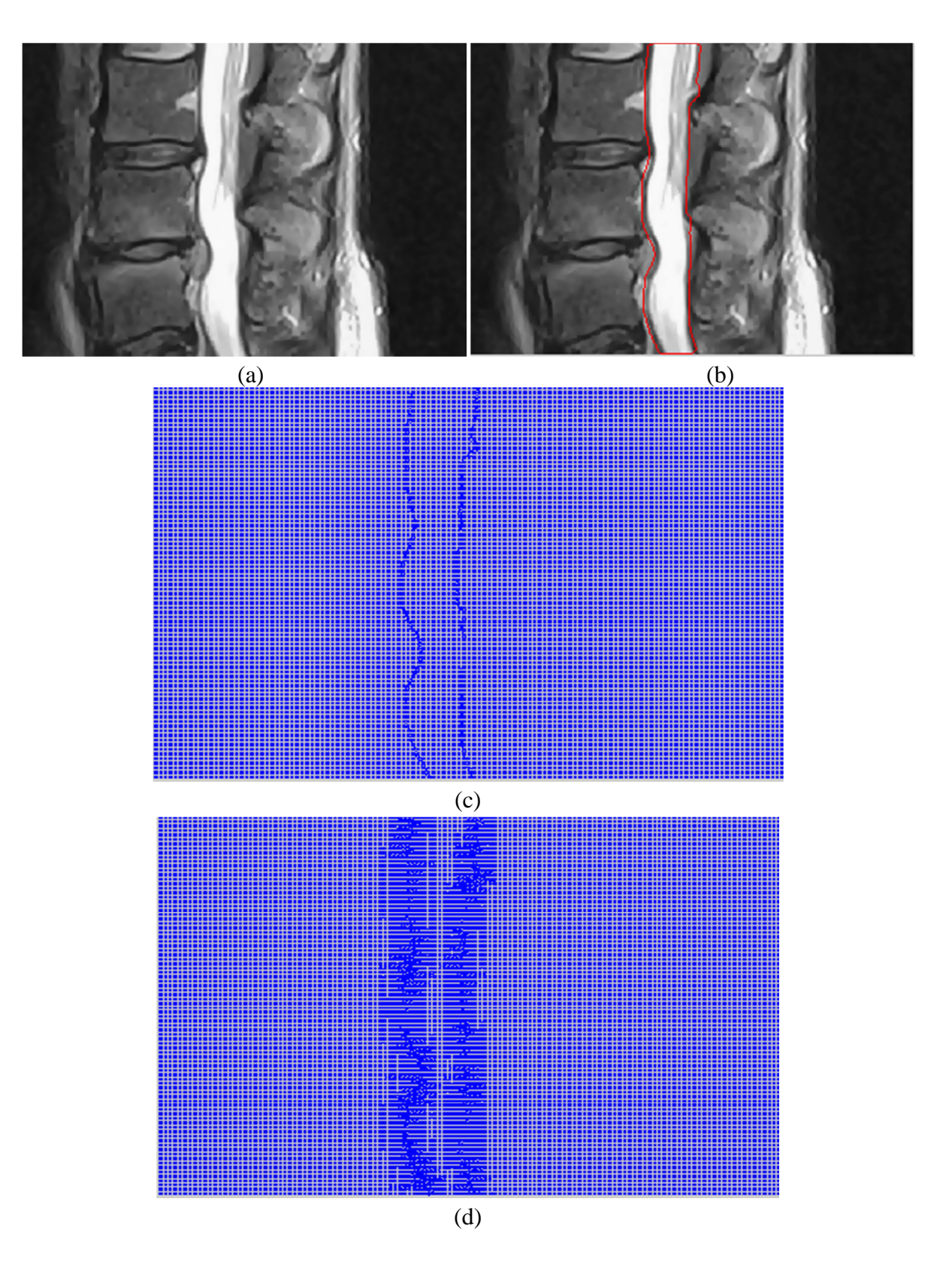

**Figure 4.12 : Segmentation par les Snakes, guidés par GVF** 

(a) : Portion de ''image 3'', (b) : Segmentation de l'image (a) par Snake/GVF, (c) : Gradient du masque du sac dural, (d) : GVF du masque du sac dural (image c).

Le résultat obtenu par les Snakes, guidés par GVF (Figure 4.12), nous montre sa bonne convergence vers les contours concaves, ce qui est le contraire pour le cas du Snake traditionnel (Figure 4.11-f).

En plus de sa zone d'attraction intéressante (figure 4.12-c, par rapport à la figure 4.12-d), lorsqu'on fait une initialisation manuelle non précise, il y a convergence quand même, vers les bords de l'objet d'intérêt.

Lorsqu'il s'agit d'une image mal contrastée, l'utilisateur peut se tromper dans la définition du contour initial (étape souvent indésirable par l'utilisateur, car fastidieuse). Dans la méthode proposée, cette étape est surmontée, car l'initialisation du Snake se fait automatiquement.

### 4.3.5 Résultats de la segmentation par la méthode proposée

Dans la Figure (4.13) l'organigramme global de notre méthode. L'objectif principal est de développer une méthode de segmentation automatique du sac dural, à partir d'IRM médullaires, qui peut être généralisée avec performance sur un grand nombre de cas.

Les étapes de notre méthode (figure4.13) se présentent comme suit :

- Filtrage anisotrope : ayant pour but d'éliminer toute source de bruit, pouvant engendrer une fausse segmentation ;
- Segmentation par FCM : cette méthode est consacrée à la détection première de la zone du sac dural ; généralement, l'image est subdivisée en trois classes : fond, sac dural et tissus avoisinants (vertèbres, disque intervertébraux, …) ;
- Sélection de la classe contenant l'objet d'intérêt : cette phase est primordiale, lorsque la classification ne donne pas une organisation fixe des différentes classes produites. Donc une sélection manuelle de la figure qui contient la classe du sac dural ;
- Opérations morphologiques : cette étape consiste à sélectionner la zone d'intérêt, et à éliminer toute structure qui n'appartient pas aux tissus du sac dural, et enfin à extraire le contour du masque du sac dural. Ce dernier va être considéré comme un Snake initial ;
- \* Forces du Snake : on fusionne dans cette phase le gradient de l'image originale, et le GVF du masque du sac dural, afin de mieux orienter l'évolution du Snake et de converger vers le contour de notre région d'intérêt ;
- Evolution du Snake : le Snake commence à se déformer à partir du contour initial, défini automatiquement, en suivant les forces définies dans l'étape précédente ;
- Résultat final : lorsque le critère d'arrêt du Snake est vérifié, il s'arrête et on obtient le contour final de la segmentation.

Figure 4.13 : Organigramme globale de la méthode proposée

Dans ce qui suit (Figures 4.14, 4.15), nous donnons les résultats de notre méthode sur plusieurs images :

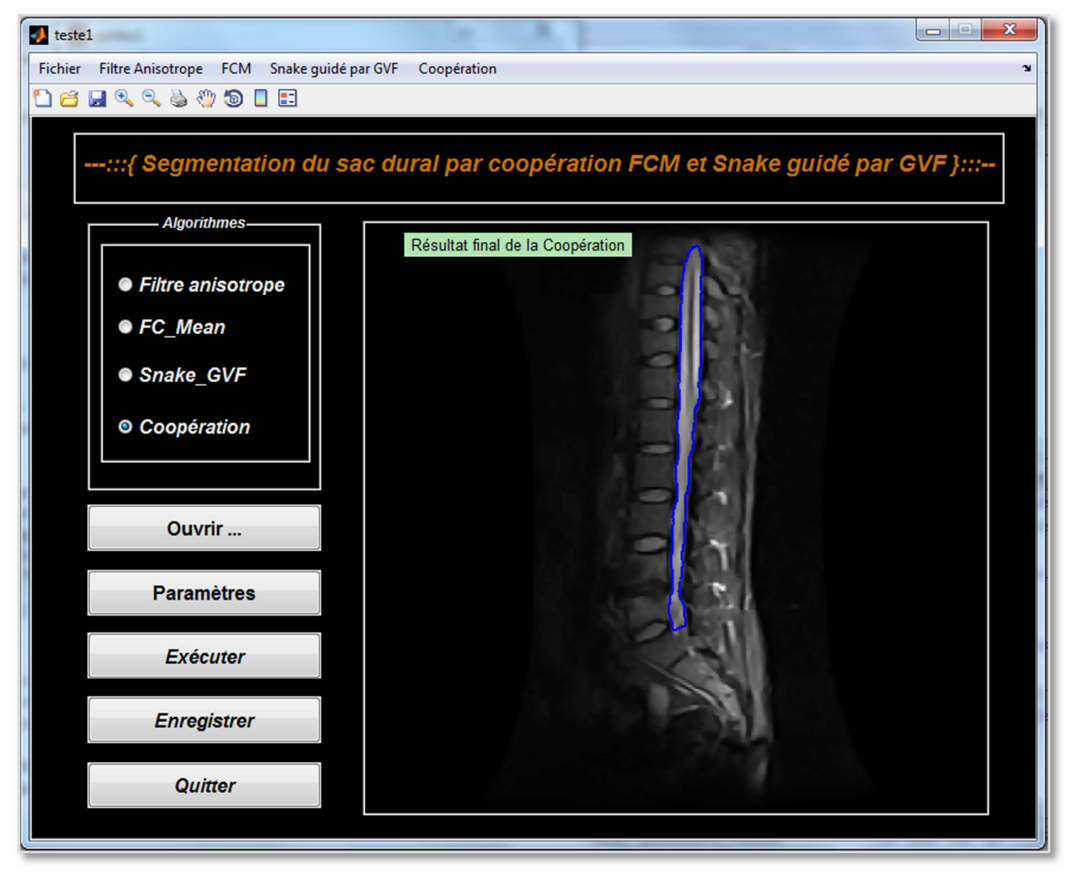

**Figure 4.14 : Exemple de résultat de segmentation sur l'interface graphique** 

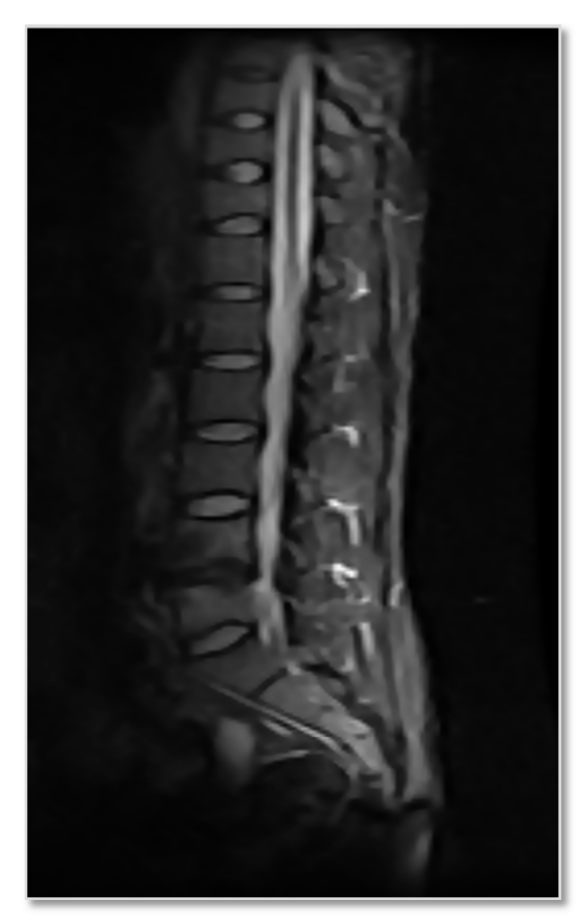

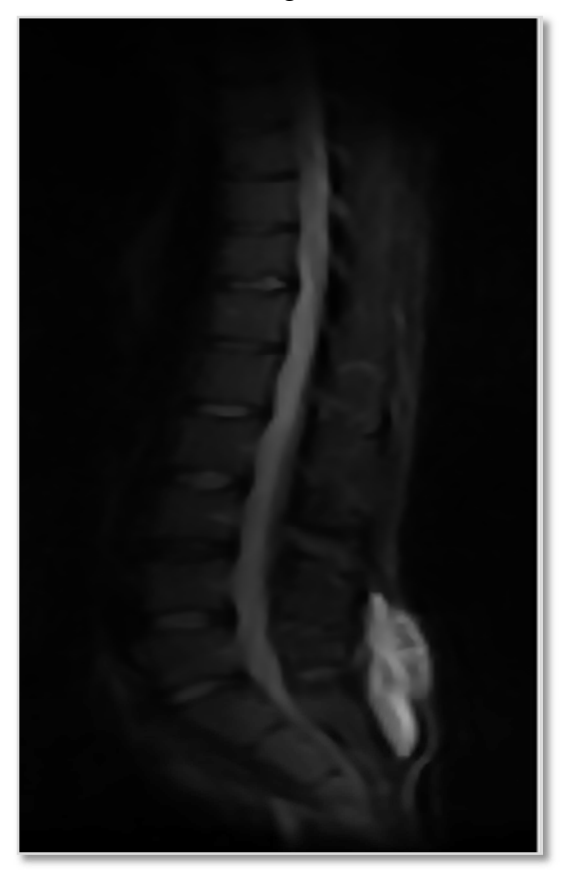

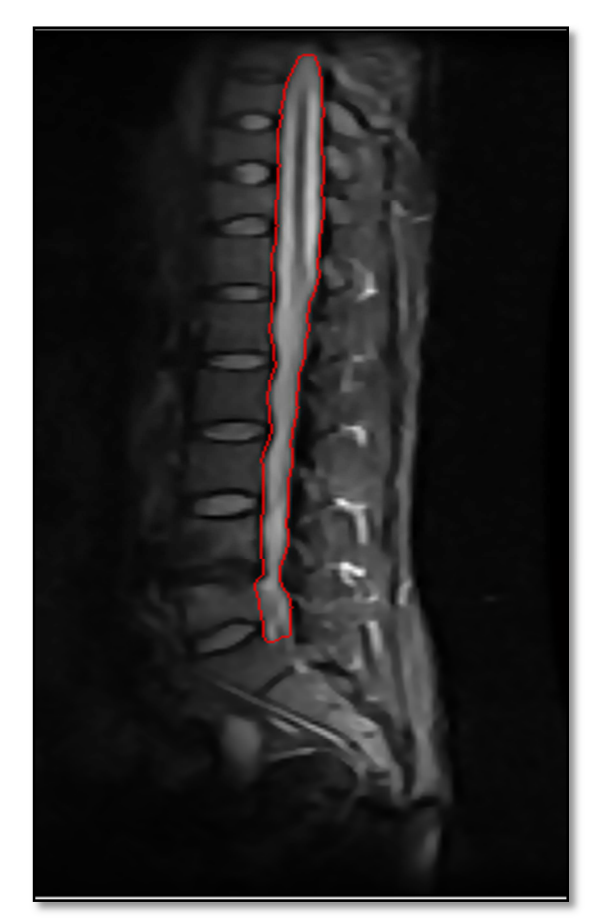

Image 1 Segmentation de ''image 1''

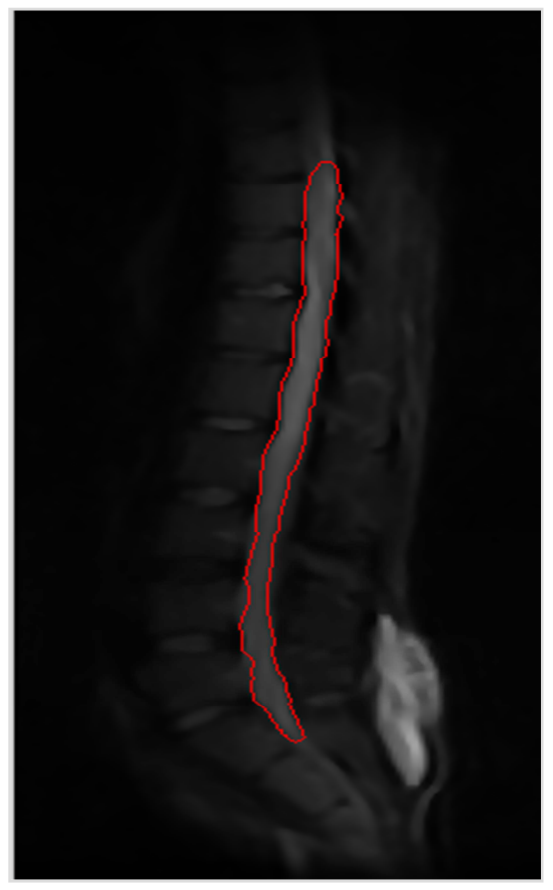

Image 2 Segmentation de "image 2"

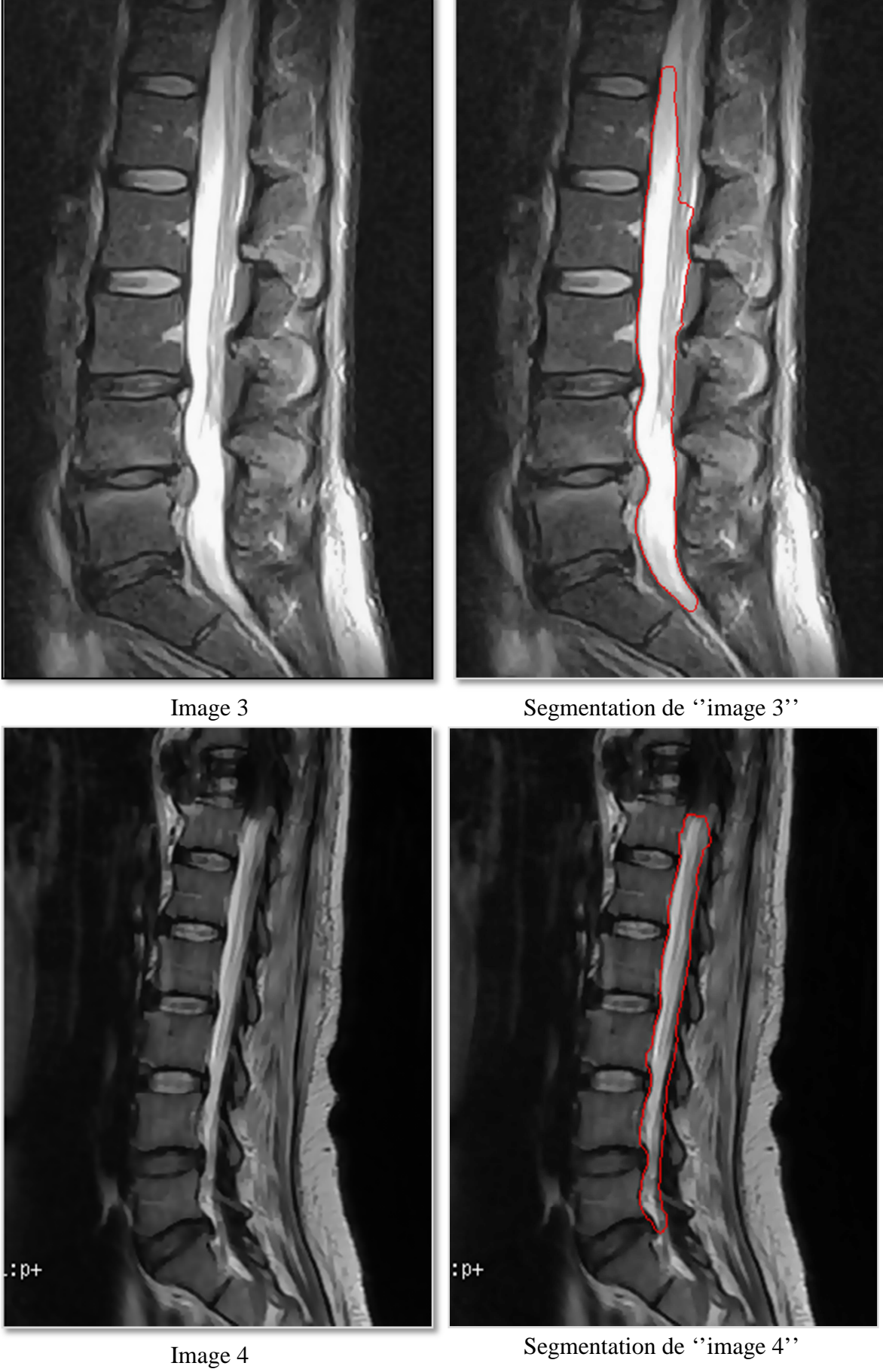

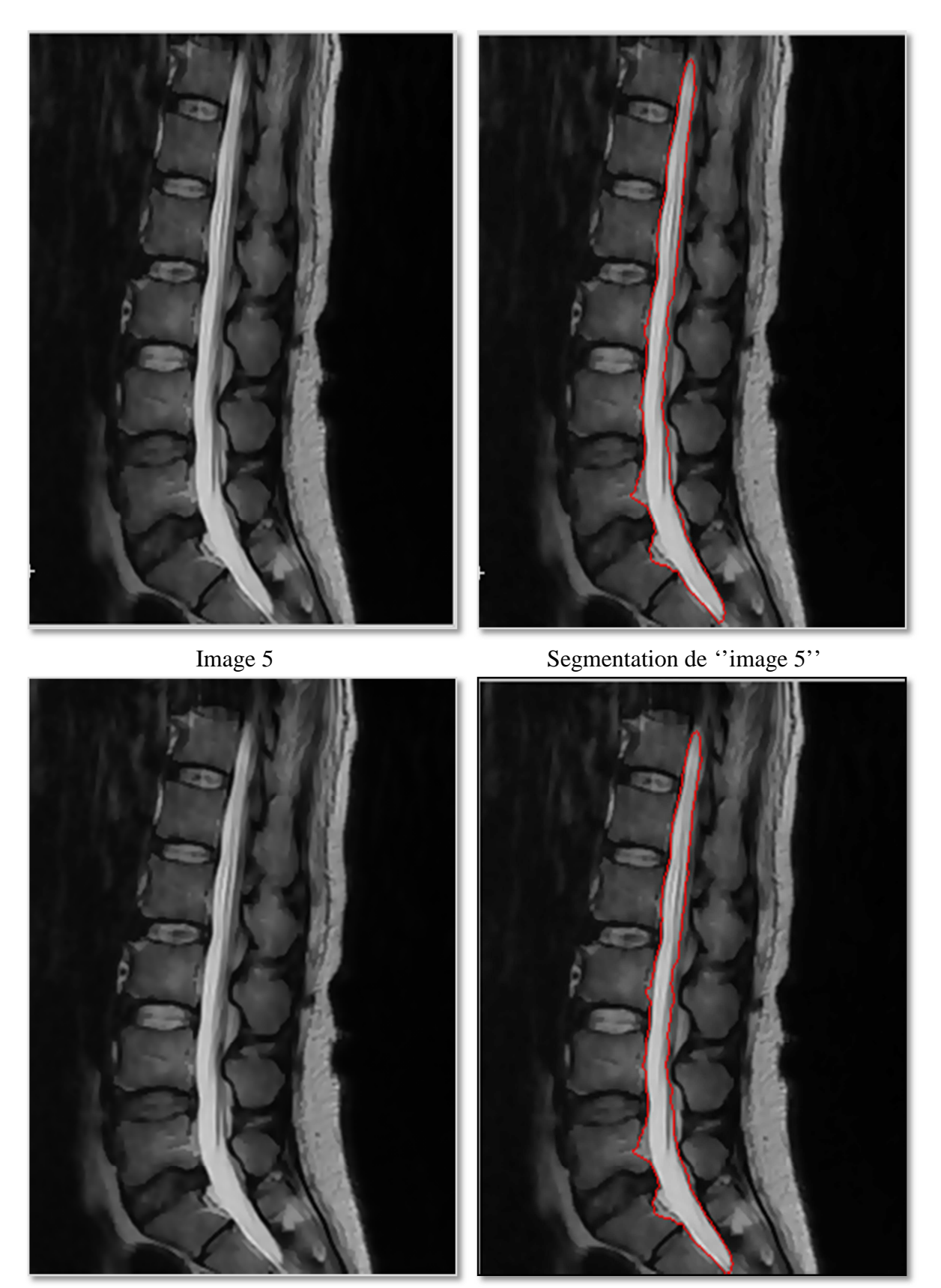

Image 6 Segmentation de ''image 6''

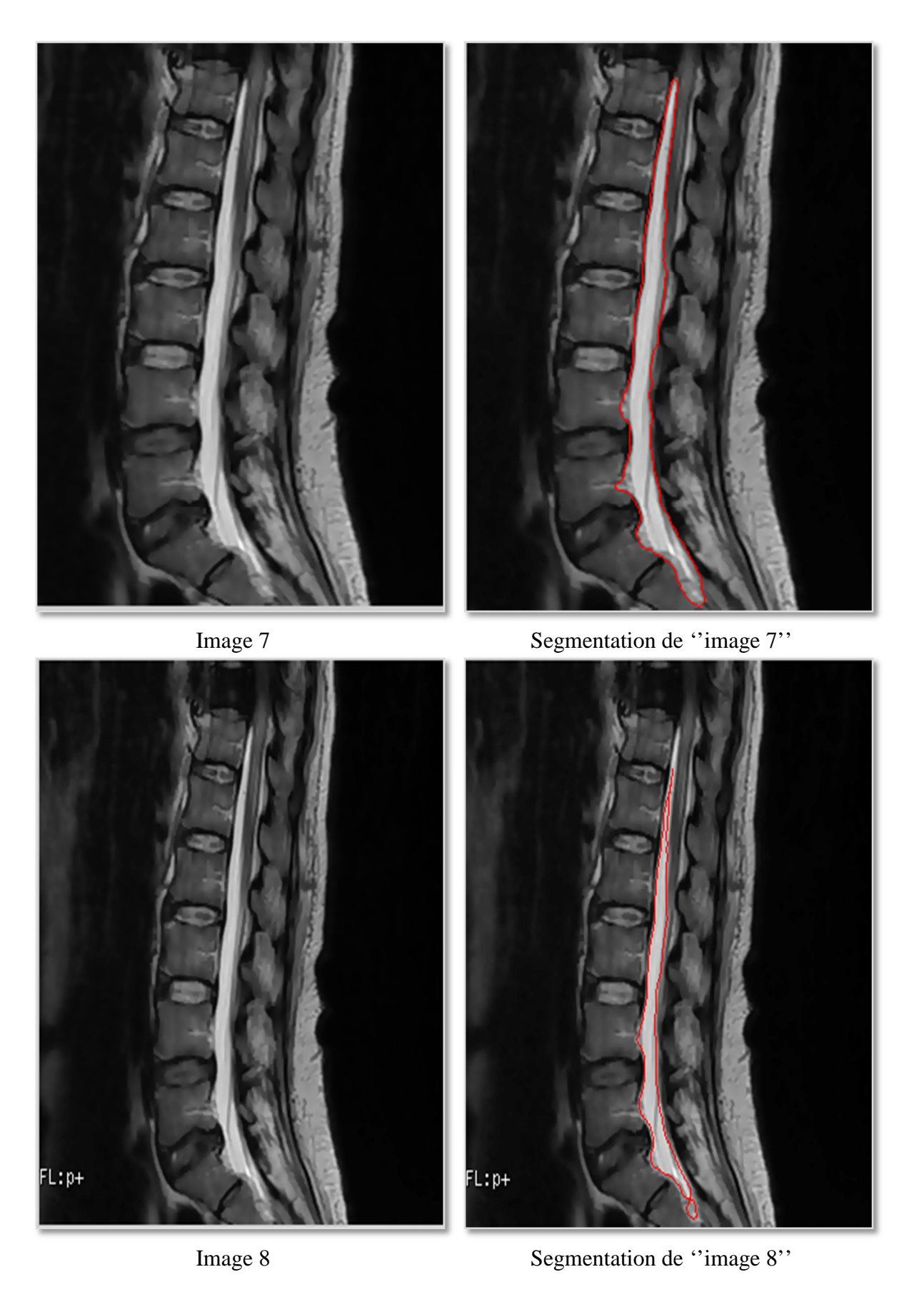

**Figure 4.15 : Résultats de segmentation par la méthode proposée sur différentes images** 

#### **Interprétation des résultats de segmentation**

Après l'application de la méthode proposée sur une variété d'images IRM médullaires (pathologique et saines), nous avons constaté que notre méthode a pu segmenter correctement le sac dural, avec une bonne délimitation du contour de ce dernier (Figure 4.15).

De plus, notre méthode est s'adapte au cas pathologique, on donne l'exemple de ''images 2'' où le Snake converge vers une zone concave. Cette zone représente, selon l'expert, une compression médullaire, ce qui introduit une pathologie dans la partie dorsale D11-D12.

Dans le cas de ''image 3'', le Snake a pu bien délimiter la double hernie discale dans la L3-L4 et la L4-L5, de même qu'un tassement vertébral L4-L5, ce qui montre des compressions médullaires lombaires suivant l'expertise.

En appliquant notre méthode sur les images 'images 4 - 8'', on peut confirmer les constats de l'expertise : La présence du tassement vertébral au plan osseux, au niveau de D11, avec un déplacement de la partie molle de cette dernière. De plus, notre système a détecté d'une part, une différence de contraste sur la moelle épinière, qui traduit la différence entre tissu pathologique et tissu sain (sous lésionnelle), et d'autre part, la continuité des méninges le long du cordon médullaire, qui affirme l'absence d'une méningopathie (lentille biconvexe ou en croissant).

#### 4.3.6 Comparaison des résultats

Dans cette section, nous avons choisi de comparer la méthode proposée, à celle employée dans notre projet de fin d'étude dans **[35]**. Un organigramme détaillé de cette méthode est donné dans la figure 4.16.L'idée de notre méthode, était de chercher les solutions aux défauts rencontrés par cette méthode **[35]**, qui sont : le grand nombre d'instructions pour l'étape de prétraitement et l'initialisation manuelle du Snake.

Dans l'approche, nous avons proposé d'utiliser FCM à la place du prétraitement utilisé dans **[35]** ; les deux méthodes visent à détecter la zone du sac dural, afin de mieux orienter l'évolution du Snake ci-après les résultats de chacune.

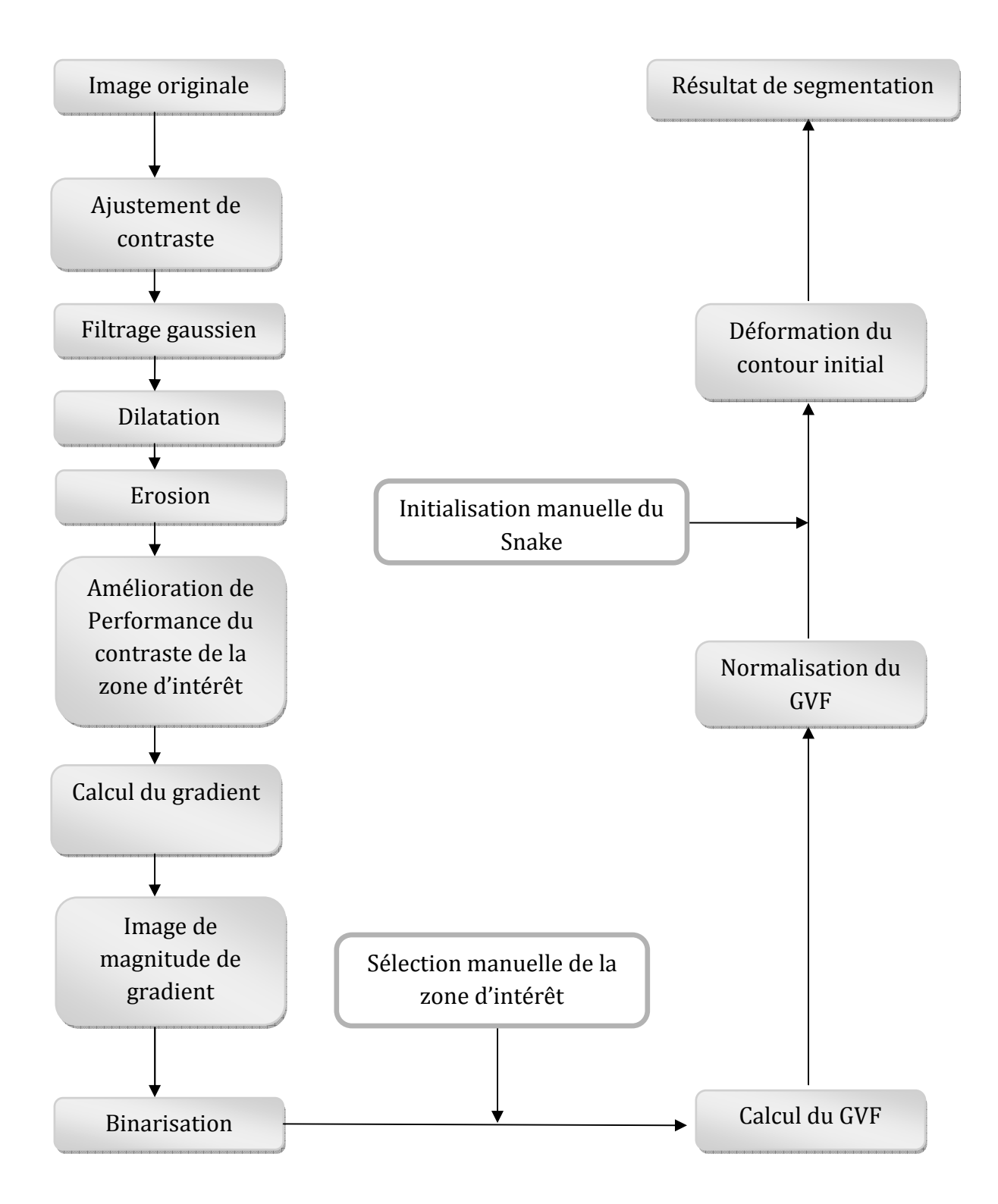

**Figure 4.16 : Organigramme général de la méthode proposé dans [35]** 

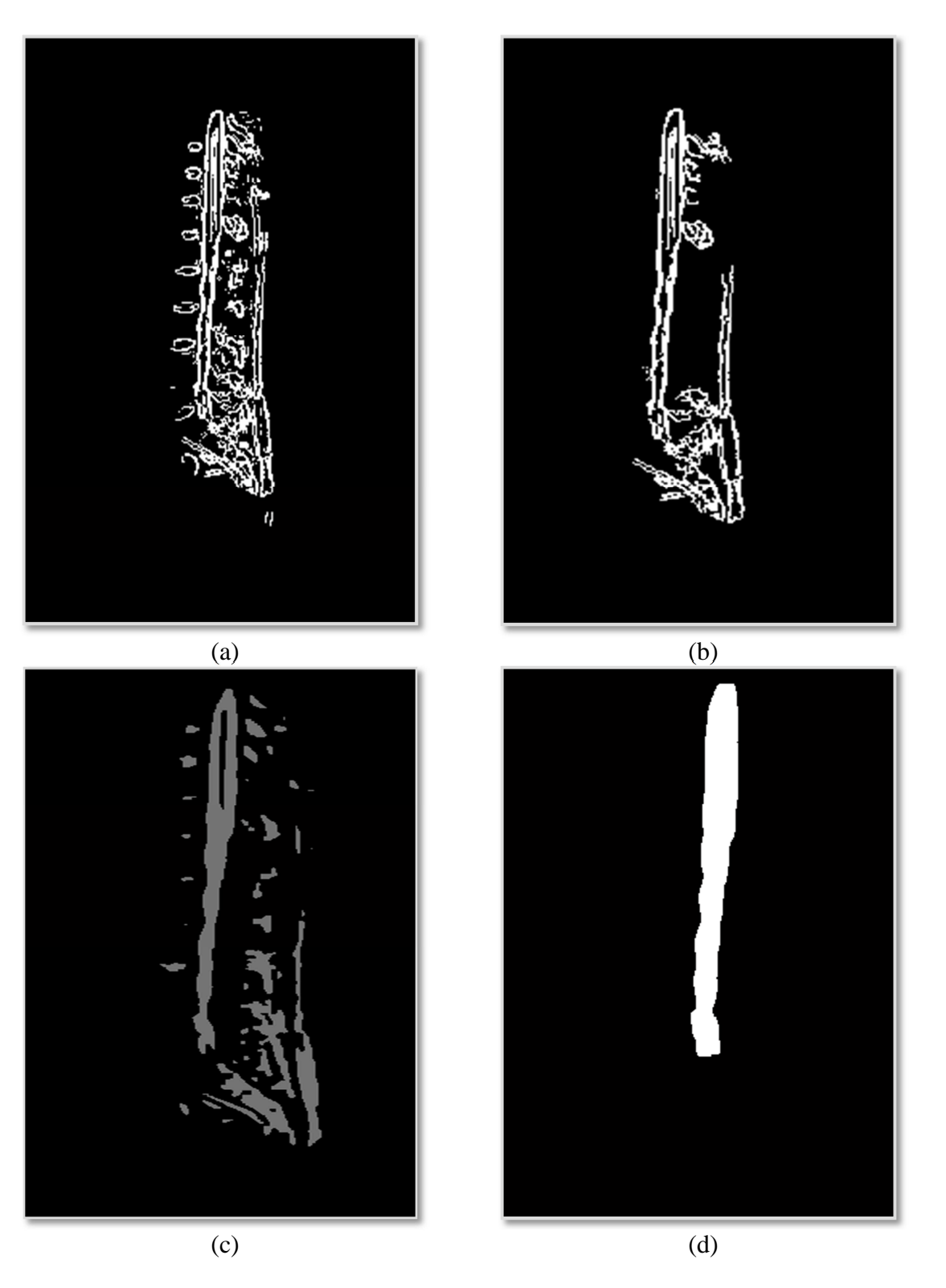

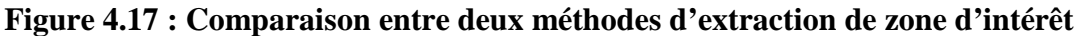

(a) : Détection initiale du sac dural par prétraitement (proposé dans **[35]**), (b) Résultat final de détection de l'image (a), (c) : Détection initiale par FCM, (d) : Masque final du sac dural après opérations morphologiques de l'image (c)

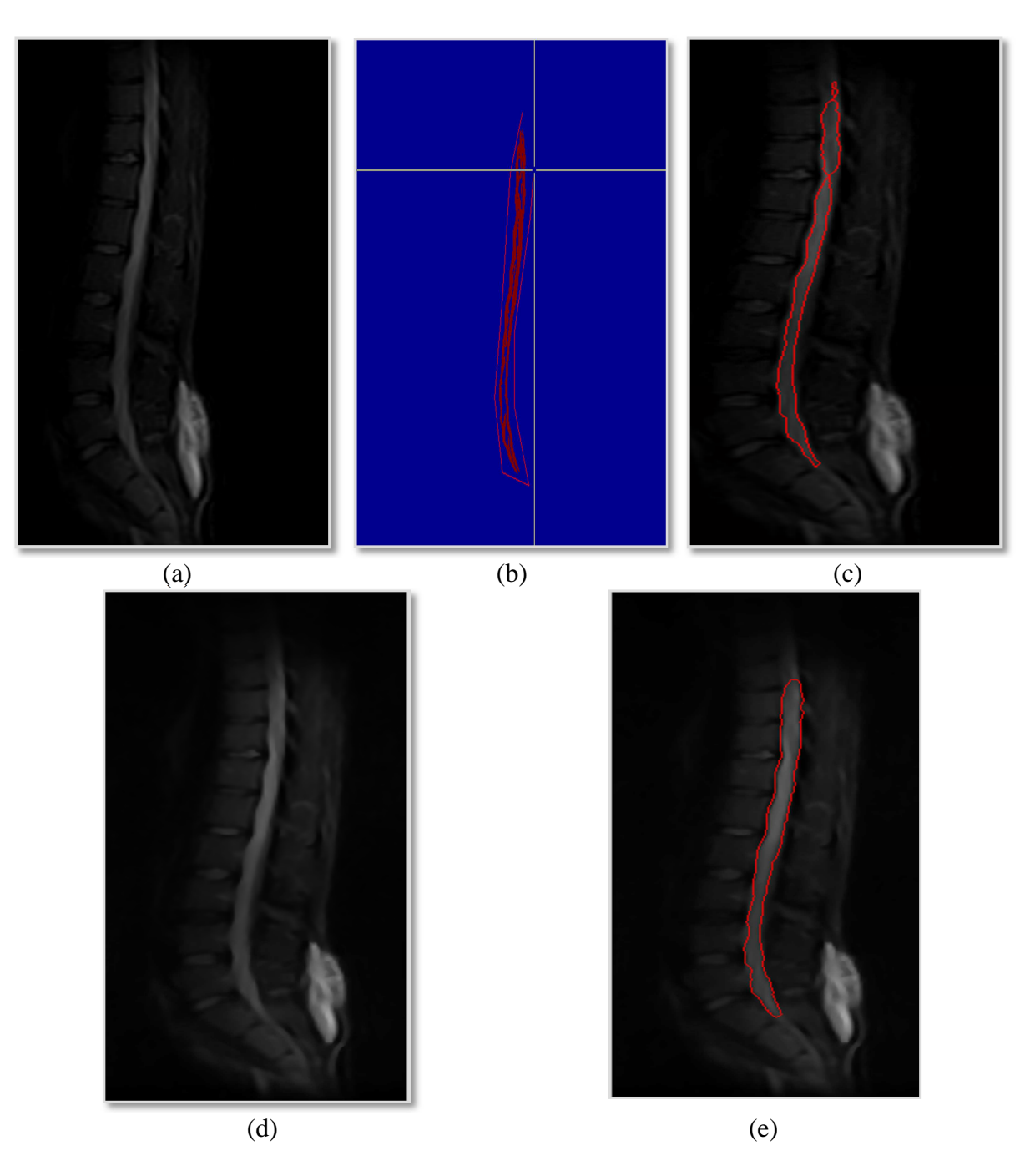

**Figure 4.18 : Comparaison de la segmentation par les deux méthodes**  (a), (d) : Image originale, (b) : Initialisation manuelle du Snake, (c) : Résultat de la segmentation proposée dans **[35]**, (e) : Résultat de segmentation par notre approche

Les images (a) et (b) de la Figure 4.17, donnent le résultat du prétraitement fait par **[35]**. Nous constatons que, même après prétraitement, nous n'arrivons pas à cerner la zone d'objet recherché, et à éliminer les autres structures. Cependant, FCM a donné un bon résultat d'extraction de cette zone (Figure 4.17-e), sans intervention manuelle.

Les images (a) (b) et (c) de la figure 4.20 donne le résultat de la segmentation par la méthode proposée par **[35]**, et l'image (e) de la figure 4.18, le résultat de segmentation par
notre approche. La première segmentation détecte la pathologie, mais après deux interactions manuelles (méthode semi-automatique). On remarque aussi que le contour s'est éloigné un peu du contour recherché ; ce problème est surmonté dans notre approche, puisque le résultat est meilleur, sans avoir d'interactions manuelle (méthode automatique).

#### Discussion

Nous avons vu dans ce chapitre les résultats de l'implémentation des différentes méthodes de segmentation. En premier lieu, nous avons testé chaque algorithme seul, comme c'est le cas pour l'algorithme FCM et le Snake, et ensuite les défauts rencontrés dans chaque méthode tel que : les régions non-homogènes pour le FCM, et la fausse convergence du Snake.

Nous avons coopéré ces deux approches, afin de tirer profit des avantages de chacune, et de minimiser leurs inconvénients.

Notre méthode débute par une classification par FCM, qui a permis de donner une zone approximative du sac dural (avec des frontières non nettes et des pixels mal segmentés, affectés à la même classe du sac dural), ce qui a fait appel à l'application des opérations de morphologiques mathématiques, afin de fournir un masque homogène du sac dural. Le contour de ce masque va être considérer par la suite comme un Snake initial, qui va se déformer et qui va converger vers la zone d'intérêt, en détectant le contour réel du sac dural.

A la fin, nous avons comparé notre méthode à celle utilisée au projet de fin d'étude, qui a pour but de segmenter le sac dural, mais avec des étapes différentes.

Dans ce chapitre, nous avons présenté l'interface de notre application sur la coopération entre deux outils de segmentations : Classification floue FCM, et les Snakes, guidés par les GVF, destinée à segmenter le sac dural et la moelle épinière, sains ou pathologiques. Cette interface présente l'assemblage de tous les programmes, c'est une interface graphique, facilitant la tâche de traitement, même avec des images complexes ou trop bruitées. Elle nous permet de faire le choix des paramètres les plus adéquats.

# **CONCLUSION**

L'imagerie médicale reste toujours un domaine en plein développement, pour preuve, le nombre de travaux de recherches croissant dans la littérature. L'IRM est une des modalités d'imagerie la plus couramment utilisée, elle est non invasive et indolore, et elle permet d'observer l'anatomie d'un organe par une représentation 2D ou 3D, sans avoir recours à la chirurgie. Le nombre d'images IRM, de différentes pondérations reconnues, est très important, où leur analyse et leur interprétation sont devenu une tâche pénible.

La littérature en traitement d'images, en particulier les images IRM, est riche en méthodes de segmentation, mais peu de méthodes concernent la segmentation des IRM médullaires. C'est dans ce contexte que nous avons proposé un système original de segmentation des IRM médullaires, basé sur une coopération régions/contours.

Dans ce mémoire, nous nous sommes intéressés à la segmentation des images IRM médullaires, par la coopération du Fuzzy C-means FCM et des contours actifs, guidés par le flux des vecteurs gradients GVF, vu que le résultat de la segmentation, en utilisant cette méthode, est toujours une courbe fermée, d'un pixel d'épaisseur.

Nous avons commencé notre intervention dans la phase de prétraitement, vu le grand nombre d'artéfacts qui affectent les IRM. Celle-ci est réalisée par un filtrage anisotrope du bruit, qui permettra d'améliorer la qualité des informations fournies pour la segmentation.

Le cadre général de la méthode de segmentation proposée comprend deux phases, une classification floue par FCM, ensuite, intégration du modèle de contours actifs (Snakes), guidé par GVF. La première méthode a pour but d'extraire les différentes structures présentes dans les IRM médullaires, et d'en tirer la classe contenant la zone du sac dural. Cette classe est soumise à quelques opérations morphologiques, afin d'éliminer les pixels mal classifiés qui sont affectés au sac dural, et de réformer le masque de ce dernier. La deuxième méthode consiste à faire la détection des contours de la région d'intérêt, en utilisant un flux de vecteurs gradients GVF.

Les tests ont été effectués sur des images IRM, montrant la bonne convergence des Snakes, guidés par GVF, et leurs progressions vers les régions de fortes concavités, après avoir effectué l'initialisation, par le biais de la première segmentation par FCM.

Mais ce type de contours présente quelques inconvénients, parmi lesquels, nous pouvons citer :

- Les contours actifs, guidés par GVF, dépendent de l'initialisation. Si le contour est initialisé trop loin de l'objet souhaité, il a peu de chance de rejoindre le contour désiré. De plus, si l'image est bruitée, il a de fortes chances de s'arrêter sur des contours parasites;
- Le réglage des coefficients n'est pas pris en charge théoriquement, et il est généralement effectué de façon heuristique. Il est donc nécessaire de procéder à des essais préalables, pour déterminer le meilleur jeu de paramètres, ce qui est handicapant, dans le cas d'une segmentation automatique ;
- De plus, ce type de contours a des difficultés à gérer d'une manière automatique le changement de topologie de la courbe en cours d'évolution ;
- La segmentation primaire souffre toujours de défauts de classification, dûs aux problèmes de ressemblance de luminosité des différents tissus dans les images IRM médullaires, et à la variation géométrique des zones d'intérêt, d'un patient à un autre.

Nous proposons quelques améliorations envisageables:

- > Le développement de cette méthode automatique est souhaitable, et reste un sujet de recherche d'actualité ; des réponses partielles ont été apportées. On peut citer, par exemple, l'introduction d'autres méthodes de classification, dérivées de celle utilisé dans notre cas, comme : *K-means*, *AFKM* (Adaptatif Fuzzy K-means), *MKM* (Moving K-means). On peut aussi remplacer la classification par la méthode de croissance en régions, projet au cours d'étude, mais l'application prévue sera sur des coupes axiales ;
- La possibilité de délimiter les régions d'intérêts par des opérations de morphologie mathématique, en démarrant de la ligne des partages des eaux simples, comme théorie de base, jusqu'à la combinaison avec les modèles stochastiques et de probabilités (LPE stochastique);
- La segmentation des sacs duraux traumatisés (forte déformation) nécessite un système qui gère automatiquement la topologie, ce qui n'est pas le cas dans notre système. Pour cela, nous proposons l'utilisation des modèles déformables géométriques ou géodésiques ;
- L'utilisation d'une autre logique de coopération entre les outils mathématiques peut donner naissance à de nouveaux résultats. On oriente le post-traitement des images déjà segmentées vers de nouvelles perspectives, comme par exemple la reconstruction en 3D ;
- > L'avis d'un clinicien est indispensable pour évaluer la qualité de la segmentation, vu que notre système est considéré comme une aide au diagnostic ;
- La nécessité de multiplier le nombre d'images utilisées avec des différents cas (pathologique et normal), afin de pouvoir étudier la robustesse et la fiabilité de la méthode, de même que la possibilité de généraliser l'application.
- Dans l'avenir, nous avons l'intention d'appliquer cette méthode de segmentation, pour assister par ordinateur, les diagnostics pathologiques et traumatiques, liés au cordon médullaire.

## **APPENDICES A**

## **Guide d'Utilisateur**

Ce manuel est consacré à la présentation du logiciel intitulé « **segmentation automatique du sac dural à partir des images IRM médullaires par la coopération FCM/Contours Actifs guidés par GVF**» où il aborde l'implémentation de quelques outils mathématiques qui permettent de segmenter le sac dural et la moelle épinière dans les images IRM.

Ce modeste travail a été réalisé au sain du **L**aboratoire de **R**echerche en **I**magerie **M**édicale **LARIM**, département d'électronique, Université SAAD DAHLAB BLIDA

Sous le suivi des promoteurs :

#### **DR CHERFA Yazid**

**DR CHERFA Assia** 

Ce logiciel a été conçut dans le cadre de la recherche, pour l'obtention du diplôme de Magister en électronique, option : Signaux et systèmes, Promotion 2011.

Réalisé par :

## **MESBAHI Yakoub**

# **Sommaire**

# A.1 Présentation du logiciel

A.2 Structures du logiciel

A.2.1 La barre menue

A.2.2 Boutons liés aux raccourcis

A.2.3 Description des boutons

A.2.4 Palette des paramètres

A.3 Conclusion

# **A.1 Présentation du logiciel**

Il est nécessaire mettre à la disposition de l'utilisateur une interface pratique permettant de visualiser les résultats obtenus par la segmentation décrite dans les chapitres précédents, simplifiant l'interaction entre l'utilisateur et le système, nous proposons un ensemble d'outils graphique implémenté à cet effet.

Notre logiciel est développé en deux interfaces principales, la première nommée « Interface principale » figure 1, et la seconde nommée « Palette de paramètres » figure 2

L'interface principale «Interface principale » et l'interface secondaire « Palette de paramètres » sont présentées ci-dessous :

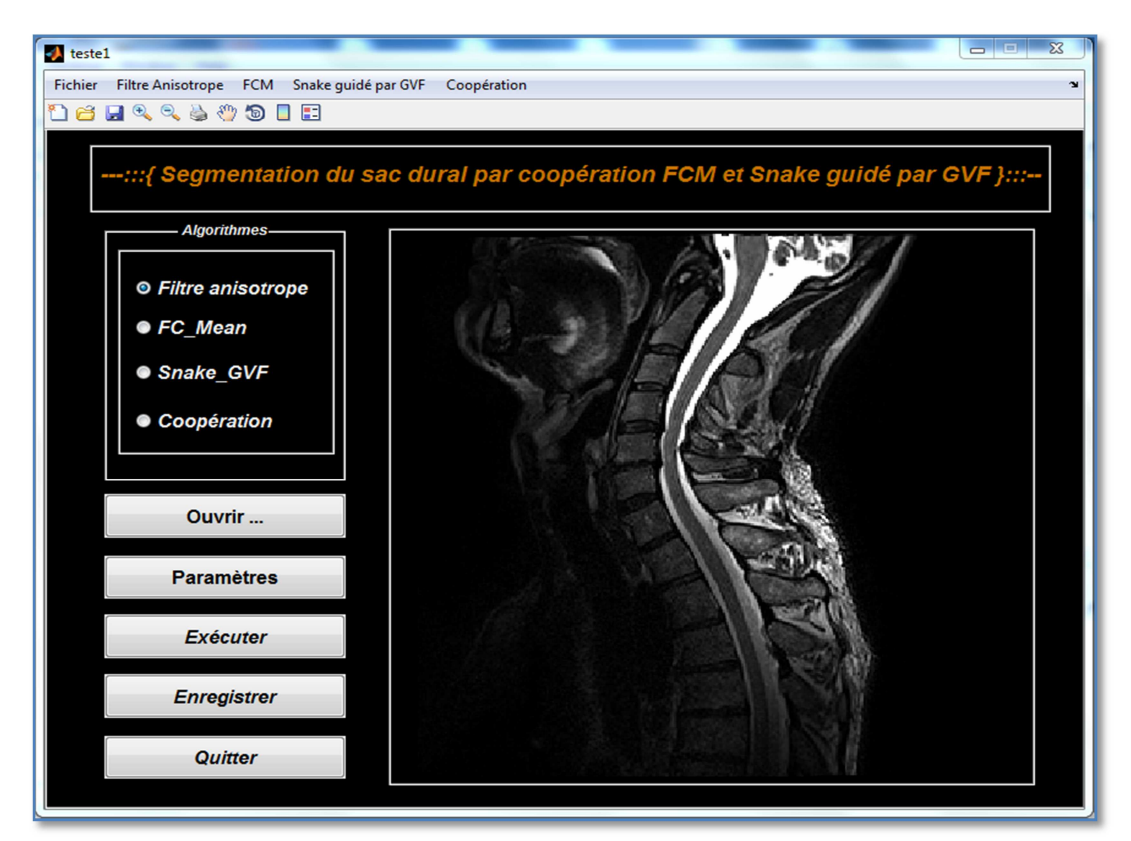

**Figure A.1 : Interface Principale** 

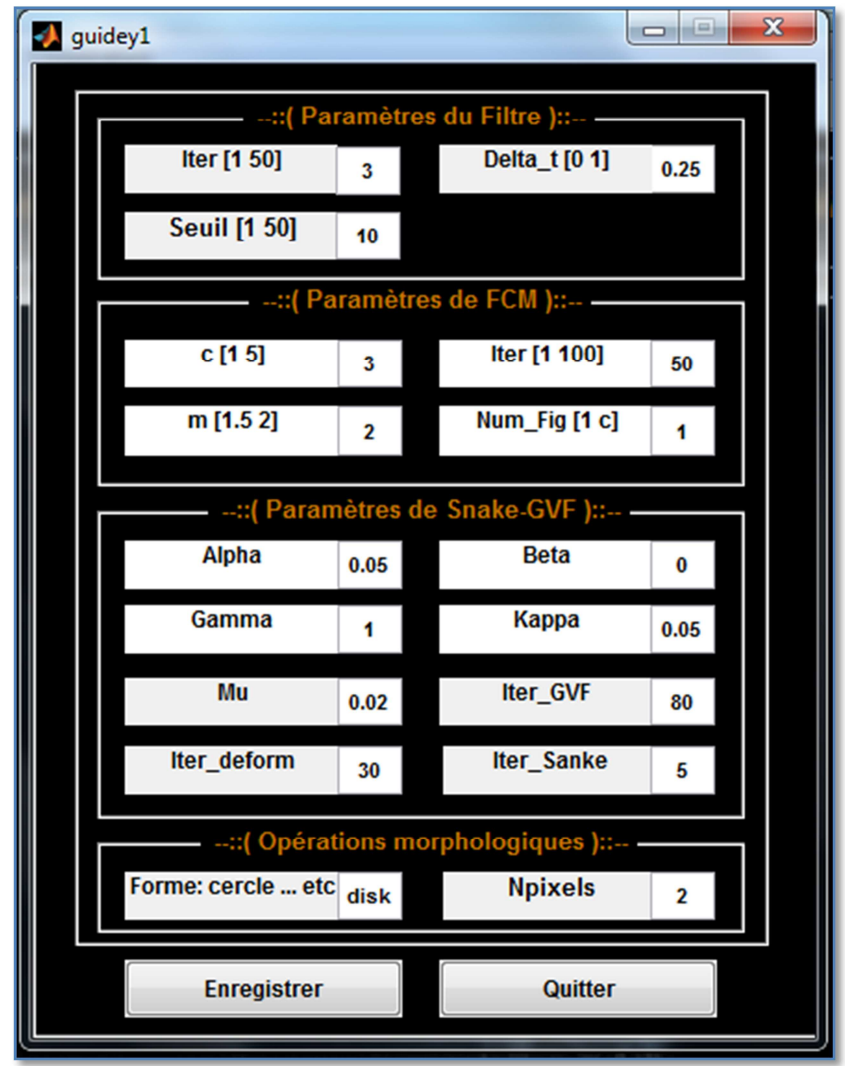

**Figure A.2 : Palettes de paramètres.** 

Notre interface utilisateur s'adapte aux systèmes d'exploitation les plus courants, elle permet aussi de respecter les envies de l'utilisateur lorsqu'elle dispose de **Boutons** qui permettent l'exécution directe des programmes, des **raccourcis,** d'une **palette de paramètres** et d'un **menu principal** avec des sous menus qui renferment toutes les fonctionnalités d'application. Nous présentons chaque structure en détail par la suite.

# **A.2 Structures du logiciel**

Notre interface contient essentiellement des boutons qui servent à effectuer des fonctions prédéfinies, une barre de menu, des raccourcis et une palette de paramètres d'entrée. Une description générale des différents boutons, paramètres et fonctions implémentées sera présentée. **(Voir Figure A.3 et A.4)** 

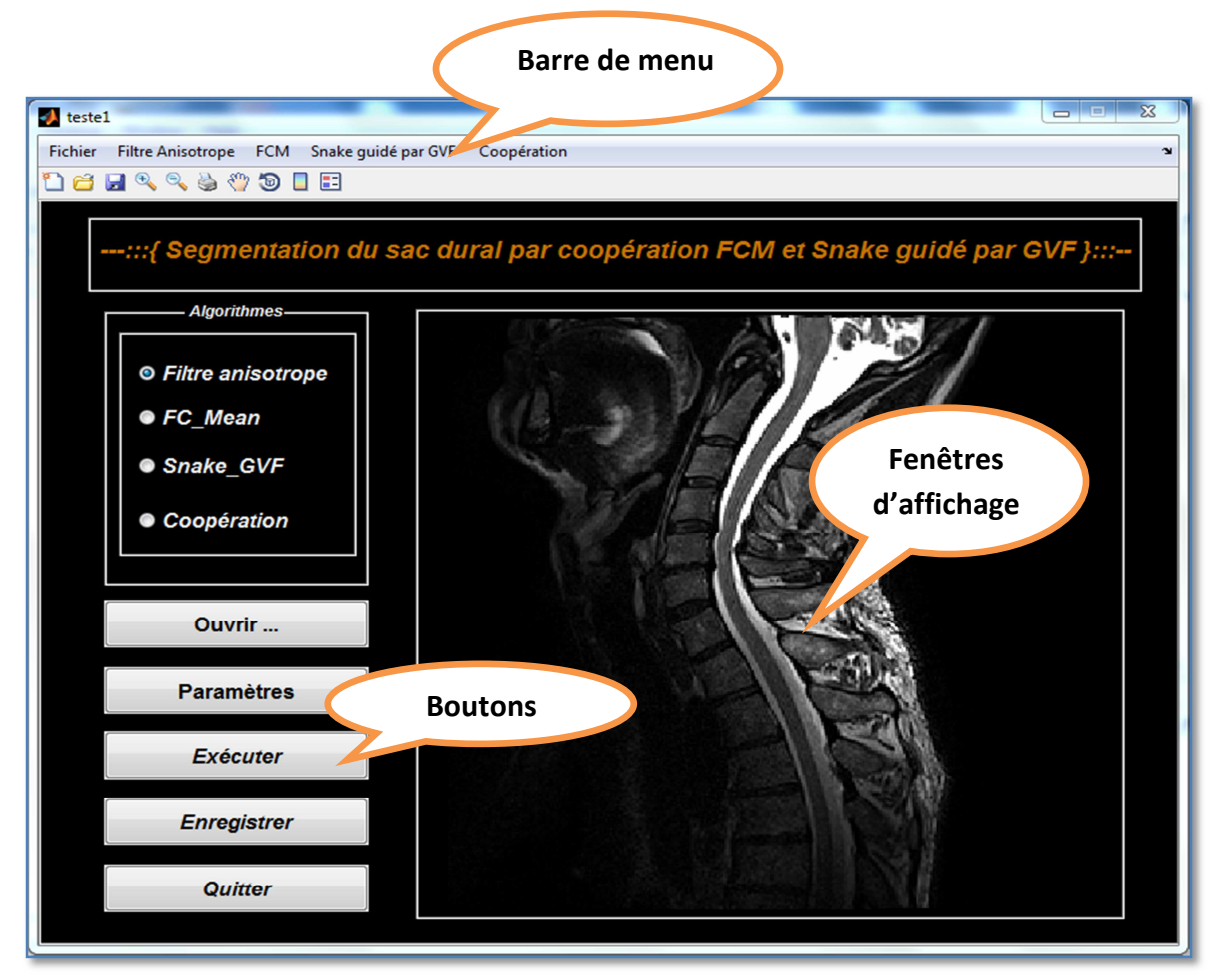

**Figure A.3 : Structures de l'interface principale** 

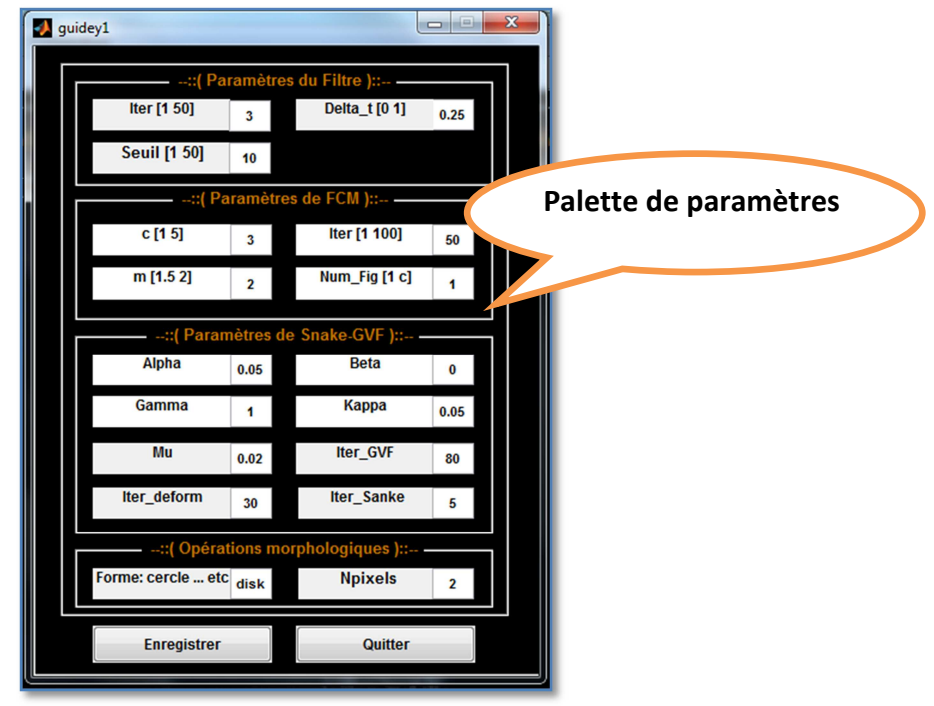

**Figure A.4 : Structures de la palette de paramètres.** 

#### **A.2.1 La barre menue**

C'est une barre contenant des articles que l'on peut sélectionner à partir de la souris. L'activation d'un article fait appel, soit à une fonction, soit à une boîte de dialogue.

Dans la barre Menu de l'interface principale, on trouve cinq (05) sous menu : Fichier, Filtre Anisotrope, FCM, Snake guidé par GVF et Coopération;

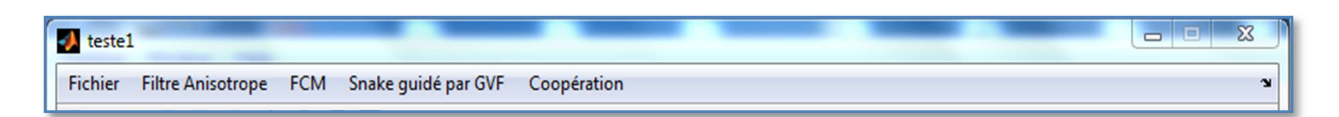

#### **a- Fichier**

Le sous menu Fichier de l'interface principale contient les commandes suivantes :

- 1. Ouvrir image
- 2. Nouveau projet
- 3. Fermer

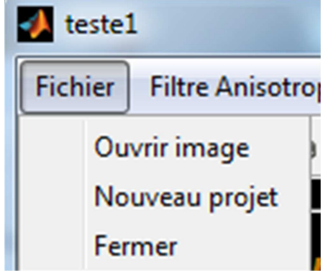

 Le rôle principal est d'ouvrir un nouveau projet, et de charger l'image sur laquelle on applique nos traitements, cette images peut être de plusieurs extensions telles que : **.bmp**, **.jpeg**, **.jpg**, **.png**, comme le montre la figure suivante :

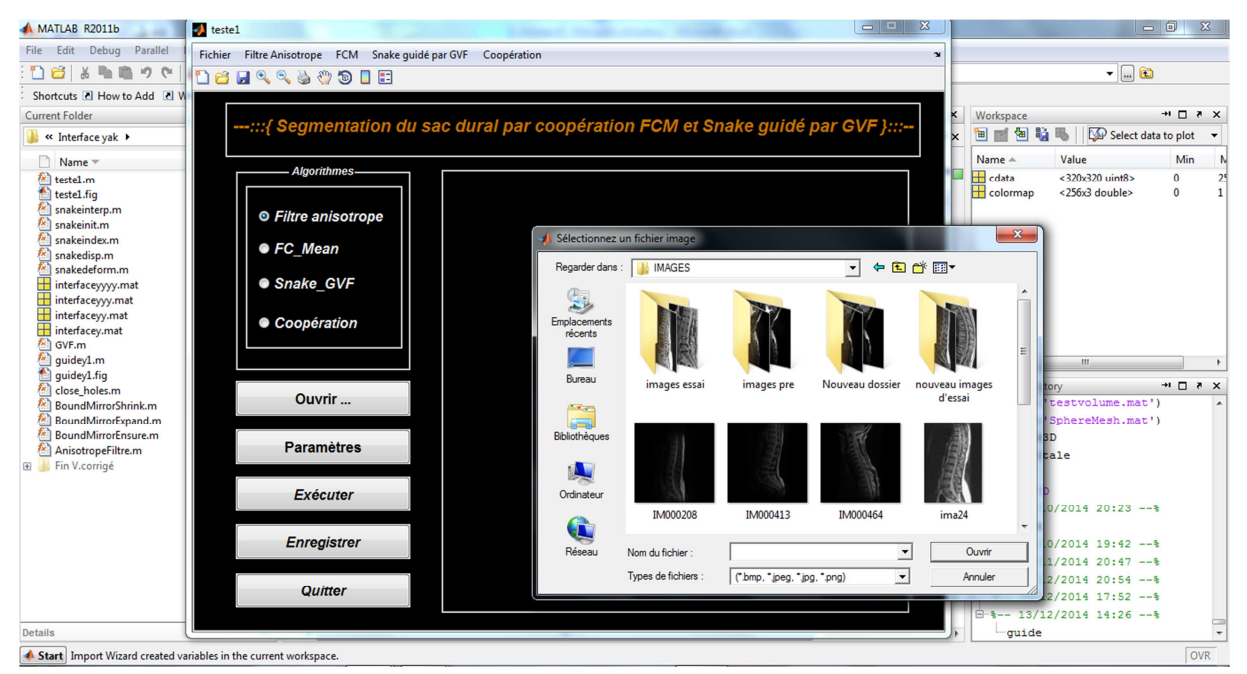

**Figure A.5 : Lecture et choix de différents types d'image** 

Ça permet aussi d'effacer l'image d'entrée ou l'image de résultat et d'ouvrir un nouveau projet, et enfin de quitter l'interface courante.

### **b- Filtrage Anisotrope**

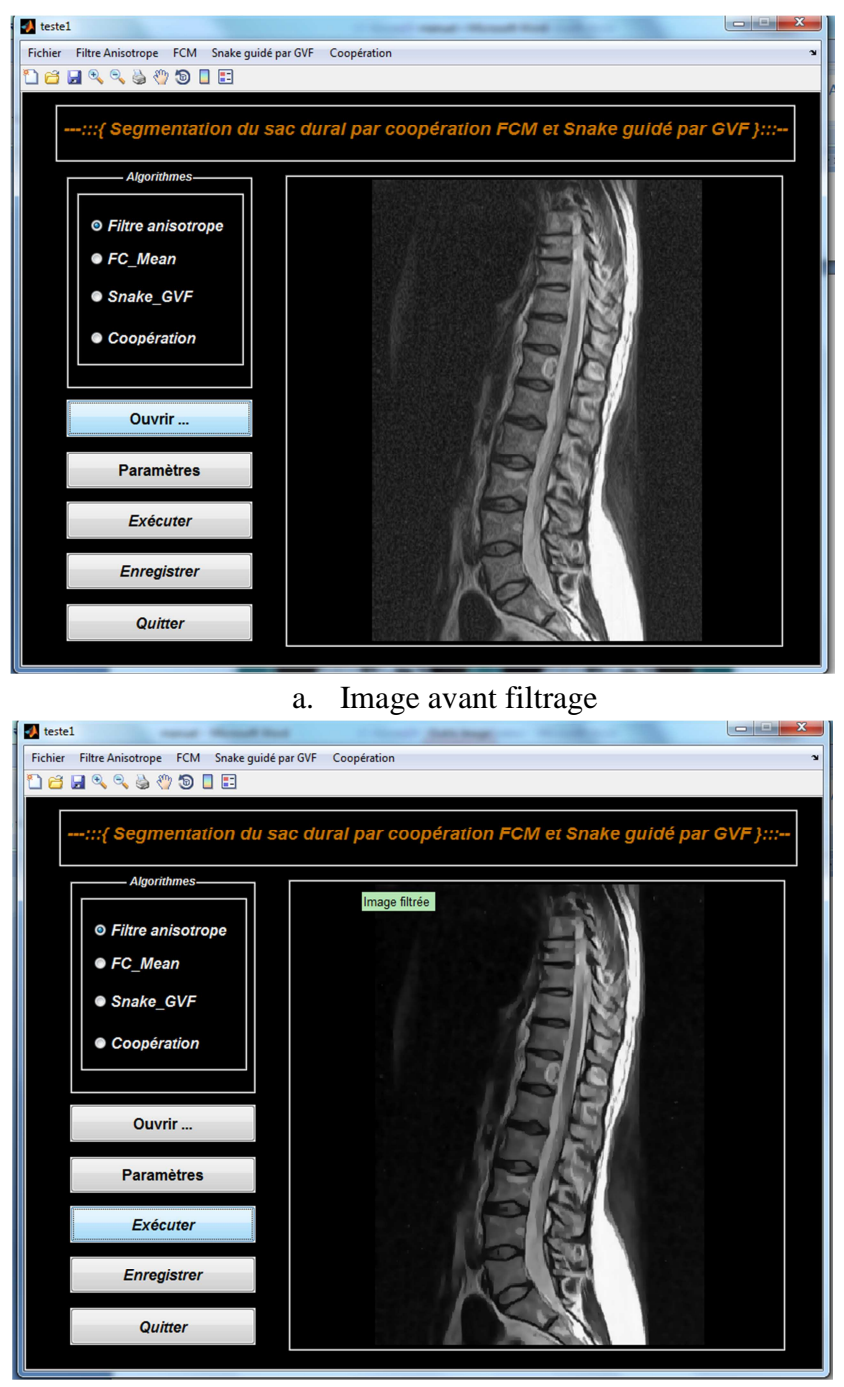

b. Image après filtrage

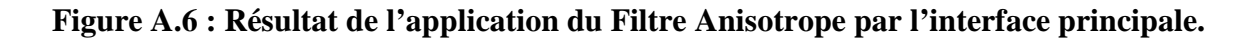

La figure précédente donne le filtrage de l'image affiché la figure A.6(a) et affiche le résultat sur la figure A.6(b).

Pour effectuer cette étape, on sélectionne d'abord le traitement « Filtre anisotrope » puis on clique sur le bouton « Exécuter ».

Dans ce traitement on peut changer de paramètres pour avoir les meilleurs résultats, tout en cliquant sue le bouton **Paramètres**, ces paramètres seront décrits par la suite.

## **c- FCM**

Le menu FCM sert à exécuter un programme de segmentation région, La classification floue.

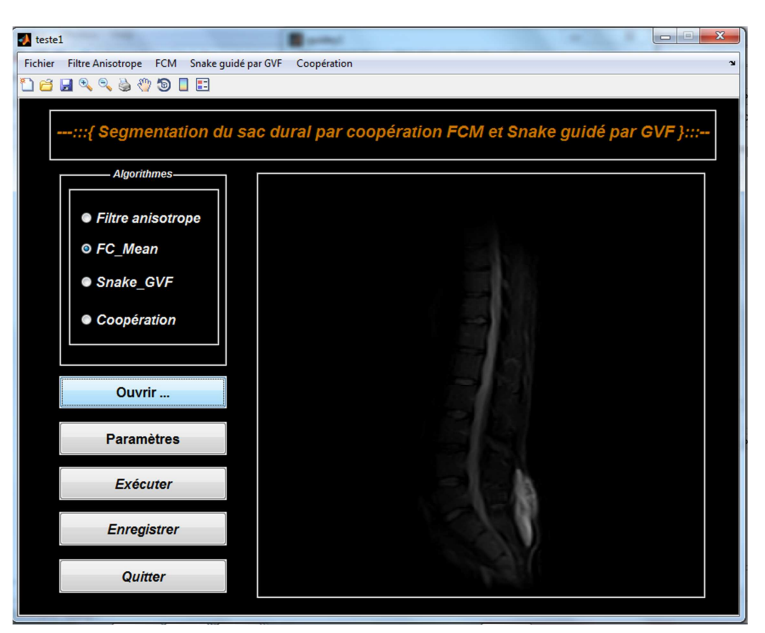

a. Image d'entrée

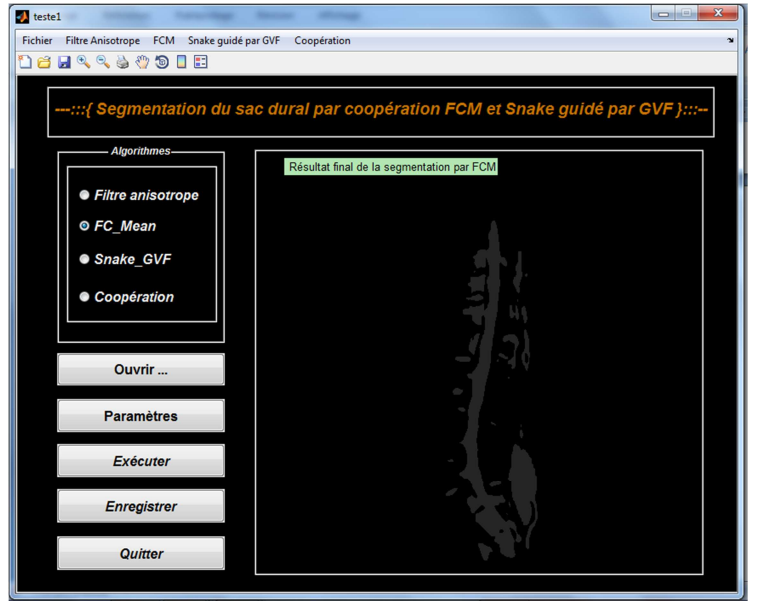

a. Image de résultat

#### **Figure A.7 : Résultat de l'application de FCM par l'interface principale.**

La méthode FCM est une méthode de segmentation région, elle permet de détecter initialement le sac dural. Dans l'exemple de la figure A.7, le nombre de classes choisi est c=2 ; où on arrive à détecter la zone du sac durale, cependant, la définition de son contour est imprécise, pour cela, nous avons opté pour utiliser une méthode d'approche contour ;

## **d- Snake guidé par GVF**

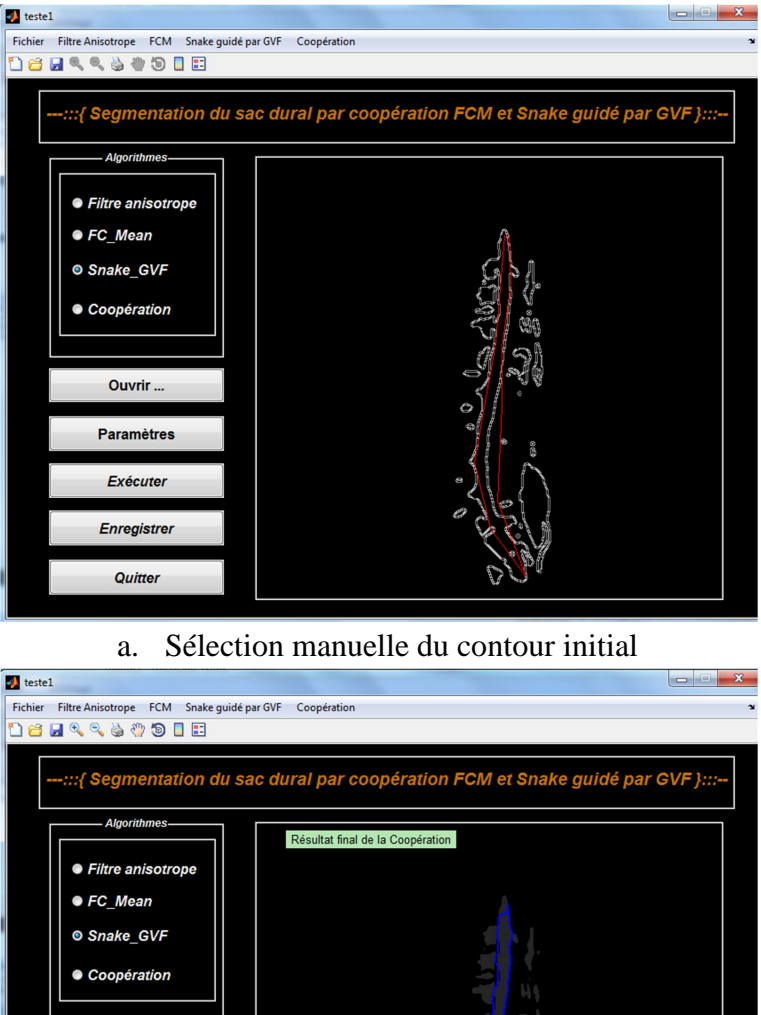

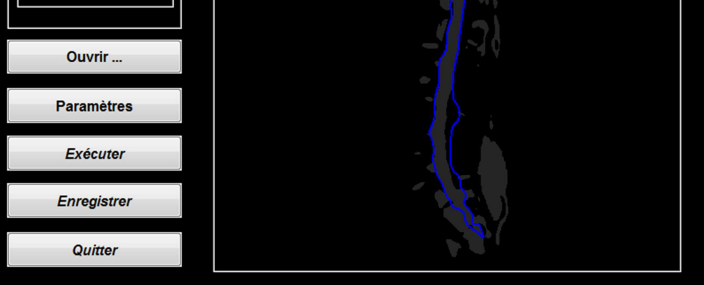

b. Résultat de l'évolution du Snake

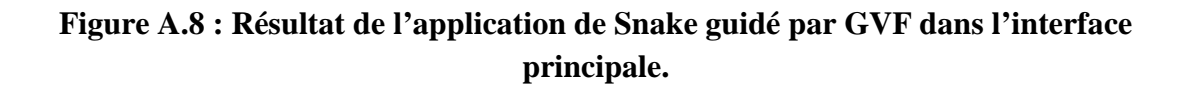

Les contours actifs guidés par GVF on été employé comme socle de ce type d'approche, néanmoins, cette méthode nécessite des interventions manuelle de l'utilisateur, spécialement lors de la sélection du contour initiale. Pour ces raisons, nous avons coopéré entre les approches région et les approches contour afin d'en tirer profit des avantages de chacune et de palier à leurs défauts;

#### **e- Coopération**

Nous avons coopéré entre le FCM et le Snake guidé par GVF, et afin de mieux orienter l'évolution de ce modèle, cette méthode coopérative a pu segmenter différents cas sur plusieurs images IRM.

Nous présentons ci-dessous un exemple de la segmentation coopérative :

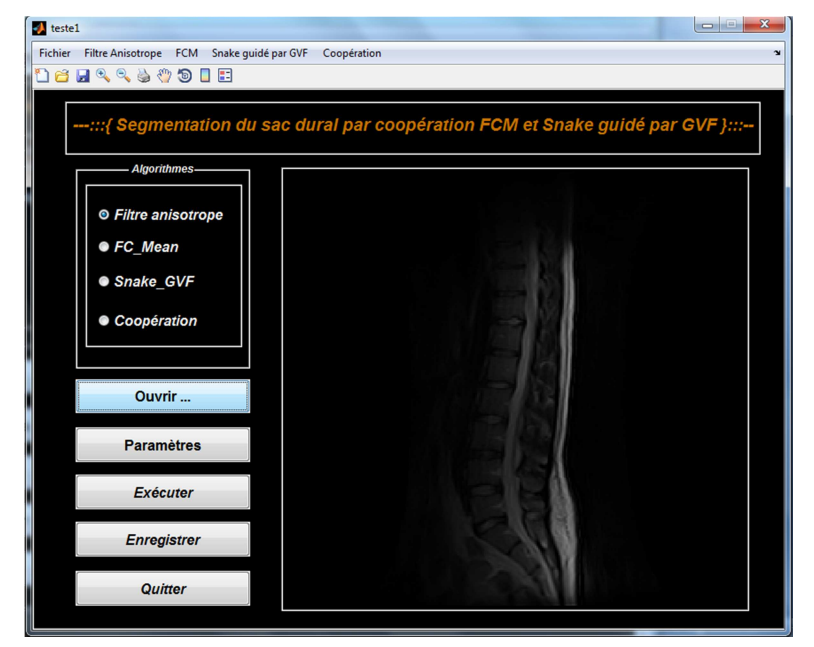

a. Image d'entrée

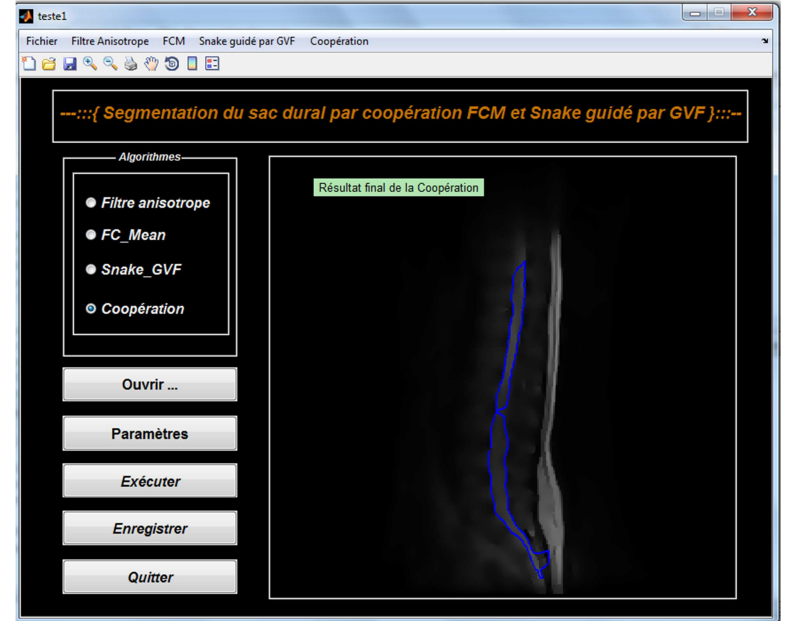

b. Image résultats

**Figure A.9 : Résultat de l'application de la coopération dans l'interface principale.** 

Après l'exécution de la méthode Coopération, le contour initial du Snake se fait automatiquement, puis, l'algorithme nous affiche l'évolution du Snake dans chaque itération. Cela nous permet d'apprécier les résultats et de distinguer le contour optimal de la région segmentée.

### **A.2.2 Boutons liés aux raccourcis**

Toute commande importante qui se trouve dans les menus déroulants ou sous forme de raccourcis est aussi sous forme de boutons représentatifs situés au dessous de la barre de menu.

**Le de coole** 

Des raccourcis en tapant sur le clavier lance des fonctions de la barre d'outils :

- $Ctrl + P : Open$
- $Ctrl + A : Save$
- $Ctrl + S : Close$
- $Ctrl + B : Adjust$  Contrast
- $Ctrl + F : Gaussian filter$
- $Ctrl + D : Dilate$
- $Ctrl + E : Erode$
- $Ctrl + H : Perform Contract$
- $\bullet$  Ctrl + G : GVF
- $Ctrl + S \cdot SNAKE$
- $Ctrl + Z : About Us$

#### **A.2.3 Description des boutons**

Notre interface contient un certains nombres de bouton qui réalisent des fonctions bien définies :

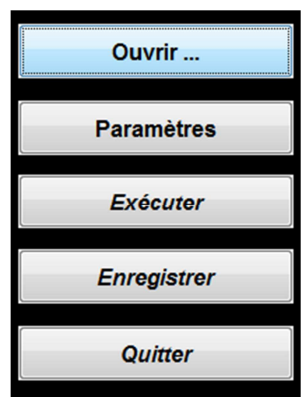

**Figure A.10 : Boutons utilisés dans l'interface principale.** 

- **Ouvrir** : Charger une image à partir d'un répertoire spécifié ;
- **Paramètres** : Fait appelle à la 2éme interface « Palette de paramètres ».
- **Exécuter** : Ce bouton exécute directement le programme sélectionné
- **Enregistrer** : Enregistrer le résultat final
- **Quitter** : à stopper l'exécution du programme en cours à tout moment ;

#### **A.2.4 Palette des paramètres**

La palette de paramètres permet de varier les valeurs de variables utilisées dans chaque méthode, et pour une bonne orientation de l'utilisateur, on a donné pour chaque paramètres ses seuils, c-à-d sa valeur minimale et sa valeur maximal qui peut prendre.

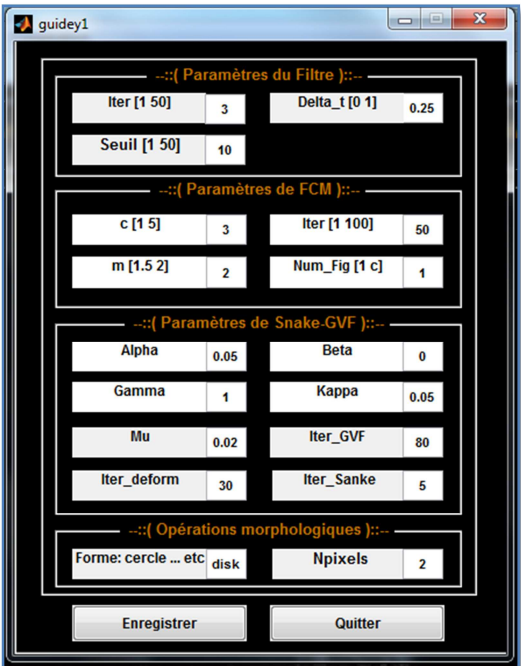

**Figure A.11 : Palette de paramètres utilisée dans l'interface principale.** 

## **A.3 Conclusion**

Dans ce chapitre nous avons présenté l'interface de notre application sur les Snakes guidé par les GVF destinée à segmenter le sac dural et la moelle épinière sains ou pathologiques.

 Cette interface présente l'assemblage de tous les programmes, c'est une interface graphique facilitant la tâche de traitement même avec des images trop complexes ou trop bruitées, elle nous permet de faire le choix des paramètres les plus essentiels

# **REFERENCES**

**[1]** Keegan J, '*'Dos et moelle spinale*'', Atlas d'anatomie humaine, section II, planche151, 2007.

**[2]** Riffaud L, '*'Compression Médullaire Non Traumatique''*, Service de Neurochirurgie, CHU de Rennes.

**[3]** Hasboun D, Bonneville Y,'*'Neuro-anatomie Morphologie*'', Faculté de Médecine Pitié Salpêtrière, Paris, 2004 – 2005.

**[4]** Wolf H.C. K, ''*MRI Atlas* Orthopedics *and Neurosurgery The Spine''*, 2007.

**[5]** Steven C. Kirshblum, Stephen P. Burns, [...], and William Waring, *''International standards for neurological classification of spinal cord injury (Revised 2011)''*, The journal of spinal cord Medicine, 34(6):535-546, November 2011.

**[6]** Cocquerez J.-P et Philipp S,''*Analyse d'Images : filtrage et segmentation*'', Masson, 1995

**[7]** Hadjadj Z, *''Segmentation de pathologies cérébrales par coopération de méthodes''*, mémoire de magister, USDB-1- : LARIM, 2011.

**[8]** Imane Sebari et Dong-Chen H E,''Les approches de segmentation d'image par coopération régions-contours'', Centre d'applications et de recherches en télédétection (CARTEL), Québec-Canada J1K 2R1Revue Télédétection, vol. 7, n° 1-2-3-4, p. 499- 506. 2007.

**[9]** Jaehan Koh, Taehyong Kim & al. ''*Automatic segmentation of the spinal cord and dural sac in lumbar MR images using gradient vector flow field*'', 32nd Annual International Conference of the IEEE EMBS, 2010.

**[10]** Jaehan Koh, Peter D. Scott, al,*''An automatic method of the spinal canal from clinical mr images based on an attention model and an active contour model''*, IEEE International Symposium on Biomedical Imaging 01/2011.

**[11]** Max W.K Law, Keng YeowTay & al,*''Intervertebral disc segmentation in mr images using anisotropic oriented flux''*, Elsevier Medical Image Analysis 2012.

**[12]** Jan Egger, Tina Kapur & al,*''Square-Cut: A segmentation algorithm on the basis of a rectangle shape''*,PloS One, doi: 10.1371/journal.pone.0031064. Epub 2012 Feb 21.

**[13]** Soontharee Koompairojn, Kathleen Hua & al. *''Computer-Aided diagnosis of lumbar stenosis conditions''*, Proc. SPIE 7624, Medical Imaging : Computer-Aided Diagnosis, 76241C, March 09, 2010.

**[14]** Raja' Alomari, Jason J. Corso & al,*''Automatic diagnosis of lumbar disc herniation with shape and appearance features from mri''*, Proc. SPIE 7624, Medical Imaging 2010: Computer-Aided Diagnosis, 76241A, March 09, 2010.

**[15]** Claudia Chevrefils, Farida Chériet & al, *''Watershed segmentation of intervertebral disc and spinal canal from mri images''*, 6. Springer Berlin Heidelberg: Image Analysis and Recognition, 2007.

**[16]** Claudia Chevrefils, Farida Chériet & al. *''Texture analysis for automatic segmentation of intervertebral discs of scoliotic spines from mr images''*, IEEE: Transaction on Information Technology in Biomedicine», juillet 2009.

**[17]** Ragoubi Hor R., Burdin V, Jerbi T, Rémy-Néris O,*''Pré-traitement d'un volume IRM par filtrage anisotrope robuste pour la segmentation de l'épaule''*,IRBM , 33, 11-17, 2012.

**[18]** Germond L, Dojat M, Taylor C et Garbay C,*''A cooperative framework for segmentation of MRI brain scans''*, Artificial Intellegence in Medicine. 2000.

**[19]** Perona, Malik, J,''Scale-Space and Edge Detection Using Anisotropic Diffusion'', IEEE transactions on pattern analysis and machine intelligence, Vol. 12 No. 7. 1990.

**[20]** Zouaoui H, Moussaoui A,''Clustering par fusion floue de données application a la segmentation d'images irm'', Université Ferhat Abbas de Sétif.

**[21]** Khotanlou H,*''3D brain tumors and internal brain structures segmentation MR images''*, Thèse de doctorat, Ecole nationale supérieure des télécommunications, 2008.

**[22]** V.Barra,*''Fusion d'Images 3D du Cerveau : Etude de Modèles et Applications''*, Thèse de doctorat. L'Université d'Auvergne, 10 juillet 2000.

**[23]** Derivaux S, Lefèvre S,Wemmert C et Korczak J. J,*''Apport d'une classification non supervisée floue à la segmentation par ligne de partage des eaux''*, LSIIT – CNRS, Université Louis Pasteur – UMR, 2005.

**[24]** Ordonez C, *"Clustering binary data streams with K-means"*, Proceedings of the 8th ACM SIGMOD workshop on Research issues in data mining and knowledge discovery, San Diego – California, USA, 2003.

**[25]** Agarwal P. K, and N. H. Mustafa, *"k-means projective clustering"*, Proceedings of the twenty-third ACM SIGMOD-SIGACT-SIGART symposium on Principles of database systems, Paris-France, 2004.

**[26]** Mashor M. Y, *"Hybrid Training Algorithm for RBF Network"*, International Journal of Computer, Internet and Management, vol. 8, no. 2, pp. 50-65, 2000.

**[27]** Siti Noraini Sulaiman and Nor Ashidi Mat Isa *"Adaptive Fuzzy-K-means Clustering Algorithm for Image Segmentation"*, IEEE Transactions on Consumer Electronics, Vol. 56, No. 4, November 2010.

**[28]** V.Malathy *"A Segmentation Method Used To Diagnose The Spinal Cord Diseases"*, International Journal of Computer Trends and Technology- volume3Issue1, 2012

**[29]** Mat-Isa N. A, Mashor M. Y, and Othman N. H, *"Comparison of segmentation performance of clustering algorithms for Pap smear images"*, Proceedings of International Conference on Robotics, Vision, Information and Signal processing (ROVISP2003).pp. 118-125, 2003.

**[30]** Cannon R. L, Dave J. V, and Bezdek J. C, *"Efficient implementation of the fuzzy cmeans clustering algorithm"* IEEE Trans. Pattern Analysis and Machine Intelligence, vol. 8, pp. 248-255, 1986.

**[31]** Semchedine. M., Toumi, L., Moussaoui, *''Système coopératif de classification floue possibiliste avec rejet d'ambigüité. Application à la segmentation d'image IRM''*, 4ème Conférence International en "Computer Integrated Manufacturing", 2007.

**[32]** Zitouni R, *''Segmentation contextuelle des images irm du cerveau humain : application à la classification semi supervisée'',* mémoire d'ingéniorat, Université Ferhat Abbas, 2004.

**[33]** Gastaud, M, *''Modèles de contours actifs pour la segmentation d'images et de vidéos''*, Thèse de doctorat. L'université de Nice - Sophia Antipolis, 2005.

**[34]** Kass, M, witkin A et Terropoulos D,*''Snakes : Active contour models''*, Le journal international de la vision artificiel, vol. 1, pp. 321-331.Schlumberger à Palo Alto, Californie, 1988.

**[35]** Mesbahi Y, Arbaoui M. L., Cherfa Y, Cherfa A,*''semi-automatic segmentation of the sac dural from spinal cord mr images with Snakes guided by GVF* ",  $3^{rd}N€$ uromed school, Université Abdelmalek Essaadi Tétouan-Maroc, Avril 2012.

**[36]** Xu C and Prince J.L, *''Snakes, Shapes, and Gradient Vector Flow''*, IEEE Transactions on Image Processing, vo. 7, 1998.

**[37]** Clovis T, Batatia H, Ayache A,*''A general quasi-automatic initialization for snakes:application to ultrasound images''*, IEEE, International conference on Image Processing (ICIP2), Genova, pp. 806-809, 2005.

**[38]** Khalifa N, Malek A, *'' Segmentation d'images par contours actifs : Application à la détection du ventricule gauche dans les images de scintigraphie cardiaque''*, 3rd International Conference: Sciences of Electronic, Technologies of Information and Telecommunications, Tunisie, 27-31 Mars, 2005.